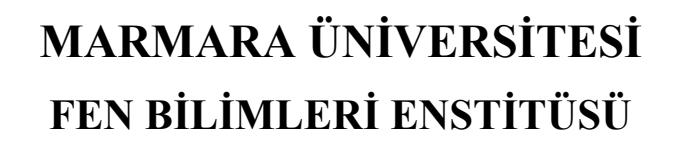

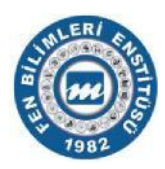

# **DEZAVANTAJLI BİREYLERİN AKTİVİTELERİNİ KONTROL EDEN GÖRÜNTÜ ALGILAMA PLATFORMUNUN GERÇEKLEŞTİRİLMESİ**

SADRETTİN KABAK

**YÜKSEK LİSANS TEZİ** 

Bilgisayar Mühendisliği Anabilim Dalı

Bilgisayar Mühendisliği Programı

**DANIŞMAN**

Dr. Öğr. Üyesi Serkan AYDIN

İSTANBUL, 2021

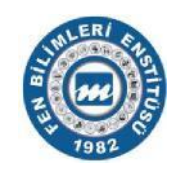

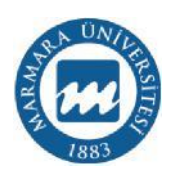

# **DEZAVANTAJLI BİREYLERİN AKTİVİTELERİNİ KONTROL EDEN GÖRÜNTÜ ALGILAMA PLATFORMUNUN GERÇEKLEŞTİRİLMESİ**

SADRETTİN KABAK

(523617003)

**YÜKSEK LİSANS TEZİ** 

Bilgisayar Mühendisliği Anabilim Dalı

Bilgisayar Mühendisliği Programı

**DANIŞMAN**

Dr. Öğr. Üyesi Serkan AYDIN

İSTANBUL, 2021

# **TEŞEKKÜR**

<span id="page-2-0"></span>Çalışmalarımın her aşamasında bilgi birikimiyle beni yönlendiren danışmanım Dr. Öğr. Üyesi Serkan AYDIN 'a sonsuz teşekkürlerimi sunarım. Ayrıca bu tezin yapılmasında emeği geçen tüm arkadaşlarıma teşekkür ederim.

Bu tezin hazırlanmasında bana her zaman destek olan aileme sonsuz sevgi ve saygılarımı sunarım.

Ağustos, 2021 SADRETTİN KABAK

# **İÇİNDEKİLER**

<span id="page-3-0"></span>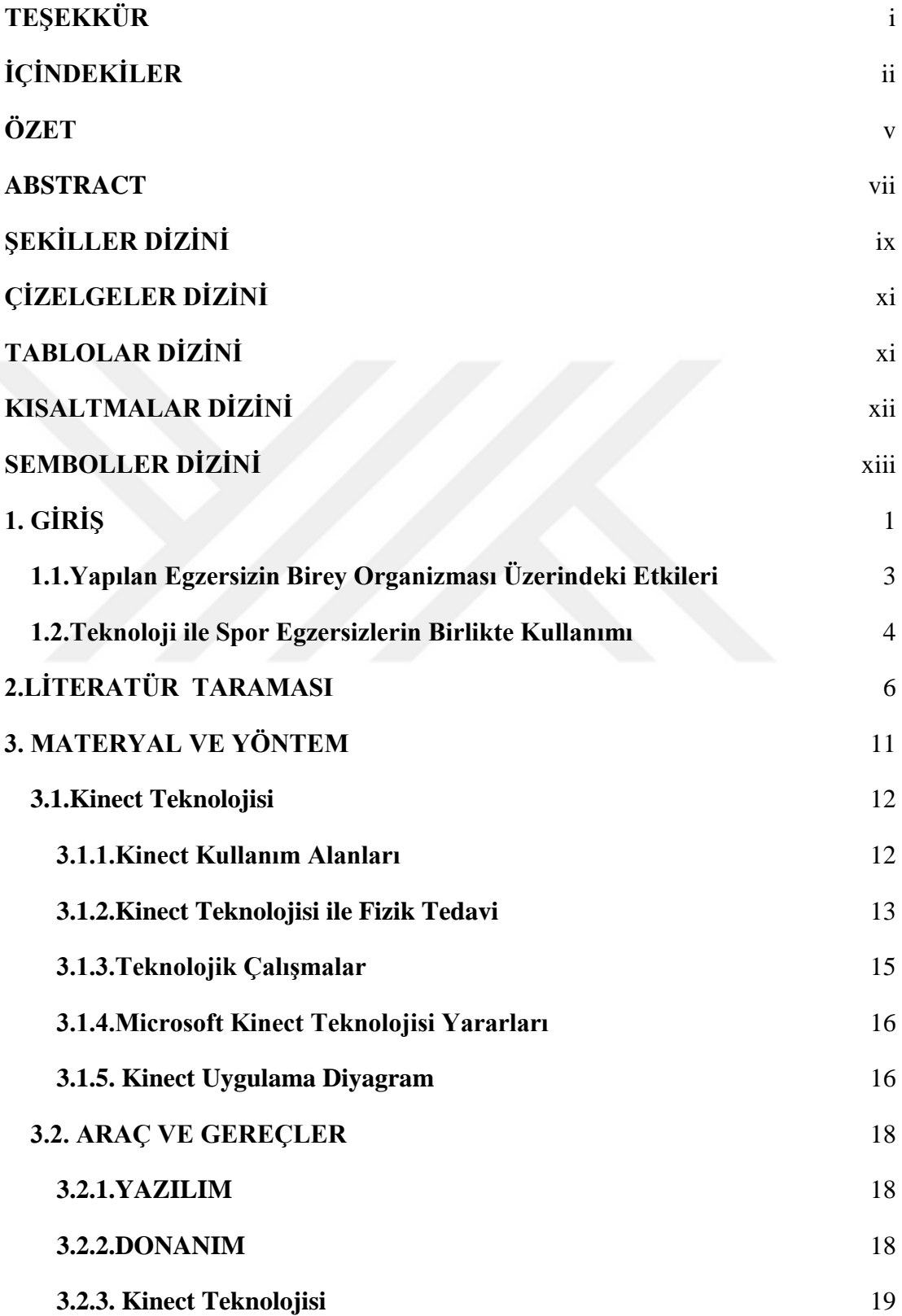

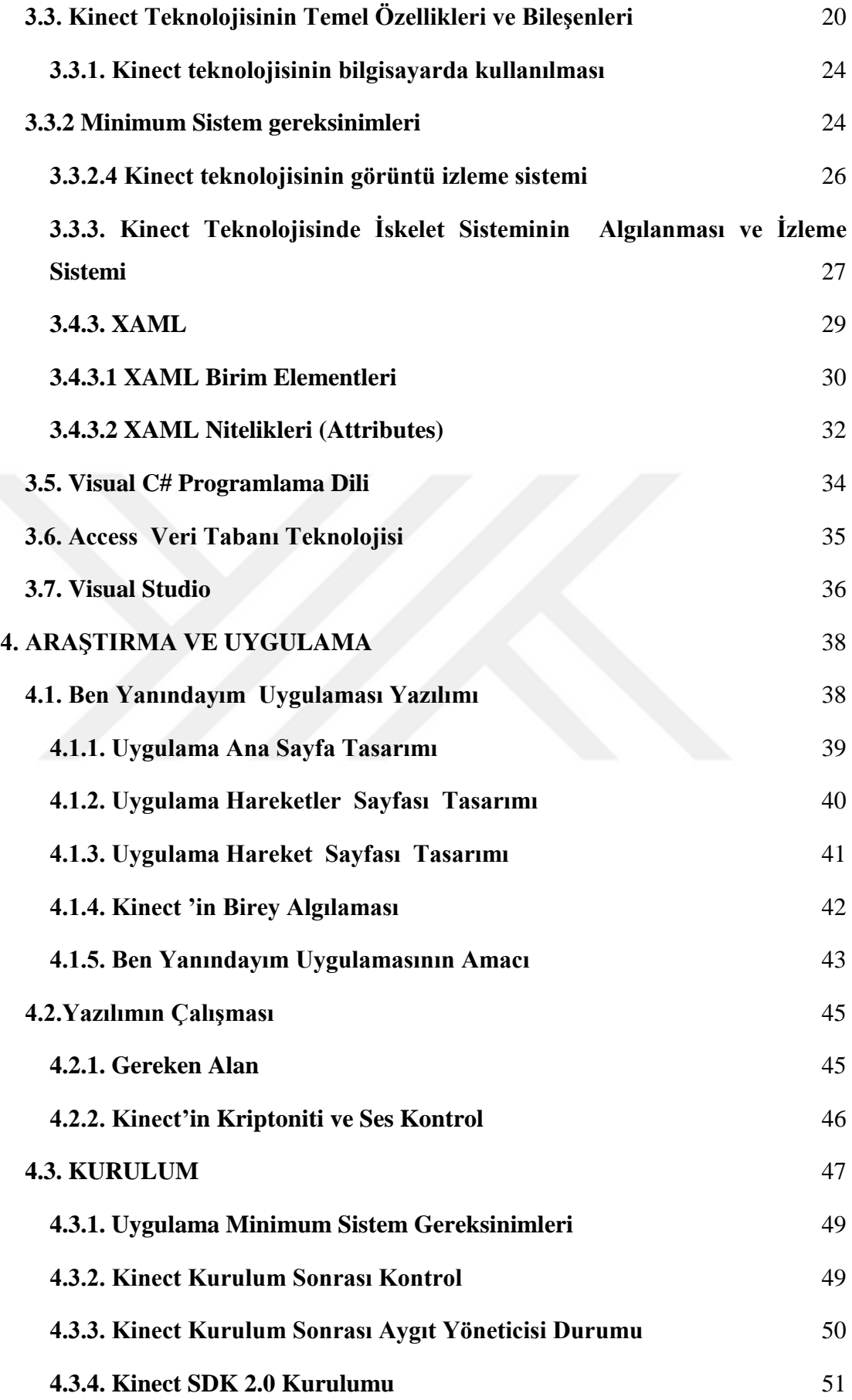

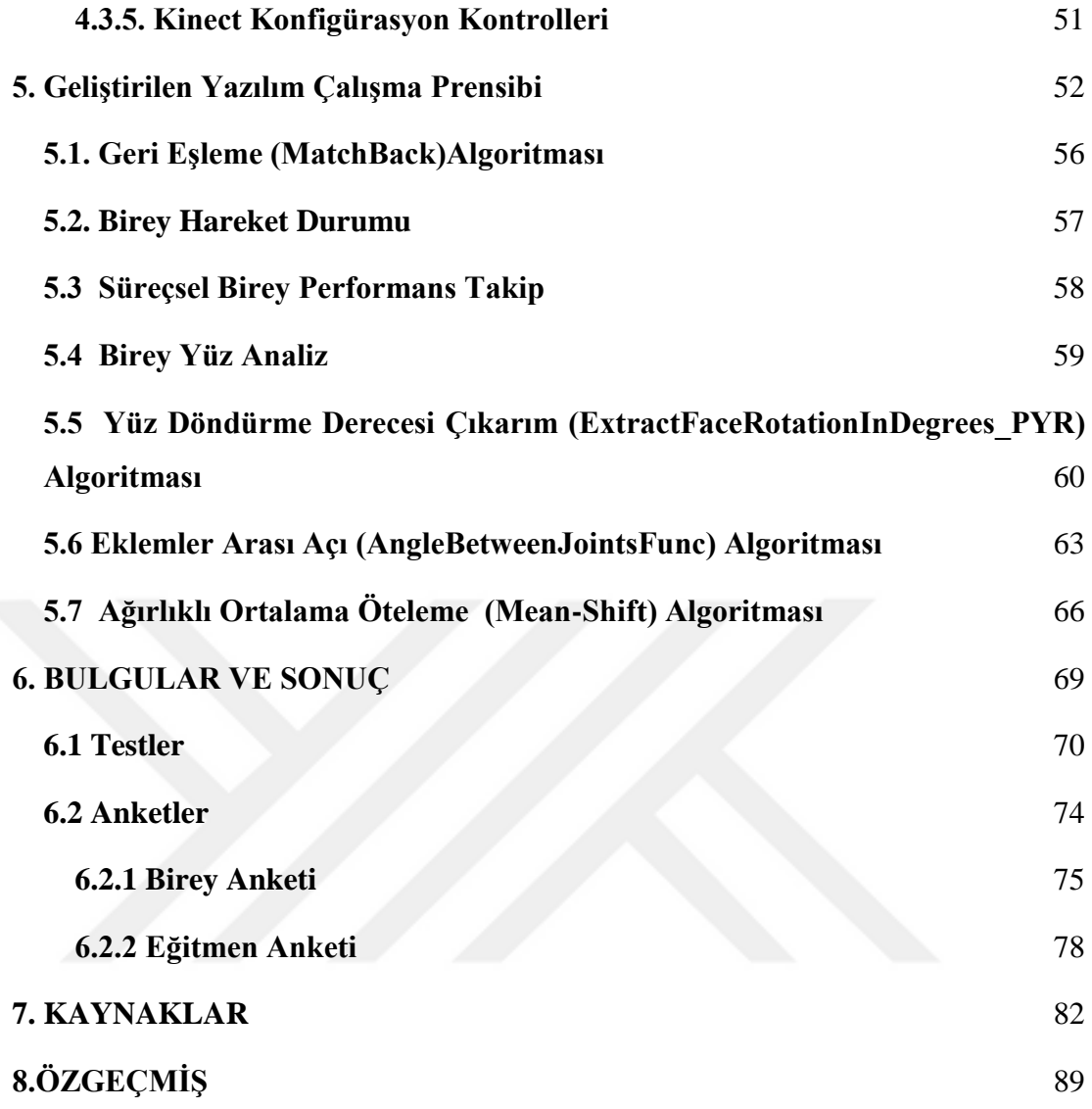

## <span id="page-6-0"></span>**ÖZET**

# **DEZAVANTAJLI BİREYLERİN AKTİVİTELERİNİ KONTROL EDEN GÖRÜNTÜ ALGILAMA PLATFORMUNUN GERÇEKLEŞTİRİLMESİ**

 Günümüzde, bireylerin sağlıklı bir hayat sürdürmeleri için birçok çalışma yapılmaktadır. Sağlıklı yaşam çerçevesinde yapılan bu çalışmalar insan sağlığına pozitif sonuç katmayı amaçlamaktadır. Bu uygulamalar genellikle dezavantajlı olmayan bireyler için yapıldığından dezavantajlı bireyler için yapılan uygulamalar yetersiz kalmaktadır.

 Bu tez çalışmasında, Kinect teknolojisi ile dezavantajlı bireyler için günlük tedavi süreçlerine olumlu katkıda sağlayan ve kullandıkça bireyi pozitif gelişime iten bir uygulama amaçlanmıştır. Bu uygulama kapsamında uygulamayı kullanacak birey kümesi genellikle fiziksel engelli yaşlı ve hasta bireylerden oluşmaktadır. Bu çalışmada Microsoft Kinect Teknolojisi kullanılmıştır. Kinect Teknolojisi üzerinde RGB ve derinlik kameraları ve çoklu dizi [multi-array] ses sistemi ile insan ses ve görüntülerini algılayan bir teknolojidir.

 Bu çalışmada, dezavantajlı bireylerin yapması gereken hareketler bir eğitim kurumu öncülüğünde eğitim seti olarak uygulamaya aktarılıp eğitim setindeki her bir hareket için dezavantajlı bireyin yapmış olduğu hareketin karşılaştırılıp analiz edilmesi yapılan hareket üzerinden puanlanması ve bu puanlamada veritabanına kaydedilerek süreç takibi gerçekleştirilmiştir. Bu süreçte Microsoft Kinect Teknolojisi'nin kütüphaneleri kullanılarak Visual Studio ortamında WPF (Windows Presentation Foundation) ile bütünleştirilerek uygulama hazırlanmıştır.

 Dezavantajlı bireyin tedavi süresince yaptığı hareketlerin insan gözüyle analizi puanlanması ve kişi değerlendirmesi doğrultusunda bazen de duyguların katılması ile değerlendirilmesi hem doğru sonuçlar vermez hem de fizik tedavi uzmanı – birey ilişkisinin etkisinde kalınarak değerlendirilmeye neden olur. Ayrıca bu uygulama ile daha bilimsel bir değerlendirme platformu gerçekleşmiştir. Dezavantajlı birey sürekli birilerin yardımına ihtiyaç duyarken geliştirdiğimiz bu uygulama bireyin isteklerine cevap verecektir. Sonuç olarak dezavantajlı bireyin eğitimini baştan sona takip eden ve kaydeden kullanıcı dostu bir uygulama geliştirilmiştir.

**Anahtar Kelimeler**: Hareket Tanıma, Örüntü Tanıma, Destekçi Vektör Makinesi, Microsoft Kinect, Derinlik Haritası

Ağustos, 2021 SADRETTİN KABAK

#### <span id="page-8-0"></span>**ABSTRACT**

# **IMPLEMENTING THE IMAGE DETECTION PLATFORM THAT CONTROLS THE ACTIVITIES OF DISADVANTAGED INDIVIDUALS**

 Nowadays, many studies are carried out for individuals to lead a healthy life. These studies conducted within the framework of healthy life aim to add positive results to human health. Since these practices are generally performed for nondisadvantaged individuals, applications for disadvantaged individuals are inadequate.

 In this thesis, Kinect technology is aimed to provide positive contribution to daily development process for disadvantaged individuals and to use positive development. Within the scope of this application, the group of individuals who will use the application generally consists of physically disabled, elderly and sick individuals. Microsoft Kinect Technology was used in this application. Kinect Technology is a technology that detects human sounds and images with RGB and depth cameras and multi-array sound system.

 In this study, the movements that disadvantaged individuals have to do are transferred to the practice as a training set under the leadership of an educational institution, and the comparison of the action of the disadvantaged individual for each movement in the training set is evaluated, scored on the movement made and recorded in the database in this scoring and the process tracking is aimed. In this process, the application was prepared by integrating with WPF (Windows Presentation Foundation) in Visual Studio environment using Microsoft Kinect Technology libraries.

 The evaluation of the movements of the disadvantaged person during the treatment with the human eye and evaluating them with the participation of emotions on the

initiative of the person does not give accurate results and results in the results according to the relationship between the physical therapist and the individual. While the disadvantaged individual constantly needs help from someone, this application that we develop will respond to the wishes of the individual. As a result, a user-friendly application has been developed that tracks and records the education of the disadvantaged person.

**Keywords**: Motion Recognition, Pattern Recognition, Support Vector Machine, Microsoft Kinect, Depth Map

August, 2021 SADRETTİN KABAK

# <span id="page-10-0"></span>**ŞEKİLLER DİZİNİ**

### **Sayfa**

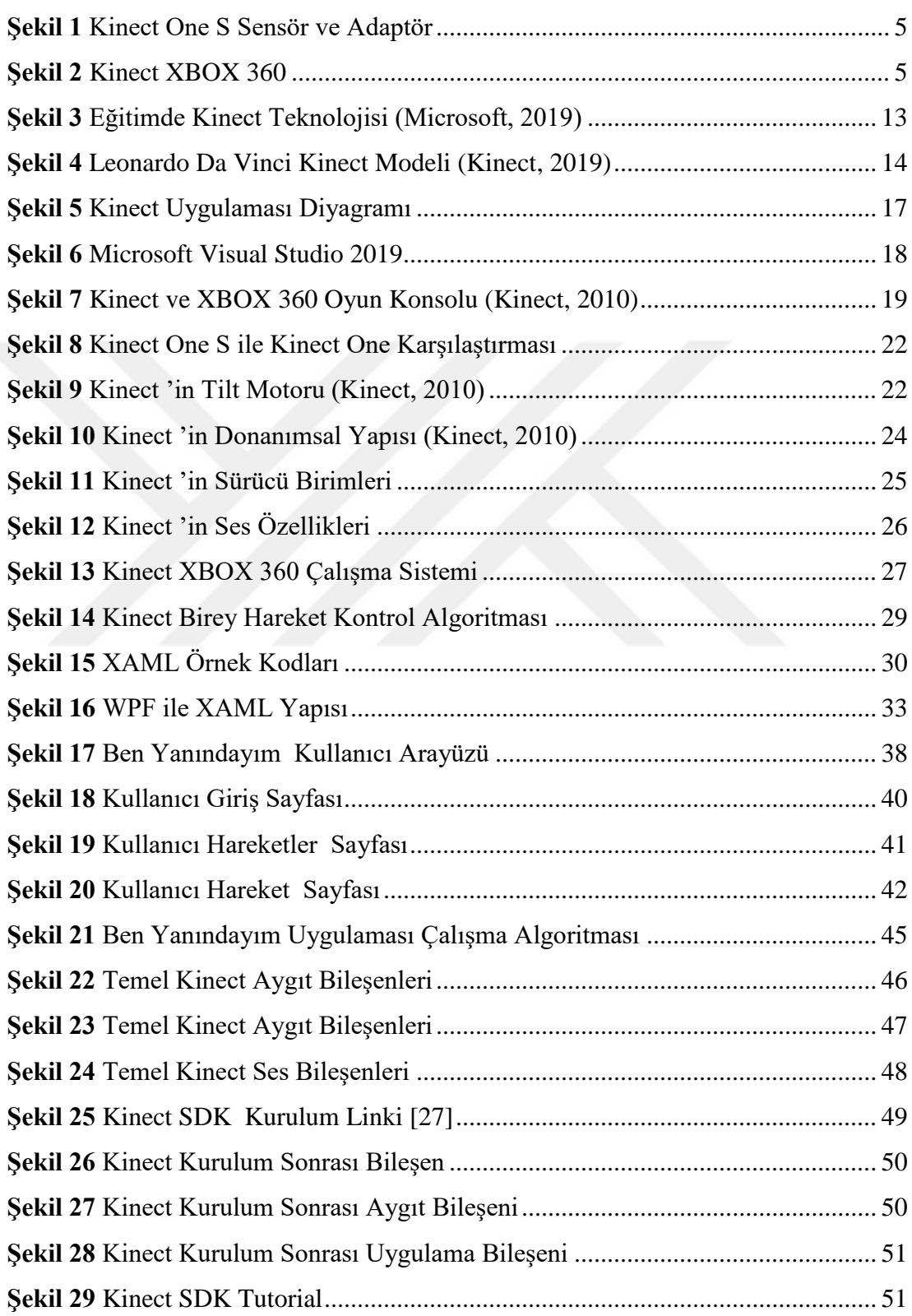

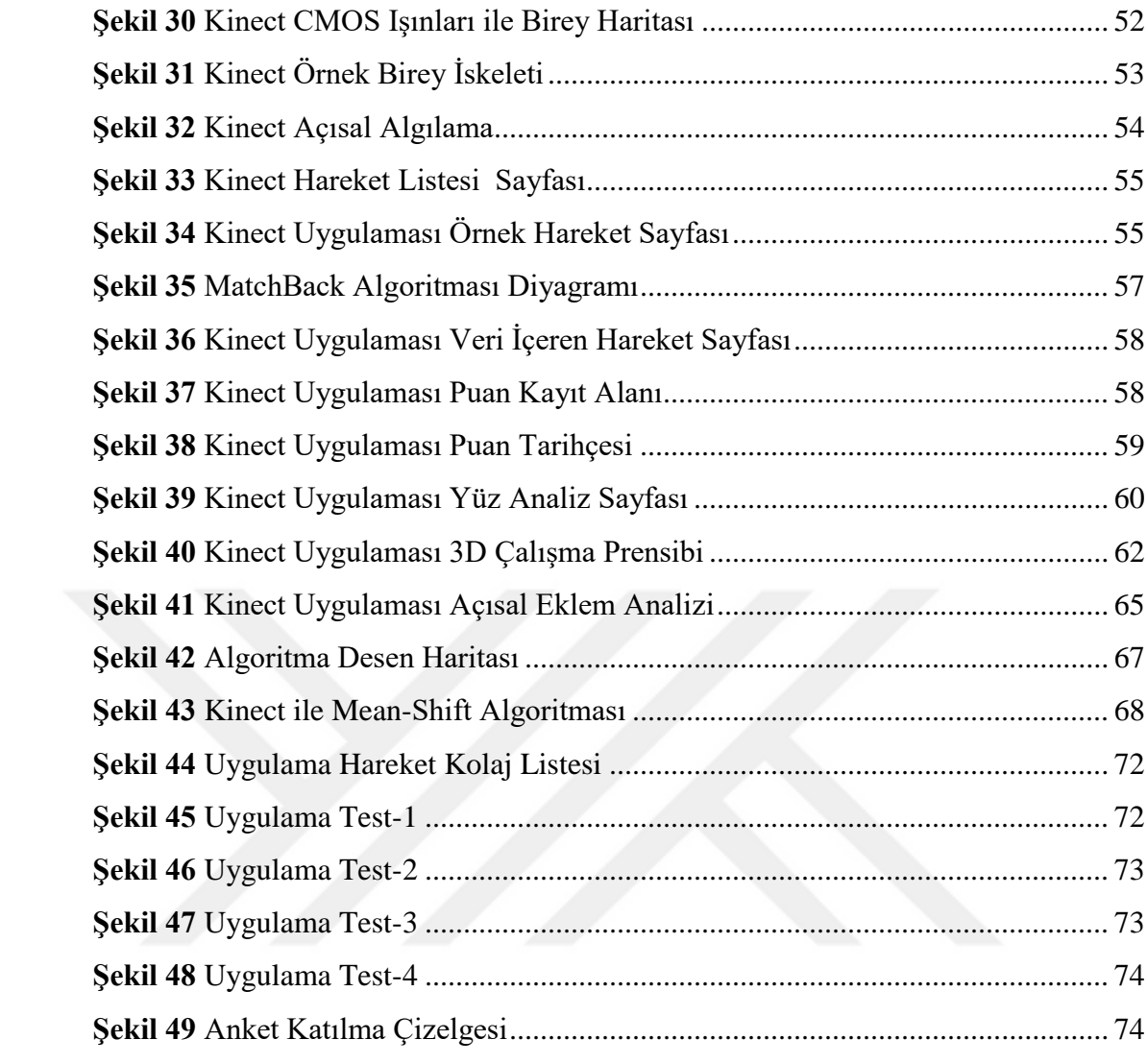

# <span id="page-12-0"></span>**ÇİZELGELER DİZİNİ**

#### **Sayfa**

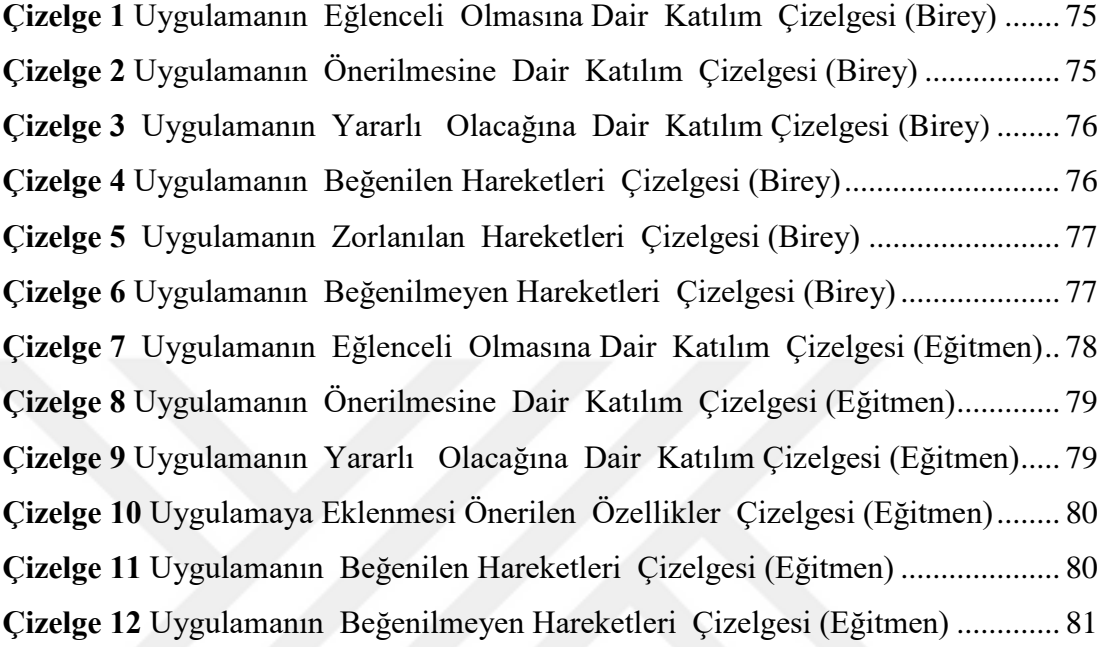

# <span id="page-12-1"></span>**TABLOLAR DİZİNİ**

#### **Sayfa**

**Tablo 1** [Kinect 'in Algıladığı Bölgeler......................................................................](#page-42-0) 28

# <span id="page-13-0"></span>**KISALTMALAR DİZİNİ**

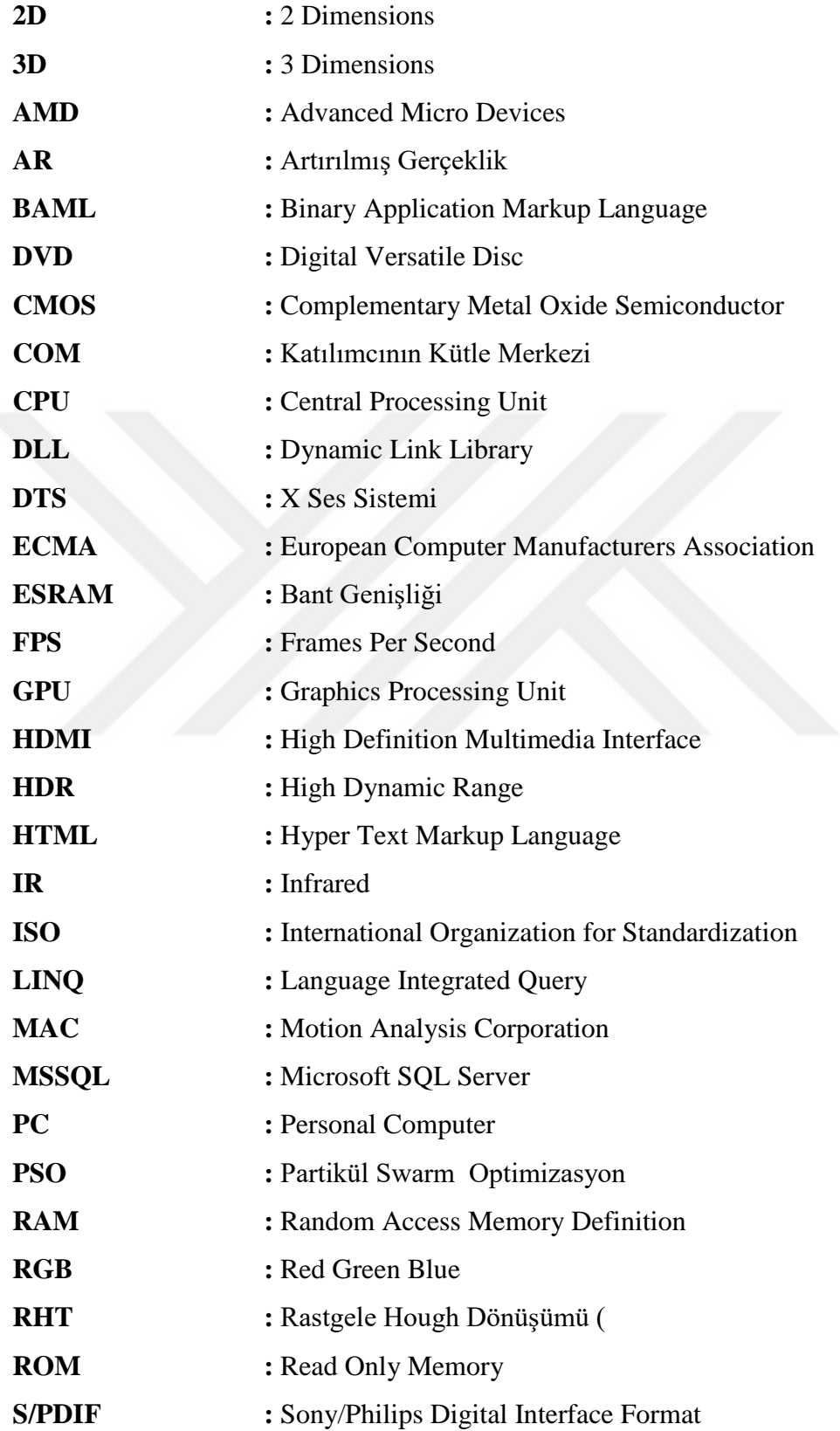

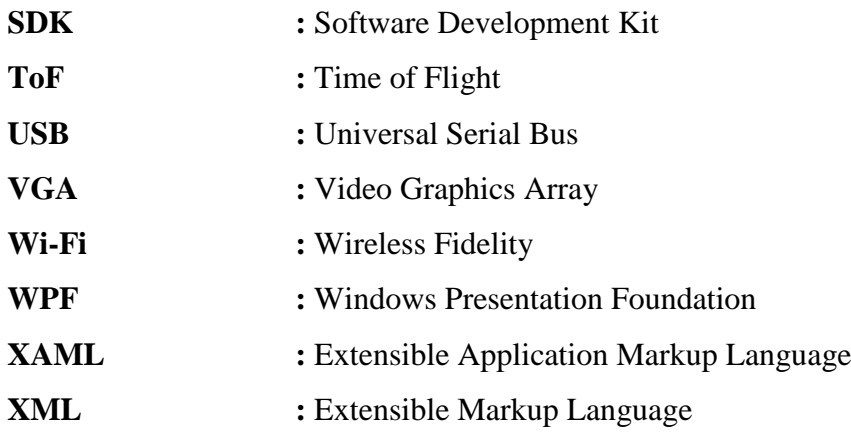

# <span id="page-14-0"></span>**SEMBOLLER DİZİNİ**

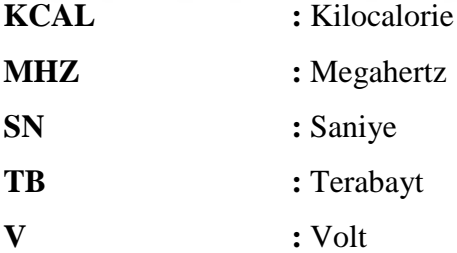

# <span id="page-15-0"></span>**1. GİRİŞ**

 Günümüzde vücut olarak dezavantajlı statüde bir çok insan bulunmaktadır. Bu bireyler fizik tedavi kurumlarında eğitim alarak ve tedavi görerek bu sorunlarından kurtulmaya çalışmaktadır. Kurumlar eğitimlerini ön plana çıkararak bireyleri topluma kazandırmak ve onların hayat kalitelerini daha da arttırmak istemektedir. Ama bu amaç doğrultusunda ilkel yöntemler kullanılmaktadır. Kurumlar bünyesinde olan egzersizler insan kanaatine bırakılarak ilerlemektedir. Bu sonuçların doğruluk payı şüphe vericidir. Gelişmekte olan ülkelerde insan sağlık gelişimleri bilgisayara bağlı cihazlar ile verilere dayanarak takip edilmektedir. Hastaların bilgisayar destekli ortamlarda izlenmesi ve kayıtlarının güncel bir şekilde veri tabanlarında tutulması şifa başarımını arttıracağı aşikardır.

 Bu çalışma kapsamında geliştirilen uygulamada Microsoft Kinect kullanılarak dezavantajlı bireylerin hareketlerin takibi hedeflenmiş ve istenilen hareket başarımlarının sağlanarak kayıtlanması gerçekleştirilmiştir. Microsoft Kinect derinlik algılayıcı sensörler ve ses-komut düzeni ile yansıyan kızıl ötesi dalgaları algılayan CMOS algılayıcılar sayesinde 3D insan temel modeli oluşturmaktadır. Derinlik haritasını görüntü işleme ile yapısal aydınlatma uygulayarak makine öğrenmesi ile yansıtmaktadır. Özel "astigmatic" lens kullanan Kinect derinlik haritasında mesafe ayarlamasında buna dikkat etmektedir. Çoklu dizi [multi-array] desteği ses komutlarında parallax stereo kullanarak komut işleminde mesafeyi algılamaktadır. Derinlik haritasında örnek veri parçalarında mean-shift (ağırlıklı ortalama öteleme) algoritması ile basit hızlı ve etkili görüntü işleme yapılmaktadır [1]. Speckle Pattern (Çil Görüntü) aşamasında Microsoft tarafından alınan görüntü "bad" ve "good" olmak üzere iki gruba ayrılmış olup bad değerler haritadan çıkartılarak en iyi sonuç alınmıştır. Türkiye'de yapılan benzer çalışmalar incelendiğinde Yükseltürk ve arkadaşları program oluşturularak Kinect yardımı ile spor yapan insanlara yardımcı bir uygulama geliştirmiştir. Bu uygulama da Adobe Fuse yardımıyla avatar oluşturularak etkili bir spor deneyimi eğitmen gözünden sporculara aşılanmıştır [2]. Başka bir çalışmada ise Boyacı ve arkadaşları ise Kinect algılayıcı kullanılarak operatörün kol hareketleriyle kontrol edilebilen bir robot kolu tasarımı yapmıştır [3].

 İnsan vücudunun sağlıklı olması için düzenli olarak spor yapması gerekmektedir. Bireyin dengesini sağlayan ve hareket kabiliyetlerini belirleyen iskelet sistemidir. İnsan üzerinde iskelet sistemini oluşturan 300 den fazla eklem bulunmaktadır. Bu eklemlerin oluşturduğu düzenli hareketler ise beden hareketleridir. Yapılan her hareket kas üzerine yerleşmektedir. Bununla birlikte kasların kasılma, ayrılma, esneme ve kuvvet oluşturma özellikleri kullanılır. Yapılan bu hareketler tek ekleme yapılırsa bu işlemler "Tedavi Edici Egzersiz " adını almaktadır. Yapılan her hareket bedene sağlık katar. Hem bedensel hem ruhsal hem sosyal destek sağlamaktadır. Eklem sağlığında yapılan egzersizlerin sağladığı katkı çok önemlidir.

 Düzenli egzersiz hareketleri ile sağlıklı yaşama kavuşmak mümkündür. Ama bu gelişmiş ülkelerde gerek obozite gerekse teknolojinin sağladığı konfor nedeniyle yeterince yapılmamaktadır. Eksiklikleri gidermek için internet ve Microsoft Kinect teknolojisi kullanılabilinir. Bu tez çalışmasında, Kinect ile dezavantajlı bireylerin bu eksikliklerini gidermek için bu uygulama geliştirilmiştir. Geliştirilen bu uygulama ile birey iskelet sistemi taranarak özellikle dezavantajlı bireylerin hareketleri tam kontrol altına alınabilmektedir.

 Birey bir yerlere ulaşmak için hareket etmektedir. Anacak insan teknolojinin gelişmesi ile bu hareketleri minimize edecek şekilde teknolojik cihaz ve araçlar kullanmaktadır. Bu teknolojik gelişmeler hareket alışkanlığını düşürmekte olup kullanılmayan bölgelerdeki kas kitlesi azalmakta , eklemlerin sertleşmesine ve kırılmasına neden olmaktadır. Otomobiller , insan yerine yük taşıyan makinalar tv bilgisayar hayatımızı işgal etmekte olup bireyin yapacağı ve harcayacağı enerjiyi minimize etmektedir. Bu da bireye hareketsiz yaşam sunmaktadır [4].

# <span id="page-17-0"></span>**1.1.Yapılan Egzersizin Birey Organizması Üzerindeki Etkileri**

 Yapılan her egzersiz kas ve iskelet sistemini harekete geçirdiğinden olumlu sonuç katmaktadır. .Bu spor ve egzersizler kapsamında birey kendini daha enerjik ve güne daha aktif başlamasını sağlar. Ayrıca sağlıklı bir bireyin hastalık ile geçirdiği gün sayısı azalmakta olup beden ve ruhsal olarak kendini sağlıklı hissetmektedir.

Yapılan egzersiz hareketlerin birey üzerinde oluşturduğu etkiler aşağıdaki gibidir.

- 1. Bireyin hayata daha mutlu bakması ve pozitif olması
- 2. Bireyin kendine olan güveninin artması
- 3. Bireyin kendine saygısını geliştirmesi
- 4. Birey vücudunun bedensel ve ruhsal olarak stresten uzak durması
- 5. Bireyin sinirli ve hiper-aktif yapısının sakinleşmesi
- 6. Bireyler arası sosyal ilişki özelliklerinin gelişmesi

 Yapılan egzersiz hareketleri sağlık alanında birçok etkiye sahiptir. Örneğin kas lif kalınlığı 20-50 mikron değerinden büyük olması halinde kas liflerinde artış olduğu gözlemlenmektedir [2]. %75-90 arasında yapılan yüklenmeler kas kuvvetini geliştirmektedir. Kas çapının genişlemesine neden bu durumda bireyin kas dayanılıklığını arttırmaktadır. Yapılan her egzersiz; kalp ve dolaşım sistemini hızlandırmakta olup geliştirmektedir. Dolaşım sistemine bağlı solunum sistemi de gelişme göstermektedir. Böylece kas ve kemik sağlığı desteklenmiş olmaktadır. Solunuma bağlı olarak zehirli maddelerin vücut içinden uzaklaştırılması hızlanmış olur. Bu yapılan egzersiz hareketlerin etkileri aşağıdaki gibidir:

- 1. Kalp sağlığını olumlu yönde etkilemesi ve kalp krizi riskini düşürmesi
- 2. Hipertansiyon riskinde azalma
- 3. Kanser risklerinde azalma
- 4. Bel ,omuz ve sırt kaslardan kaynaklanan ağrılarda azalma
- 5. Kolesterol düzeyinde iyileşme
- 6. Metabolizmada hızlanma ve yaşlanma sürecini yavaşlatma

#### 7. Kadınlarda hamilelikten kaynaklı ağrılarda azalma

 Çağımızda yaşanan en büyük problemlerden biri insanların spor yapma eğiliminin olmaması ve buna bağlı olarak kas ve eklem hareketlerinde yaşanan hantallığın yarattığı problemle önemli bir sorun olmuştur. Bunun yanında dezavantajlı bireyler de düzenli spor hareketlerinden uzak oldukça yaşanan sorun eklem ve kas ağrılarına dönüşmektedir. Bununla ilgili olarak Türkiye İstatistik Kurumu paylaştığı 2016 verilerinde % 6.5 oranında yürümekte zorluk çeken birey istatistiği görülmüştür. Bu erkekler arasında % 4 olarak gösterilirken kadın olarak % 8.9 olarak belirtilmiştir. Bu istatistiğin yanında Merdiven inip çıkamayanlar "Not able to walk up and down stairs" olarak %8,7 oran ile birey sayısı önemli bir sorundur. Yine bu oran erkeklerde %5 oranında iken kadınlarda %12.4 oranında seyretmektedir [5]. Burada yapılacak düzenli spor egzersizlerinin bu değerleri aşağıya çekeceği açıktır.

### <span id="page-18-0"></span>**1.2.Teknoloji ile Spor Egzersizlerin Birlikte Kullanımı**

 Teknolojinin gelişmesi ile birçok teknolojik araç ve gereç üretilmektedir. Bu araç ve gereçler özellikle birey spor aktiviteleri üzerinde önemli bir etkiye sahiptir. Teknolojik cihazlar ile birey hareketlerinin algılanması ve incelenmesi üzerine çalışmalar yapılmaktadır. Bu araçlarda kullanılan kamera ve ses sistemleri ile birey izlenmektedir. Sivil kullanım için yaygın olarak kullanılan teknoloji Microsoft firmasının Kinect Teknolojisine aittir.

 Kinect Teknolojisi ile Microsoft Kinect ilk olarak 2005 yılında ABD piyasasında satışa çıkmış olup 2010 yılında Türkiye 'de satılmaya başlamıştır. Bu ürün sırasıyla XBOX 360, Microsoft Kinect One, Kinect S serisi ile üretime devam etmiştir [6]. Sensör ve adaptör olmak üzere iki parçadan satışa sunulmaktadır. Oyun ve spor alanlarında olmak üzere birçok alanda kullanılmakta olan Kinect Teknolojisi RGB kamera desteği ve çoklu dizi [multi-array] ses sistemi ile birey vücut analizinde kullanılmak için tasarlanmış tam tak çalıştır bir cihazdır. Kinect teknolojisinde birey iskelet sistemi 24 eklem üzerinden değerlendirilerek eklem ,yüz ve ses tanıma olanakları sunmaktadır. Algılanan birey Kinect Teknolojisi ile bilgisayar ortamına taşınmaktadır.

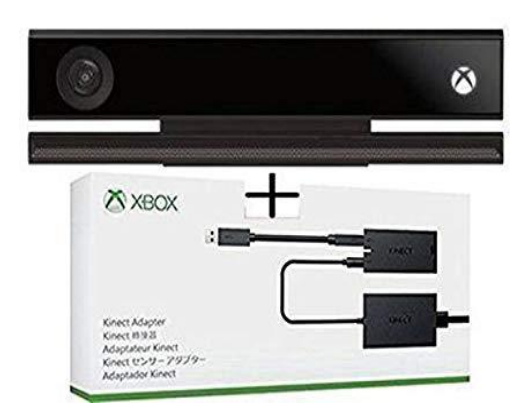

**Şekil 1** Kinect One S Sensör ve Adaptör

<span id="page-19-0"></span>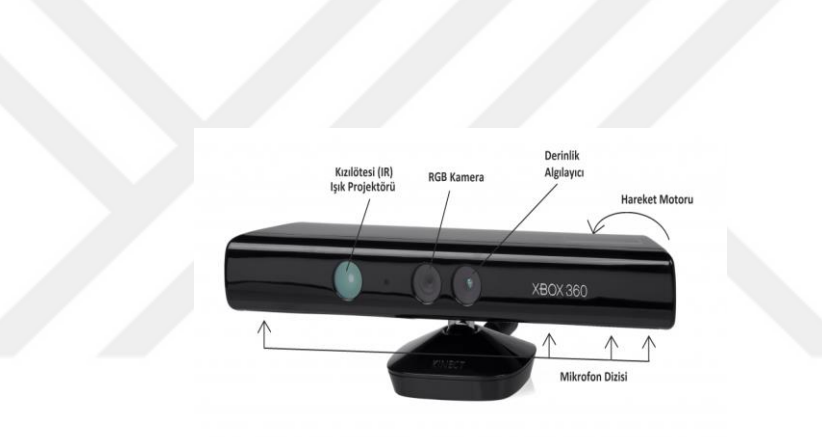

**Şekil 2** Kinect XBOX 360

<span id="page-19-1"></span> Birey hareketlerini tespit etmedeki yüksek başarısı nedeniyle son dönemlerde üzerinde yapılan araştırmalar artan bir cihaz olan Microsoft Kinect teknolojik olarak birçok parçadan oluşmaktadır. Bu parçalardan başlıca RGB kamera , derinlik kamerası, çoklu dizi [multi-array] ses sistemi ve içerisinde bireyden yansıyan ışınların kaydedilmesini sağlayan CMOS algılayıcısı bulunmaktadır. Bu donanım bireysel temin edilebileceği gibi kurumlar tarafından da temin edilerek kullanıma sunulabilinir.

 Yapılan Literatür taramasında bireyler için birçok çalışmanın yapıldığı ve pozitif sonuçların alındığı görülmüştür. Bireyin dengede kalması yada belirli bir hareket sisteminde kalması yada el kol hareketlerinde dezavantaj taraflarının güçlendirilmesi konusunda önemli bir etkiye sahip olduğu anlaşılmıştır.

## <span id="page-20-0"></span>**2.LİTERATÜR TARAMASI**

 Microsoft firması XBOX adı altında birçok konsol üretmiştir. Bu konsollar sadece oyun oynama amaçlı olmayıp kinect aracılığıyla uygulamalara bedenen de iştirak etme imkanı sağlamıştır. Bu açıdan Microsoft bunun yanında bireylere kendi sunmuş olduğu uygulamalar yerine bireylerin ihtiyaç ve istekleri doğrultusunda farklılaştırıp yeniden kendine göre uyarlayabileceği SDK (Software Development Kit) desteği de vermiştir.

 Yapılan literatür taramasında Kinect Teknolojisi kullanılarak birbirinden değerli bir çok çalışma yapıldığı görülmüştür. Bu çalışmalar genellikle sağlık alanında olup sağlıklı birey için yapıldığı görülmüştür. Dezavantajlı bireyler için çalışmaya rastlanılmayıp bu çalışma kapsamında dezavantajlı bireyler için olumlu bir çalışma olacağı görülmüştür. Bu çalışmada dezavantajlı bireyin yapacağı hareket ve egzersizler Kinect Teknolojisi süzgecinden geçerek önemli bir çalışma haline gelmiştir. Kinect Teknolojisi ile yapılan önemli çalışmalar aşağıdaki gibidir.

 Santos ve Cardoso [7] (2011) "Interaction in Augmented Reality Environments Using Kinect " adlı çalışma ile Microsoft Kinect Teknolojisine Arttırılmış Gerçeklik Teknolojisi ile birleştirilmiştir. Burada RGB görüntü ve derinlik haritası işlenerek alınan örnek ilk olarak 2 boyutlu düzeye geçtikten sonra Arttırılmış Gerçeklik ile 3D boyutlu seviyeye getirilebilmektedir. Open NI kütüphanesinden esinlenen çalışmada 3D modelleme ile doku işleme başarılı şekilde gerçekleşmiştir.

 Xia ve arkadaşları [8] (2009) "Human Detection Using Depth Information by Kinect" adlı çalışmada Kinect tarafından Xbox 360 için alınan derinlik bilgisi. 2 boyutlu kafa kontur modeli ve 3 boyutlu kafa yüzey modeli kullanarak insanları tespit eden, model tabanlı bir yaklaşım amaçlanmıştır. Bireyin bulunduğu ortamda birey dışındaki nesneleri çıkarmak için segmentasyon şeması ile birey izleme için izleme algoritması tasarlanmıştır.

 Oikonomidis ve arkadaşları [9] (2010) "Efficient Model-based 3D Tracking of Hand Articulations using Kinect" adlı çalışmada 15 farklı el hareketi için 3D boyutlu el modellemesi oluşturulmuş olup oluşan el izlenimleri için oluşan farklılıklar Partikül Swarm Optimizasyon (PSO) kullanılarak çözülmüştür. NUI kütüphanesinden yararlanılan çalışmada el eklemlerinin doğru ve sağlam 3D izlemesinin neredeyse gerçek zamanlı olarak (15Hz) gerçekleştirilebileceği gözlemlenmiştir.

 Tong ve arkadaşları [10] (2012) "Scanning 3D Full Human Bodies Using Kinects" adlı çalışmada 3D tarama cihazlarından en uygun olarak Microsoft Kinect seçilmiş olup elde edilen derinlik görüntülerinin kaliteleri için birden fazla Kinect kullanılmıştır. Bu veriler doğrultusunda alınan veriler Küresel Hizalama Algoritması ile işlenmiştir. Open CV ve NUI kütüphaneleri kullanılarak oluşturulan çalışmada 3D boyutlu modeller oluşturulmaktadır.

 Stowers ve Hayes [11] (2011) "Quadrotor Helicopter Flight Control Using Hough Transform and Depth Map from a Microsoft Kinect Sensor" adlı çalışmada bir helikopter üzerine Microsoft Kinect Kamerası bağlanarak veriler okunmuştur. Burada yer düzlemini tespit etmek için Rastgele Hough Dönüşümü (RHT) kullanılmıştır. Kinect derinlik haritası ve Rastgele Hough Dönüşümü (RHT) beraber işlenerek kontrol sağlanmıştır. Burada donanıma ek olarak ARM 7 60 MHz işlevli bilgisayar da kullanılmıştır.

 Sidik ve arkadaşları [12] (2009) "Human skeleton tracking from depth data using geodesic distances and optical flow" adlı çalışmada ToF (Time of Flight) ile Microsoft Kinect Derinlik kamerası ile algılanan bireylerin hareket halinde vücut bölgelerinin hareket halinde değişmemesinden etkilenerek poz izleme yöntemi ile birey tespiti amaçlanmıştır.

 Chang ve arkadaşları [13] (2010) "A Kinect-based system for physical rahabilitation: A pilot study for young adults with motor disabilities" adlı çalışmada 4 adet Microsoft Kinect Kamerası ile 2 engelli birey için personelin müdahalesini azaltmak ve bireylerin fiziksel rehabilitasyona katılma motivasyonlarını, ilgilerini arttırmak için Kinect tabanlı bir sistem bir uygulama geliştirilmiştir. Burada bireyin hareket bozuklukları rehabilitasyon olasılığında değerlendirilmiştir. Elde edilen veriler

ile katılımcıların müdahale aşamalarında egzersiz performansını geliştirdiği görülmüştür.

 Shahram ve arkadaşları [14] (2010) "KinectFusion: Real-Time Dense Surface Mapping and Tracking" Adlı çalışmada Microsoft Kinect Derinlik kamerasından alınan tüm veriler birleştirilerek tek bir yüzey model oluşturulmaktadır. Burada en yakın nokta (ICP) algoritması ile işlenen veriler artırılmış gerçeklik (AR) ile NVIDIA kütüphanelerinden esinlenerek anlık olarak 3D modelleme oluşturulmuştur .

 Seyhan ve arkadaşları [15] (2015) "Çalışma Duruşlarının Değerlendirilmesinde Kinect Sensör Kullanım Olanakları" adlı çalışmada birey günlük hayatta çalışma pozisyonları değerlendirilerek yanlış pozisyona bağlı olarak ağrı , stres ve yorgunluk üzerine çalışma yapılmıştır. Bu çalışmada birey Microsoft Kinect kamerası tarafından kızılötesi ışınlar ile algılanıp bu veriler USB bağlantısı üzerinden çalıştırılmaktadır. Çalışmalar olumlu sonuçlar içererek birey için harekete bağlı olarak harekette kalım süresi ve oluş sayısı ile değerlendirilmektedir.

Yükseltürk ve arkadaşları [2] (2017) "Spor Bilimlerinde Hareket Yakalama Teknolojisi: Kinect ile Üç Boyutlu Sanal Spor Platformu" adlı çalışmada Adobe Fuse programı aracılığıyla Microsoft Kinect teknolojisi ile bireye spor yaptırarak bireyin sağlıklı bir düzeye erişilmesini amaçlanmıştır. Burada 3D Studio Max ve Unity 3D programları ile oluşturulan eğitimde hareket eğitim videosu ile birey bir hareketi kaç kere tekrarlayacağı ve ne kadar sürede tamamlayacağı belirtilmiştir. Eğitmen ve katılımcı olmak üzere iki farklı gruptan oluşan çalışmada eğitimi alacak kişiler katılımcı olarak kendine benzettikleri veya seçtikleri taklit animasyon karakteri ile spor hareketlerini avatar üzerinden görüntüleyebilmektedir.

 Choppin ve Wheat [16] (2012) "The potential of the Microsoft Kinect in sports analysis and biomechanics" adlı çalışmasında Microsoft Kinect derinlik kamerasının segment taraması, segment takibi ve oynatıcı takibinde bir araç olarak uygunluğunu değerlendirilmektedir. Bir manken Kinect ve bir lazer tarayıcı ile taranarak. geometriler, "segmentler" oluşturulup karşılaştırılmıştır. Ayrı omuz abdüksiyonu (- 100 ° - 50 °) ve fleksiyon hareketleri (0 ° - 100 °) Motion Analysis Corporation (MAC) sistemi tarafından kaydedilmiştir. Segment açıları , katılımcının kütle merkezi (COM), Kinect ve MAC sistemi kullanılarak 6 x 3 m taban alanı üzerinde izlenmiş ve karşılaştırılmıştır. Bu çalışmada kütle belirsizliği, COM pozisyonu ve asal atalet momentleri ile ilgili ortalama hatalar sırasıyla -%  $1.9 \pm 1.6$ ,%  $0.5 \pm 0.4$  ve%  $3 \pm 2.6$ olarak görülmüştür. Maksimum ve kök ortalama kare hatalarının (RMSE'ler) abdüksiyonda 13.85 ° ve 7.59 ° ve fleksiyonda 21.57 ° ve 12.00 ° olduğu en yüksek doğruluğu görülmüştür. Kinect bu çalışmada koçluk ve eğitim alanında potansiyel olarak kullanılabileceği görülmüştür.

 [Smallwood](https://jamanetwork.com/searchresults?author=Stephen+R.+Smallwood&q=Stephen+R.+Smallwood) ve arkadaşları [17] (2012) yayınlamış olduğu "Physiologic Responses and Energy Expenditure of Kinect Active Video Game Play in Schoolchildren" adlı makalesinde, İngiltere'nin Liverpool şehrinde 18 birey (10 erkek ve 8 kız) üzerinde Kalp atım hızı, oksijen alımı ve enerji harcaması, dinlenme ve hareketsiz video oyunu sırasındaki değerler karşılaştırılmıştır. Dance Central ve Kinect Sports Boxing adlı uygulama ile enerji harcamalarını dinlenme değerlerinin üstünde sırasıyla % 150 ve % 263 artırdığı ve geleneksel video oyunlarından % 103 ve %194 daha yüksek olduğu görülmüştür. Bu, geleneksel oturularak yapılan video oyununa kıyasla 172 kcal oranına kadar artan enerji harcamasına eşittir. Düzenli olarak oynanan, Xbox 360 için Kinect kullanan aktif oyun, çocuklarda fiziksel aktivite ve enerji harcamalarını arttırmada etkili bir araç olabileceği görülmüştür.

 Kurillo ve arkadaşları [18] (2013) 'te "Evaluation of upper extremity reachable workspace using Kinect camera" adlı çalışmasında Microsoft Kinect kullanarak 3 boyutlu erişilebilir çalışma alanı konseptine dayanarak üst ekstremite bozulmalarının değerlendirilmesi için yeni bir metodoloji sunmaktadır. Burada Kinect ve hareket yakalama sistemi arasındaki eklem pozisyonları, eklem açıları ve ulaşılabilir çalışma alanı hesaplamasının doğruluğunu incelenmektedir. 10 sağlıklı denekteki analiz sonuçlarımız deneysel protokol için eklem pozisyonlarının doğruluğunun 66.3 mm olduğunu göstermiştir. Bulgular, önerilen Kinect tabanlı 3D ulaşılabilir çalışma alanı analizinin, hareket yakalama sistemine kıyasla yeterince doğru ve güvenilir sonuçlar sağladığını göstermektedir.

 Eltoukhy ve arkadaşları [19] (2015) 'te "Validation of the Microsoft Kinect® camera system for measurement of lower extremity jump landing and squatting kinematics" adlı çalışmasında zirve kalça ve diz kinematiği, 8 kameralı BTS Smart 7000DX hareket analiz sistemi ve Microsoft Kinect® kamera sistemi kullanılarak değerlendirilmiştir. Microsoft Kinect® kamera sistemi kullanılarak ölçülen tepe sagital düzlem kinematiği, önemli miktarda varyans açıklamıştır. [Rangehip = 43.5– 62.8; Rangeknee BTS kamera sistemi kullanılarak ölçülen pik kinematikte  $=$ % 67,5 -89,6]. Görevler arasında, doruk diz fleksiyon açısı ve doruk kalça fleksiyonunun tutarlı olduğu ve Microsoft Kinect® kamera sisteminin BTS kamera sistemi ile doğrudan karşılaştırıldığı zaman uyumlu olduğu anlaşılmıştır, ancak bu değerler düzeltici bir faktörün uygulanmasının ardından iyileştirilmiştir. Microsoft Kinect®, geleneksel hareket analizi teknolojisi için uygun bir taşıyıcı olmayabilir, ancak patolojik veya yüksek yaralanma riskli popülasyonlarda gerçek zamanlı bir geri bildirim aracı olarak potansiyel uygulamalara sahip olabilir.

 Gamage ve arkadaşları [20] (2011), "Gaussian Process Dynamical Models for hand gesture interpretationin Sign Language" adlı çalışmada işaret dili ile iletişim sağlayan bireylere yardım amaçlanmıştır. Burada işaret dilindeki tanımlı hareketler Microsoft Kinect Teknolojisi ile algılanması amaçlanmıştır. Bu çalışmada ayrıca Hidden Markov ve Yapay Sinir Ağları ile değerler karşılaştırılmıştır.

### <span id="page-25-0"></span>**3. MATERYAL VE YÖNTEM**

Microsoft Kinect Teknolojisi kullanılarak yapılması düşünülen bu çalışma için ilk olarak takip edilmesi gereken adımlar planlandı. Burada bu çalışmanın topluma kazanılması ve Microsoft Kinect cihazının sağlanması konusunda Marmara Üniversitesi'nin destekleri bulunmaktadır. Burada takip edilen adımlar aşağıda maddeler halinde paylaşılmıştır.

- $\checkmark$  Literatür kaynak taraması ile ilgili çalışma analizi
- $\checkmark$  Microsoft Kinect cihazının sağlanması (Marmara Üniversitesi)
- $\checkmark$  Uygulanan fizik tedavi hareketlerinin belirlenmesi
- $\checkmark$  Microsoft Kinect Sensörler ile dezavantajlı bireyin algılanması
- $\checkmark$  Elde edilen veriden dezavantajlı birey için iskelet model çıkartılması
- $\checkmark$  İskelet model üzerinden dezavantajlı birey eklem noktalarının tespiti
- $\checkmark$  Eklem noktalarının algoritmalar ile işlenmesi
- $\checkmark$  Algoritma ile işlenen verilerin sınırlarının belirlenmesi
- Elde edilen verilerin puantaj ile değerlendirilmesi
- $\checkmark$  Puantaj verilerin zamana bağlı değişimlerinin kaydedilmesi
- Tarihsel değerlerin fizik tedavi eğitmeni tarafından değerlendirilmesi
- $\checkmark$  Uygulamanın dezavantajlı bireyler üzerinde testlerinin yapılması
- Uygulamayı test eden dezavantajlı bireylerin anket değerlendirmesi
- Uygulamayı izleyen fizik tedavi eğitmenlerin anket değerlendirmesi
- Uygulamayı takip eden fizik tedavi eğitmenlerin geri bildirimleri

 Burada ilgili çalışma üzerinde yukarıdaki işlem sırası takip edilmiş olup uygulamanın testleri ile değerlendirilmiştir. Burada birey üzerinde yapılan testler sonrası dezavantajlı bireylere yöneltilen anket sorular ile bireyin karşılaştığı durum kapsamında değerlendirilmesi istenmiştir. Bu anketler sonucu betimsel istatik olarak değerlendirilmesi gerçekleşmiştir.

#### <span id="page-26-0"></span>**3.1.Kinect Teknolojisi**

 Kinect teknolojisi ilk olarak 2010 yılında Microsoft Xbox 360 için geliştirilen bir donanımdır. Kinect kullanıcı hareketlerini oyuna entegre etmesiyle çok ses getirmiş olup en hızlı satılan tüketici elektronik cihaz olarak Guinness Rekorlar Kitabı'na girmiştir [21]. **PS Move veya Wii Remote** gibi oyun kontrolünde ek olarak aparat gerektirmediğinden kısa sürede 18 milyon satış hedefini tutturmuştur. Microsoft bunun ilerde yeterli olmayacağından yola çıkarak versiyon yükseltmek için çalışmalara başlamıştır. 2014 yılında Kinect 2.0 piyasaya sürülmüştür [6]. Bunun yanında Apple bu ticari rekabet içerisinde olmak için Apple True Depth teknolojisini geliştirmeye başladılar. Kinect bu gelişmeler ile "Kinect oyunculara hareket özgürlüğünün kapılarını açıyor" sloganı ile çalışmalara devam etmiştir. Kinect teknolojisinde insan gözünün seçemeyeceği kızılaltı ışınlar bireyin el , kol ve bacak hareketlerini CMOS algılayıcılar ile algılayarak çalışmaktadır.

 Dünyanın en iyi teknoloji firmalarından biri olan Microsoft oluşturmuş olduğu yazılım ile kinect donanımında sensörlerden algıladığı CMOS ışınları Depth Image ve RGB Image filtrelerinden geçerek yazılımın tabanında olan hareketler ile eşleştirilmektedir. Burada yazılımda tanımlı olan hareket listesinde hareket önyüze aktarılmaktadır. Eğer hareket eşleşmemesi durumunda en son eşleşen harekette kalacağı belirtilmiştir [6].

#### <span id="page-26-1"></span>**3.1.1.Kinect Kullanım Alanları**

 Kinect teknoloji olarak bir çok alanda kullanılmakta olup bu alanlarda özelleştirme özelliği sayesinde başka alanlarda kulanım olanağı doğurmaktadır. Bu alanların belli başlı olanları aşağıda listelenmiştir.

1.Savunma Sanayi 2.Spor 3.Fizik Tedavi

4.Oyun 5.Güvenlik 6.Bilişim 7.Eğitim 8.Akıllı Ev Sistemleri

 Şekil 3' de ölçme laboratuvarında Microsoft Kinect ile yapılan bir deney gösterilmektedir.

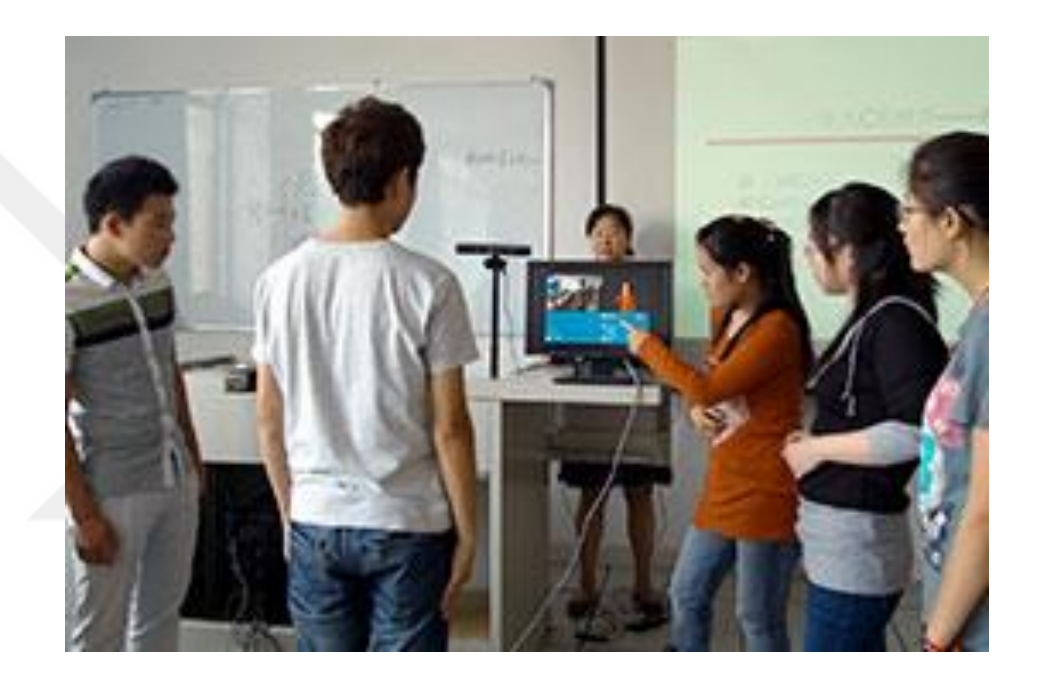

**Şekil 3** Eğitimde Kinect Teknolojisi (Microsoft, 2019)

#### <span id="page-27-1"></span><span id="page-27-0"></span>**3.1.2.Kinect Teknolojisi ile Fizik Tedavi**

 Fizik tedavi bu kullanım alanlarında son zamanlarda kullanılmaya başlanılan alan olarak dikkat çekmektedir. Bu alanda insan üzerinde olumlu gelişmeler yarattığı ve kişinin gelişimine değer kattığı görülmüştür. Microsoft Kinect ile birey iskelet mekanizması takip edildiğinden bunun takibi ve gelişimi ile fizik tedavi alanında güçlü uygulamaların yapılabileceği açıktır.

 Kinect Teknolojisi fizik tedavi alanında Şekil 4'te gösterildiği gibi Leonardo Da Vinci 'nin iskelet modeli üzerinden temel alarak buna göre şekillenmektedir. Çizelge 2'de belirtilen tabloda 20 eklem noktası Kinect Teknolojisi için önemli veri noktalarıdır . Kinect Teknolojisi aynı anda 6 bireyi algılayabilir ve eklem takip verilerini paylaşabilir. Ayrıca yüz noktalarını da analiz etme özelliği de programlanabilir Kinect Teknolojisi yazılımcının isteği doğrultusunda birden fazla geliştirilmiş özelliği gösterme özelliğine sahiptir. Bu özellikler aşağıda Birey Yüz Analiz kısmında açıklanmıştır.

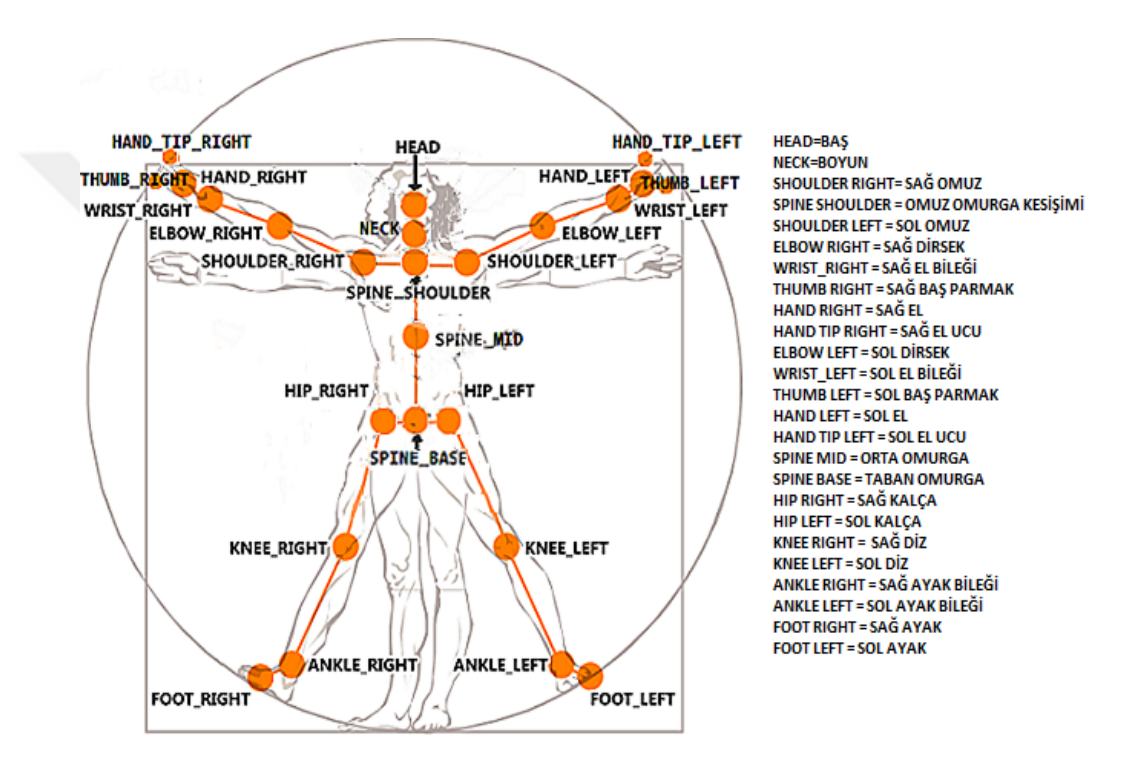

<span id="page-28-0"></span>**Şekil 4** Leonardo Da Vinci Kinect Modeli (Kinect, 2019)

#### <span id="page-29-0"></span>**3.1.3.Teknolojik Çalışmalar**

 Kinect uygulama alanı sınırlı olmadığından bir çok alanda kullanılabilir. Kinect çalışma prensibi olarak bireyi temel aldığından bir bireyin çalışabileceği her türlü alanda kullanım sağlayabilir . Bu çalışmalardan birkaçı aşağıdaki gibidir.

**1.Eğitim:** Bir sınıfta düzenlenen eğitim sırasında tahtaya sabitlenen Microsoft Kinect ile öğrencilerin dikkat ölçümleri , başarı verileri , oturma konumları ,göz açıp kapatma verileri hesaplanarak bireyin eğitim verileri Microsoft Kinect Teknolojisi ile hesaplanmıştır.

**2.Spor:** Bireyin yapmış olduğu spor hareketleri Adobe Fuse programı aracılığıyla yaratılan avatar ile bireyin spor çalışmaları ve verileri hesaplanmıştır.

**3.Savunma Sanayi:** Birey üzerinde 20 temel noktayı hesaplayan Kinect Teknolojisi insansız uçak [drone] ile kullanılarak bireyi yakalama , insan beden hareketleriyle insansız araç kullanma imkanı sunmaktadır.

**4.Oyun:** XBOX 360 ile hayatımıza giren Kinect Teknolojisi bir TV karşısında birey özerindeki noktaları senkronize olarak ekrana yansıtmaktadır. Bununla beraber birey kendini oyunun içinde hissederek daha eğlenceli arttırılmış gerçeklik ürünleri tasarlanarak oyun oynama fırsatı sunmaktadır.

**5.Güvenlik:** Bu alanda Microsoft Kinect Teknolojisi ile yüz hatları analiz edilerek bazı kurum ve kuruluşlara girişlerde veritabanından kontrol yapılarak kara liste [blacklist] alanındaki kişilerin tespitinde kolaylık sağlamaktadır.

**6.Fizik Tedavi:** Bu çalışmanın da alanına giren fizik tedavi alanı ile birey üzerinde 20 temel nokta hareket ile bireye sunulan eğitim setindeki hareketler karşılaştırılarak değerlendirilip kaydedilmektedir. Böylece birey kişisel gelişimini zamana bağlı olarak takip edebilmektedir.

#### <span id="page-30-0"></span>**3.1.4.Microsoft Kinect Teknolojisi Yararları**

1.Eğitimde kullanarak birey motivasyonu ölçmeye yardımcı olmaktadır.

- 2.Sınıf konumuna göre başarının değerlendirilmesine yardımcı olmaktadır.
- 3.Bireyin etkili oyun oynamasına olanak sağlamaktadır.
- 4.Savunma Sanayisi için otonom sistemlerin geliştirilmesini sağlamaktadır.
- 5.Kurum ve Kuruluş sınavlarında birey tespitinde kullanılmaktadır.
- 6.Spor alanında etkili çalışmalar sunmaktadır.
- 7.Fizik Tedavide birey gelişimine katkıda bulunmaktadır.
- 8.Akıllı ev sistemlerinde kullanılarak bireye kolaylık sağlamaktadır.

### <span id="page-30-1"></span>**3.1.5. Kinect Uygulama Diyagram**

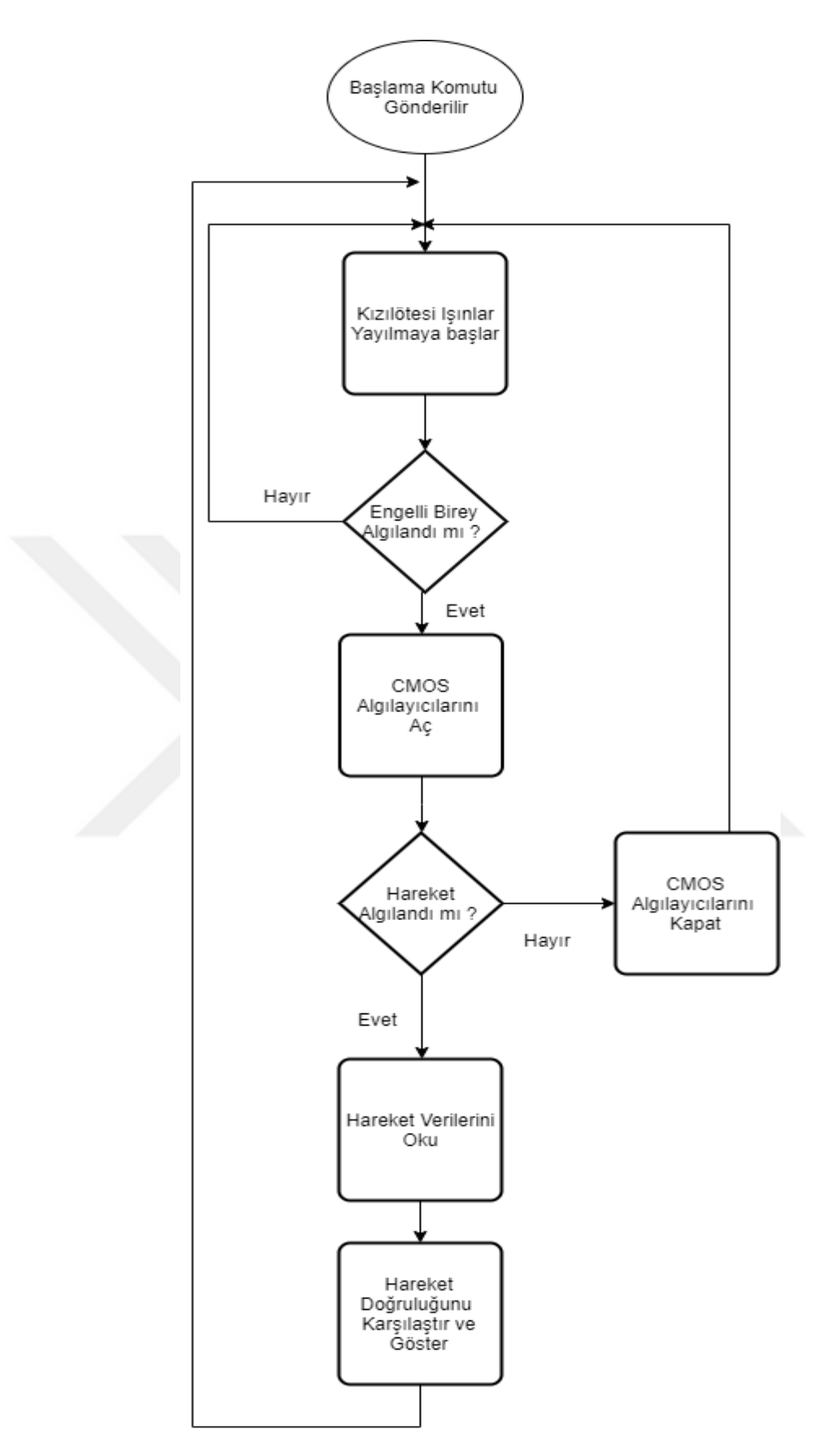

<span id="page-31-0"></span>**Şekil 5** Kinect Uygulaması Diyagramı

### <span id="page-32-0"></span>**3.2. ARAÇ VE GEREÇLER**

### <span id="page-32-1"></span>**3.2.1.YAZILIM**

- $\triangleright$  Microsoft Visual Studio
- $\triangleright$  C#
- ⮚ .NET Framework 4.5
- ⮚ Microsoft Kinect SDK 2.0
- ⮚ Microsoft Access Database

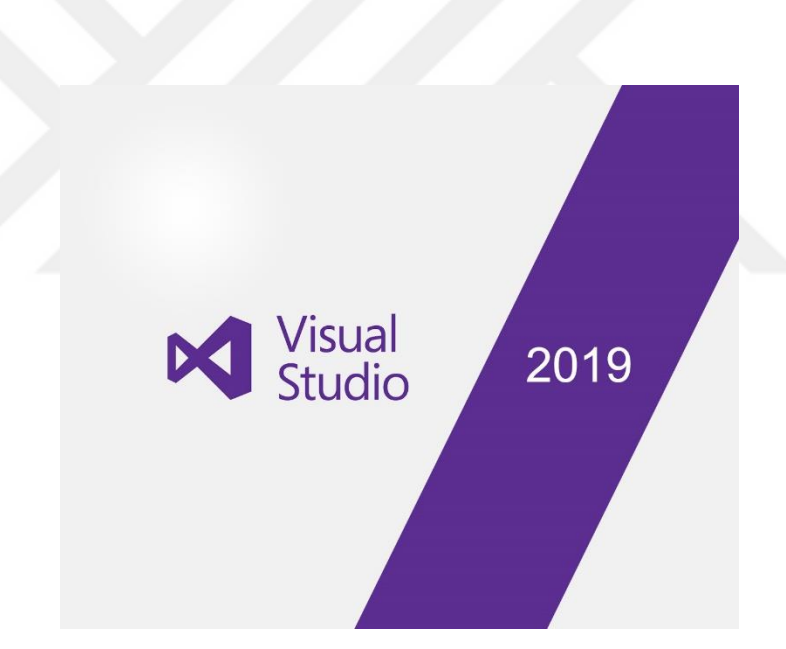

**Şekil 6** Microsoft Visual Studio 2019

### <span id="page-32-3"></span><span id="page-32-2"></span>**3.2.2.DONANIM**

- $\triangleright$  PC (Support min Win 8)
- > Microsoft Kinect Sensör
- ⮚ Microsoft Kinect Adaptör

#### <span id="page-33-0"></span>**3.2.3. Kinect Teknolojisi**

 Kinect Teknolojisi yaygın olarak oyun konsoluna veya bilgisayara entegre edilen gelişmiş bir kamera olarak düşünebiliriz. Hareketlerin algılanması ve vücut bölgelerinin tanımlanmasında hiç bir alet olmadan tanımlanmasını sağlayan bir teknolojidir. Kinect bir kameraya kıyasla daha etkin çalışır. Microsoft Kinect Teknolojisi yada Project-Natal olarak isimlendirilen teknoloji Microsoft tarafından geliştirilmiştir. Kinect bu teknoloji ile insan eklem ve kırılım noktalarını tanımlayan bir donanımdır. Bu donanım bünyesinde şekillenen teknoloji ilk olarak oyun teknolojisinde ön plana çıkarılmıştır [22].

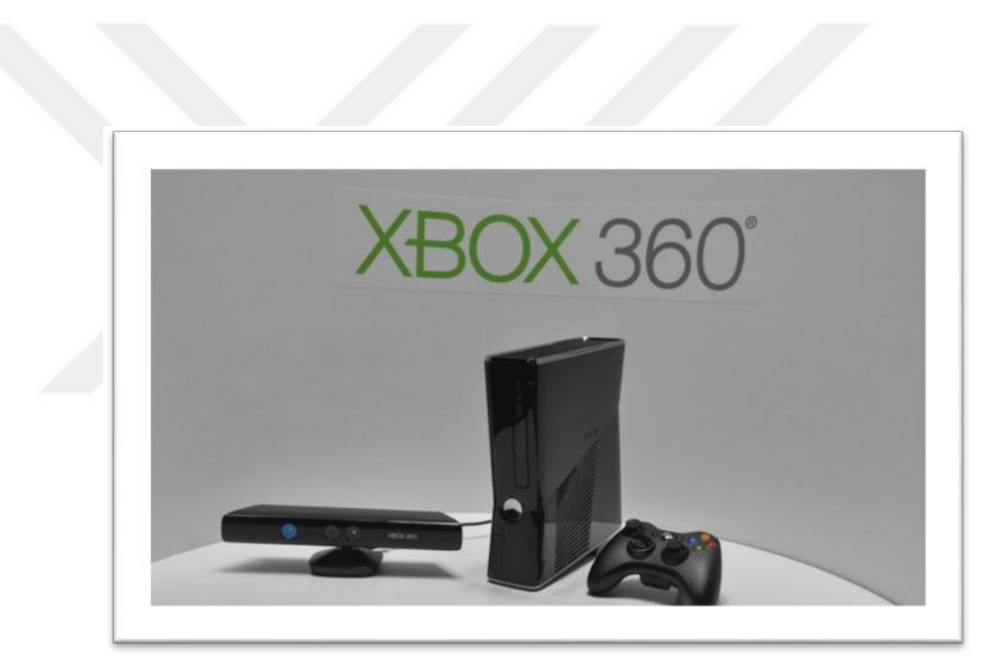

**Şekil 7** Kinect ve XBOX 360 Oyun Konsolu (Kinect, 2010)

<span id="page-33-1"></span> Microsoft Kinect Teknolojisinde XBOX 360 ile öne sürülen teknoloji daha sonra One S olarak kamera ve ses sistemi geliştirilerek devam etmiştir. Ortamda bulunan birey CMOS algılayıcı ile ışınların tepkisine göre mesafe durum bilgisi alınmaktadır. Microsoft bunun yanında geliştiriciler için SDK (Software Development Kit) yayınlayarak geliştiricilerin tasarımına dayalı uygulama oluşturmasına olanak tanımıştır. SDK versiyonun yükselmesi ile Microsoft Kinect SDK 2.0 en son yayınlanmış olup en az Windows 8 işletim sistemi gereklidir.

 İlk olarak oyun sektöründe öne çıkan Kinect daha sonra tasarımcılar ve geliştiriciler ile başka sektörlerde kullanılabileceği doğrultusunda başka sektörlere de hızlı bir şekilde yayılmıştır. Bu sektörlerin başlıca alanları aşağıdaki gibidir.

1.Sağlık Sektörü

2.Endüstriyel Tasarım ve Uygulamaları

3.Teknoloji Sektörü

4.TV, Reklamcılık Sektörü

5.Eğitim Sektörü

### <span id="page-34-0"></span>**3.3. Kinect Teknolojisinin Temel Özellikleri ve Bileşenleri**

 Kinect, donanımı ile tümleşik Şekil 2 'de görüldüğü üzere 1 tane RGB (Red Green Blue) kamera, 2 tane derinlik kamerası, 2 tane mikrofon bulunmaktadır [11]. Kinect 'in alt kısmında aşağı ve yukarı hareketi sağlayan tilt motoru bulunmaktadır (Şekil 9). Kinect 'in içerdiği teknik özellikleri aşağıdaki gibi belirtilmiştir [4];

RGB kameranın özellikleri ;

#### **İşlemci**

- 1.75 GHz 8 çekirdek AMD (Advanced Micro Devices) Jaguar
- Grafik işlemci
- 12 çekirdek grafik ünitesi
- Grafik işlemci saat hızı
- 914 MHz (Megahertz)
- İşlem gücü
- 1.4 Teraflops
- ESRAM Bant genişliği
- 219 GB/s
- Çıkış Çözünürlüğü
- 720p, 1080p, 4K (HDR)
- Dahili hafıza 500 GB / 1 TB / 2 TB
- Güç kaynağı Dahili Sürücü
- 4K Blu-ray, DVD

• Bağlantılar Wi-Fi 802.11 a/b/g/n, Ethernet, HDMI 2.0a, S/PDIF, USB 3.0, IR kızılötesi yayıcı

#### **Görüş Alanı**;

- Yatay görüş alanı: 57 derece
- Dikey görüş alanı: 43 derece
- Fiziksel Tilt alanı: 27 derece
- Derinlik sensörü alanı: 1.2m 3.5m

#### **Data Akışı**;

- 320x240 16-bit derinlik 30 frame/sn
- 640x480 32-bit renk 30 frame/sn
- 16-bit audio 16 kHz
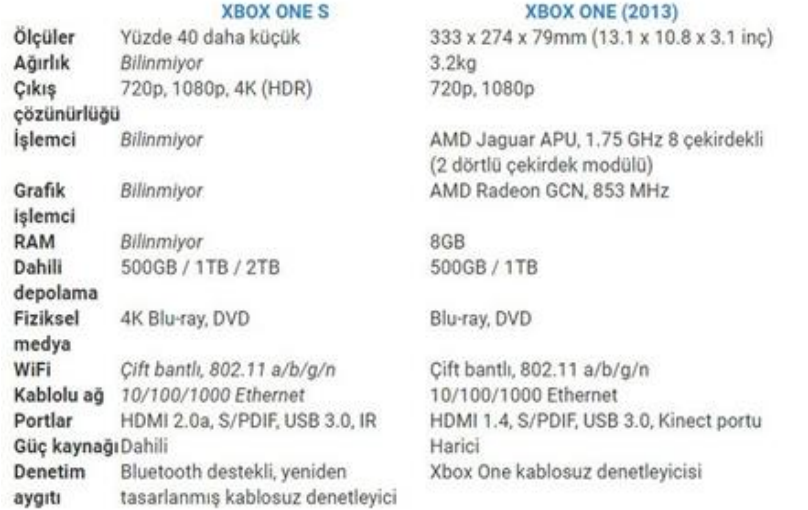

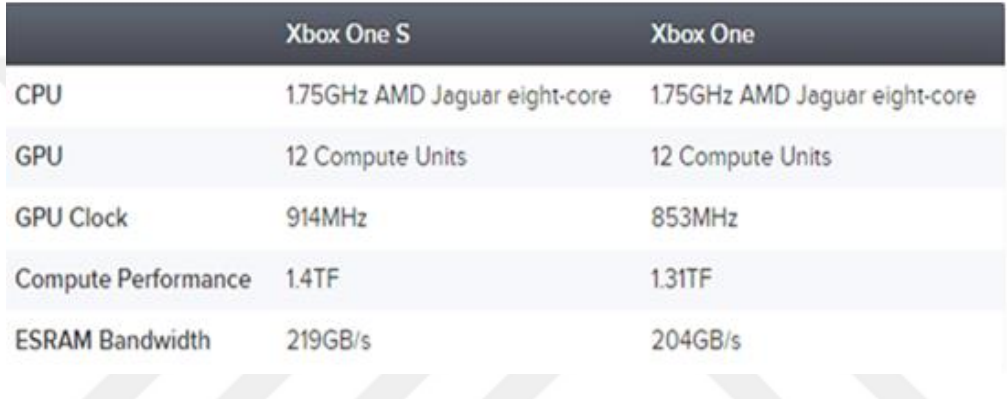

# **Şekil 8** Kinect One S ile Kinect One Karşılaştırması

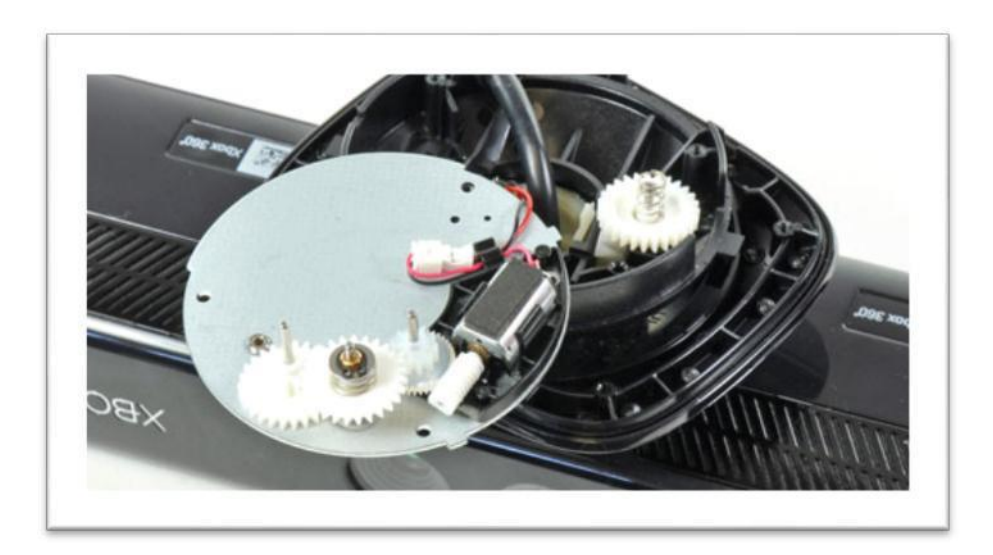

**Şekil 9** Kinect 'in Tilt Motoru (Kinect, 2010)

 Kinect kamera karşısına geçen kişiler arasında 6 kişiye kadar algılamakta olup bunlardan sadece 2 tanesinin aktif hareketlerini takip edebilmektedir. Bunda Kinect teknolojisinin USB 3.0 ile hızlı veri transferi rol almaktadır. Birey hareketleri CMOS algılayıcı ile yayılan kızılötesi ışınlar ile yakalanmaktadır. Bir bireyin yapabileceği tüm hareketlerin uygulama katmanında tanımlanmış olduğundan eklem noktalarının doğrulunda hata payı minimize edilmiştir. Kinect el, kol, baş ve gövde gibi temel noktaları algılayarak temel noktalardan bütün noktalara varan diyagramı çıkarmaktadır

 Kinect üzerindeki yazılım ile milyonlarca hareket tanımlanmış olup algoritma tarafından doğruluk payı ile kontrol edilmektedir Kinect içindeki işlemci hareketi yakaladıktan sonra bunu uygun hareket ile kodlayarak göndermektedir. Eğer gönderilen hareket tanımlı değilse en son harekette kalarak sabit kalmaktadır. Kinect içerisindeki yazılım, gerçekleştirilen hareket veya durumu algılar ise, buna karşılığı olan kodları bilgisayar sistemine göndermektedir. Ayrıca Kinect cihazının üst bölümünde bulunan mazgalların alt kısmında Dolby Atmos ve DTS: X ses sistemi yer alarak daha net ses etkileşimi sağlanmıştır.

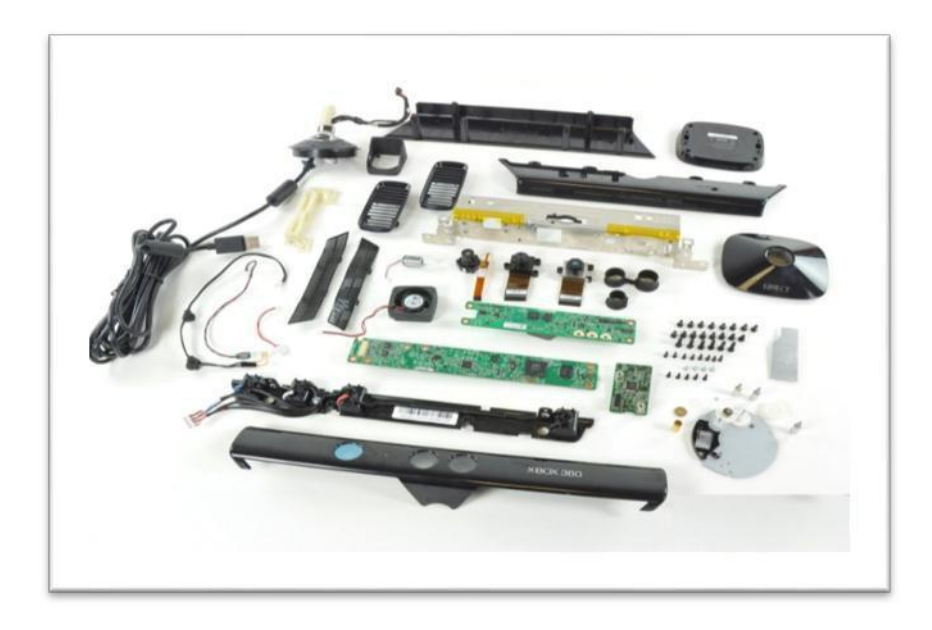

**Şekil 10** Kinect 'in Donanımsal Yapısı (Kinect, 2010)

## **3.3.1. Kinect teknolojisinin bilgisayarda kullanılması**

 Microsoft'un geliştirmiş olduğu Kinect teknolojisi Windows tabanlı uygulamalarda kullanılması için Microsoft tarafından yayımlanan Microsoft Kinect SDK ihtiyaç duymaktadır. Burada Kinect Adaptör ve Kinect One S parçasından oluşan donanım usb ile bilgisayarda bağlı iken güç olarak 5 V güç gereklidir

Kinect teknolojisinin bilgisayar üzerinde daha etkin çalışabilmesi için gerekli olan minimum donanım gereksinimleri ve bilgisayar üzerine yüklenmesi gereken yazılımlar aşağıdaki gibi belirtilmiştir [4].

#### **3.3.2 Minimum Sistem gereksinimleri**

#### **3.3.2.1 Minimum İşletim sistem gereksinimleri**

- Windows 8 (64 bit)
- Windows  $8.1$  (64 bit)
- Windows Embedded Standard 8 (64 bit)
- Windows Embedded Standard 8.1 (64 bit)

#### **3.3.2.2 Minimum Donanım gereksinimleri**

- $\bullet$  64 bit (x64) işlemci
- Çift çekirdekli 3,2 GHz veya daha hızlı işlemci
- Ayrılmış USB 3.0 veri yolu
- $\bullet$  2 GB RAM
- Bir Kinect for Windows v2 algılayıcısı

#### **3.3.2.3 Minimum Yazılım gereksinimleri**

- [Microsoft Visual Studio 2013 Express](http://go.microsoft.com/fwlink/?LinkID=240078) veya Visual Studio 2013 sürümleri, [Microsoft](http://go.microsoft.com/fwlink/?LinkID=240078)  [Visual Studio 2012 Express](http://go.microsoft.com/fwlink/?LinkID=240078) veya Visual Studio 2012 sürümleri
- [.NET Framework 4.0](http://go.microsoft.com/fwlink/?LinkID=240080)
- Kinect for Windows için konuşma özellikli uygulamaları geliştirmek için [Microsoft](http://www.microsoft.com/en-us/download/details.aspx?id=27226)  [Konuşma Platformu SDK v11](http://www.microsoft.com/en-us/download/details.aspx?id=27226)

 Kinect cihazı USB 3.0 girişinden bilgisayara bağlandığında Kinect otomatik olarak sürücülerini kuracaktır. Bu kurulum sırasında bilgisayarın internete bağlı olması oldukça önemlidir. Çünkü indirim sırasında son güncel olmayan versiyonlar otomatik olarak program aracılığıyla kurulama eklenecektir. Son durumda Kinect birimleri Şekil 11 'de gibi olacaktır

| <b>心」 Microsoft Kinect</b>           | Sound, video and game controllers    |  |  |
|--------------------------------------|--------------------------------------|--|--|
| Microsoft Kinect Audio Array Control | ATI HDMI Audio                       |  |  |
| Microsoft Kinect Camera              | Kinect USB Audio                     |  |  |
| <b>Um</b> Microsoft Kinect Device    | <b>Realtek High Definition Audio</b> |  |  |

**Şekil 11** Kinect 'in Sürücü Birimleri

 Kurulum sırasında eklenen diğer birim ise çoklu dizi [multi-array] sistemli ses birimleridir. Bu da kurulum sonrası Şekil 12 'de gibi olacaktır

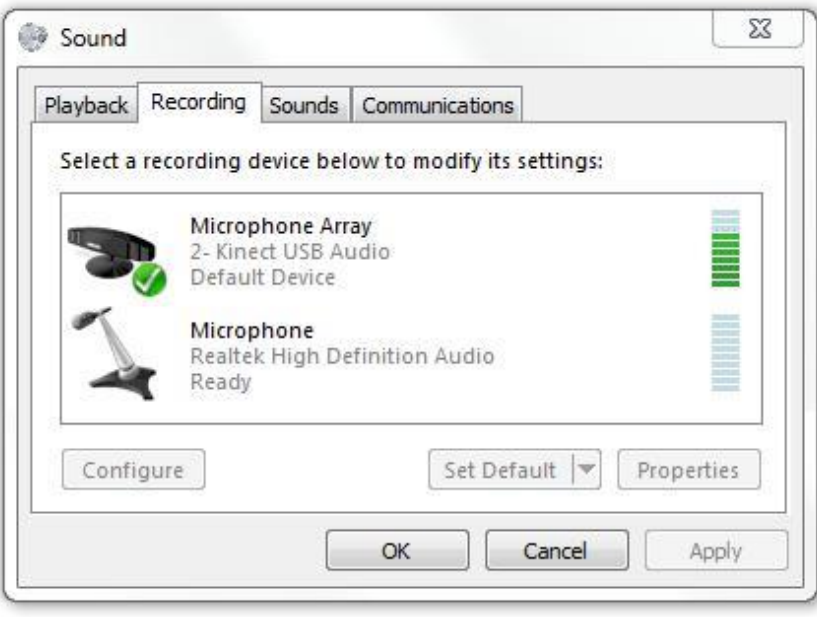

**Şekil 12** Kinect 'in Ses Özellikleri

 Tanımlanan bu multi array ses sistemi olan **Dolby Atmos** ve **DTS: X** ses sistemi ile ses daha net ve anlaşılır seviyede ayıklanmaktadır.

#### **3.3.2.4 Kinect teknolojisinin görüntü izleme sistemi**

 Kinect Teknolojisi birçok parçadan oluşarak bütünlüğü sağlamaktadır. Bu parçalardan ilki 3 sıralı gözdür. Bunlar Şekil 13'de sol tarafta belirtilen Kızılötesi ile kontrol sağlarken Derinlik CMOS ile data akışı ve sağda belirtilen göz ile kontrol ve veri akışı sağlanmaktadır. Kinect üzerindeki soldaki sensör lazer projeksiyonu yapmaktadır. Sağ tarafta bulunan sensör ise ışın geliş ve gidiş süresini hesaplayıp bunu 320X240 çözünürlüğünde birey üzerindeki her bir nokta için mesafe bilgisini vermektedir. Bu bilgiler ile kinect içindeki yazılım kullanılarak birey üzerindeki tüm noktalar için elde edilen veriler ile XBOX yada bilgisayar ortamına aktarılmaktadır.

 Aygıt yazılımı üzerindeki 200 den fazla poz bireyin o anki konumunda görünmeyen vücut parçaları ile tahmin doğrultusunda birey iskelet sistemini eksiksiz şekilde çıkarmaya çalışmaktadır. Kinect ortasında bulunan orta göz ise 480X640 çözünürlüğünde saniye başına 30 frame ile bir VGA (Video Graphics Array) kameradır Şekil 13'de Kinect Teknolojisi 'nin ses, kamera ve diğer birimler ile yapılan iletişimi gösterilmiştir [4].

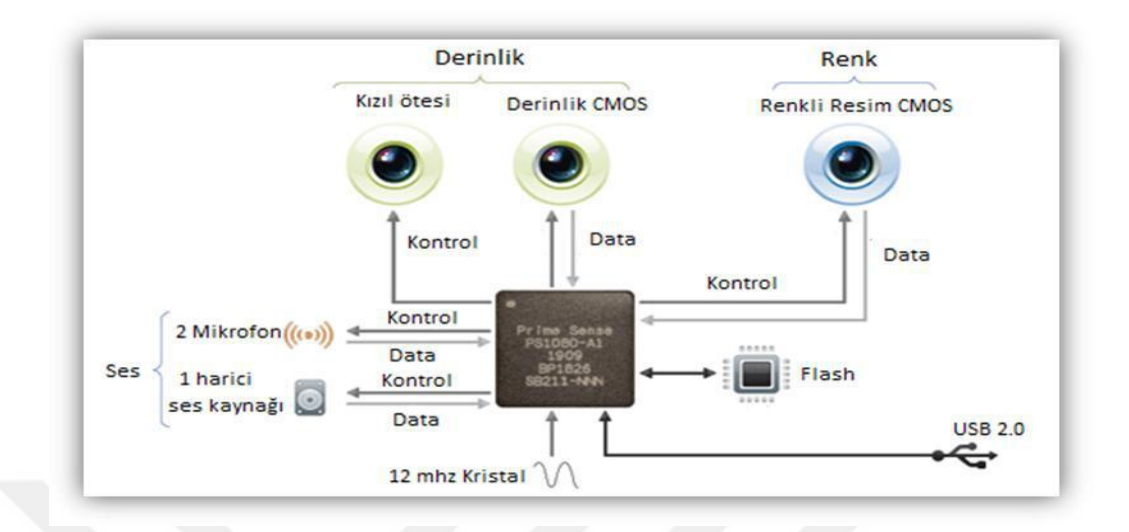

**Şekil 13** Kinect XBOX 360 Çalışma Sistemi

# **3.3.3. Kinect Teknolojisinde İskelet Sisteminin Algılanması ve İzleme Sistemi**

 Kinect Teknolojisinde insan üzerindeki önemli noktalar 20 parça şeklinde yazılım ile algılanmaktadır. Tablo 1'de birey üzerindeki 20 nokta belirtilmiştir. Aynı anda 6 farklı kişiye kadar bireyi tanımlayan Kinect Teknolojisi bireyin ikisinin tüm eklem ve noktaları ile aktif şekilde algılayabilmektedir. Tablo 1'de birey üzerindeki algılanan noktalar gösterilmiştir [12].

| <b>Eklemler</b> | <b>Eklemler</b> |  |  |
|-----------------|-----------------|--|--|
| Baş             | Göğüs           |  |  |
| Boyun           | Orta kalça      |  |  |
| Sağ ayak bilek  | Sol ayak bilek  |  |  |
| Sol dirsek      | Sağ omuz        |  |  |
| Sol bilek       | Sol omuz        |  |  |
| Sağ bilek       | Sağ ayak        |  |  |
| Sağ el          | Sol kalça       |  |  |
| Sol el          | Sağ kalça       |  |  |
| Sol diz         | Sol ayak        |  |  |
| Sağ dirsek      | Sağ diz         |  |  |

**Tablo 1** Kinect 'in Algıladığı Bölgeler

 Microsoft Kinect üzerinde bulunan mikro işlemci ROM (Read Only Memory) de tanımlı olan hareketin algılanması durumunda hareket tanımlı hale geçmektedir. Eğer bireyin yapmış olduğu hareket bu hareket listesinde değilse son hareketten devam edilmektedir. Hareket algılanınca IR (Infrared) kamera ile yayılan kızılötesi ışın ile birey vücut noktalarından aldığı bilgi ile insan algılanması durumunda CMOS (Complementary Metal Oxide Semiconductor) algılayıcılar etkin hale gelerek hareket ROM üzerindeki hareket ile eşlenmeye çalışılmaktadır. Eğer tanımlama başarılı ise yazılım tarafına kod gönderilerek hareket tanımlanır. Şekil 14'de yazılım çalışma diyagramı gösterilmektedir.

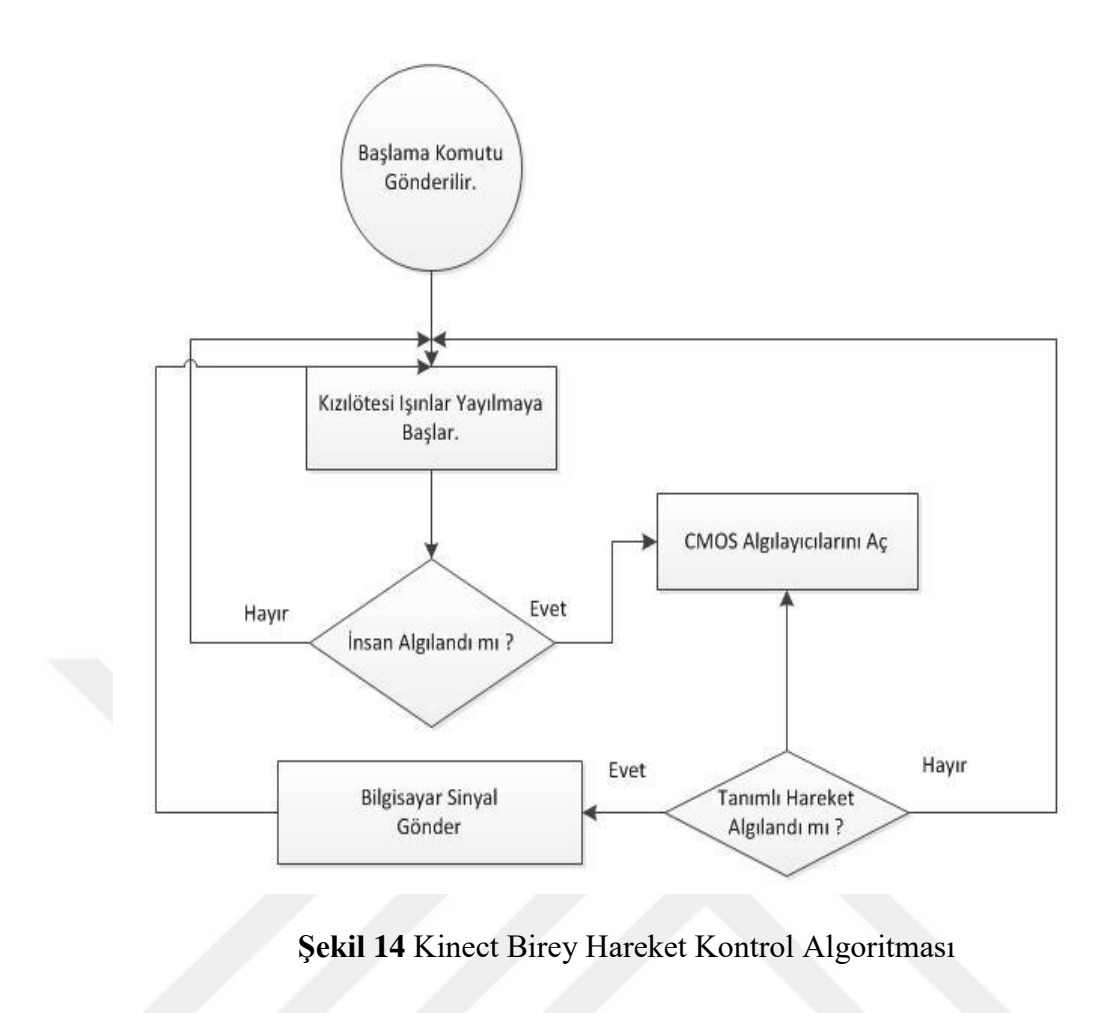

#### **3.4.3. XAML**

 XAML gelişiminde Windows üzerinde arayüzler geliştirmek amacıyla Windows Presentation Foundation hazırlanmıştır. Bu uygulama ile zengin içerik ile kullanıcıya kolaylık sağlamaktadır [23].

 Extensible Application Markup Language (XAML) , .net uygulamaları için statik yada dinamik olarak arayüz gelişimi için geliştirilmiş bir xml tabanlı arayüzdür. Uzantı olarak .xaml içeren XAML xml in tüm özelliklerini içerir. Xml yapısında olduğu gibi başlatılan her element sonlandırılmak zorundadır ve her element .NET CLR Class'ını temsil etmektedir.

 XAML (Extensible Application Markup Language), WPF ile birleşerek zengin içeriği sayesinde uygulama ve sunum katmanını birbirinden ayırmıştır. XAML BAML dosyalarını derleyerek çalışmaktadır. Bu dosyalar küçük olduğundan okumak için basittir.

 Uzantı olarak .xaml taşıyan görsel arayüz kod olarak ise .xaml.cs ile kodları taşımaktadır.

```
<Page x:Class="WpfBrowserApplication1.Page1"
     xmlns="http://schemas.microsoft.com/winfx/2006/xaml/presentation"
      xmlns:x="http://schemas.microsoft.com/winfx/2006/xaml"
      xmlns:mc="http://schemas.openxmlformats.org/markup-compatibility/2006"
      xmlns:d="http://schemas.microsoft.com/expression/blend/2008"
      mc: Ignorable="d"
      d:DesignHeight="300" d:DesignWidth="300"
      Title="Page1">
    <Grid>
    \langle/Grid>
</Page>
```
**Şekil 15** XAML Örnek Kodları

#### **3.4.3.1 XAML Birim Elementleri**

 Her bir XAML Elementi .NET CLR Class'nı temsil etmektedir. Burada çoğu XAML elementi System.Windows.UIElement, System.Windows.Framework Element, System.Windows.FrameworkContent Element and System.Windows.ContentElement'den kalıtsal olarak edinilir [23].

Bu elementler aşağıdaki gibidir.

- 1. Root Elementleri
- 2. Panel Elementleri
- 3. Control Elementleri
- 4. Geometric Elementleri

#### 5. Document Elementleri

Bu elementlerin özellikleri aşağıdaki gibidir.

Root Elementleri : Windows ve Page için en çok kullanılan ve diğer elementleri içeren elementtir.

Panel Elementleri : StackPanel, DockPanel, Grid ve Canvas olmak üzere kullanıcı arayüzü sağlamaktadır.

Control Elementleri : XAML kontrollerin farklı yapılarını öne sürerek kişiselleştirmeye açık elementtir.

Geometric Elementler : Geometrik grafik ve şekiller olmak üzere çizime yardım eden elementtir. Birkaç Geometric element olarak LineGeometry, EllipseGeometry, PathGeometry ve LineSegment gösterilmektedir.

Document Elementleri : Döküman sunumu için kullanılan bu elementler Inline ve Block elementler olmak üzere 2 ana grupta gösterilmektedir. Birkaç inline element olarak LineBreak , Bold ve Italic gösterilmektedir. Birkaç Block elementler olarak ise <table>, <p> ve <i> gibi HTML Elementleri gösterilmektedir [23].

StackPanel için örnek aşağıdaki gibidir.

<StackPanel>

<Button Content="Test"/>

</StackPanel>

#### **3.4.3.2 XAML Nitelikleri (Attributes)**

 Bu özellikler .NET sınıfındaki özellikleri taşıyarak kalıtımsal olarak tanımlanır. Burada diğer elementlerin de özelliklerini alabilir. Bunlar Ekli Özellikler Niteliği (Attached Properties Attributes) olarak gösterilir.

XAML Syntax Örneği aşağıdaki gibidir [24];

<Button>

<Button.Background>

<SolidColorBrush Color="Blue"/>

</Button.Background>

<Button.Foreground>

<SolidColorBrush Color="Red"/> </Button.Foreground>

<Button.Content>This is a button </Button.Content>

</Button>

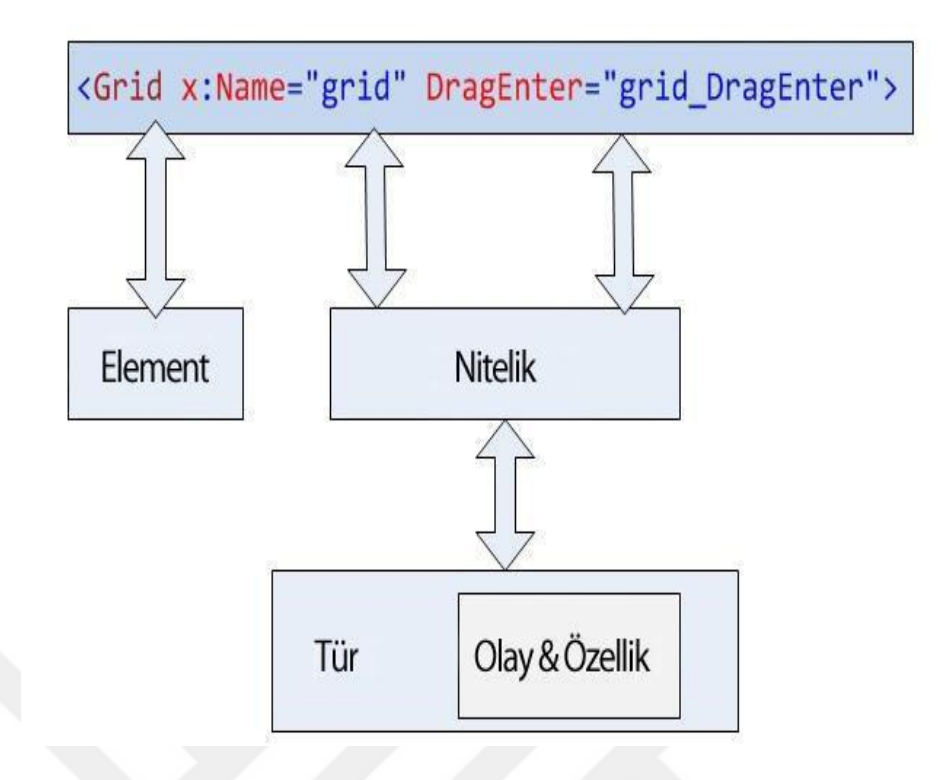

**Şekil 16** WPF ile XAML Yapısı

 Burada tuş tanımlanarak tuşa ait özellikler değiştirilmiştir. Kullanıcı arayüzü oluşturmak , bu nesneleri ekleme yada nesneleri başka çerçeveye aktarmak ve nesnelerin özelliklerinin kopyalanarak yada taşınarak sağlanması için çok kolaylık sağlamaktadır.

#### **XAML nasıl geliştirilir ?**

 Visual Studio programında WPF ve XAML üzerinde uygulama geliştirmek için Visual Studio 2013 Extensions for WinFX ve WinFX SDK kurulum programlarını indirmeniz ve kurmanız gerekmektedir. WinFXSDK uygulamasını yükleyerek XAML için gerekli geliştirme uygulamasına sahip olabilirsiniz. Visual Studio Uzantılar ile de yeterli bir hata ayıklama (debuging) sistemine sahip olabilirsiniz[23].

## **3.5. Visual C# Programlama Dili**

 Microsoft Visual C#, ECMA ve ISO standartlarında geliştirilen ve zamanla yeni özellikler ile güçlenen bir yazılım dilidir. 2005 yılında C# 2.0'ın ortaya çıkması ile güçlenen C# Microsoft Visual Studio 2008 ile gelişen C# 3.0 ise LINQ (Language Integrated Query) özelliği gibi özellikler eklenerek güçlü yazma programlama dilleri arasına girmiştir [25].

C# programlama dilinin belirgin özellikleri aşağıdaki gibidir.

Bu özellikler aşağıdaki gibi sıralanabilir (Sharp, 2009).

- Öğrenme ve kavrama açısından uygundur.
- Detaylı derleyici hataları ile sorunlu kod analizi gelişmiştir.
- Nesne tabanlı programı destekler.
- C#, Windows ,Asp.Net uygulaması geliştirme imkanı sağlar.
- Web form uygulamaları geliştirme imkanı.
- Web servis desteği.
- Mobil entegre sistem desteği.
- DLL (Dynamic Link Library) kütüphane desteği.
- WPF uygulamaları geliştirme imkanı.
- Kolay kütüphane erişimi.

#### **3.6. Access Veri Tabanı Teknolojisi**

 Microsoft Access Veritabanı teknolojisi Microsoft ile hayatımıza girmiş olup verilerin depolanıp kullanılması ve depolanan verilerin güncellenmesine yarayan bir veritabanı teknolojisidir. Veritabanları teknolojileri arasında MSSQL,MYSQL,ORACLE gibi veritabanı teknolojisi arasında kendine yer ayırtmıştır. Bu uygulama da Access veritabanı teknolojisinin kullanılma amacı kolay ve uygulama ile farklı ortamlara taşınmasındaki sağladığı esnekliktir [26].

 Access veritabanı kullanımı olarak Excell yapısına benzemekte olup oluşturulan kayıtlar tablolar haline dönüştürmekte ve daha sonra sorgulama ile uygulama katmanına aktarılabilmektedir. Bir tabloda oluşturulan kayıtlar için Satır ve Sütün isimleri ile tablo şekillenmektedir. Sütünler verilerin kategori isimleri iken satırlar ise elde edilen data için her bir satır birer kaydı oluşturmaktadır.

 Microsoft Access diğer veritabanlarına oranla güçlü olmasa da kullanış olarak önde olan bir veritabanıdır. Dezavantajı olarak veritabanı üzerinde tutulacak veri sayısı artacaksa bu zamanla performansını düşürecektir.

 Tablo üzerinde tutulan verilerin tipleri iyice düşünerek yapılandırılmalı örnek olarak kullanıcı verisi aktif yada pasif durumu tablo üzerinde aktif yada pasif olarak belirtilmelidir. Uzun veri tutulacağından 1 yada 0 gibi değerler ile tutulursa bu veritabanı performansını iyileştirecektir [26].

**Metin:** Veritabanlarında genellikle var char olarak karakter sayısına göre veri tutan yapılardır. En fazla 255 karakter tutmaktadır. Metin olarak aynı özelliklere sahip olup 65535 karaktere kadar değer taşır.

**Sayı:** Sayısal değerleri taşıyan bu özellik matematiksel olarak aşağıdaki gibi birde n fazla özellik taşımaktadır.

- Bayt: 0 ile 255 arası değer taşır.
- Tam Sayı: -32768 ile 32767 arası değer taşır.
- Uzun Tam Sayı: -2.147.483.648 ile 2.147.483.647 arası değer taşır.

– Tek ve Çift: Kodlama açısından çok büyük değerler içeren sayılar için tercih edilmektedir.

**Tarih/Saat:** Tarih ve saat değerlerini belirlene formata göre saklar. Format için hangi değerlerin saklanacağı belirlenmelidir.

**Para Birimi:** Parasal değerleri taşıyan bu özellikte ayrıca parasal matematiksel işlemlerde de kullanılır.

**Otomatik Sayı:** Bu tabloda girilen her değer sonrası otomatik olarak 1 er 1 er artmasını sağlayan özelliktir. İlk ID yada sıra numarası gibi sütunlarda daha çok kullanılmaktadır.

**Evet/Hayır:** Bu kullanıcının aktif olup olmamasını sorgulama gibi evet yada hayır cevabını döndürmektedir. Performans olarak 1 yada 0 kullanılması daha uygun görülmektedir.

**Köprü:** Verilen değer üzerinden bir link erişimi için kullanılmaktadır. Fare tıklamasına göre adrese erişim sağlanmaktadır.

**Ole Nesnesi:** Daha çok fotoğraf yada ses nesnesi olmak üzere bir çok değer taşımaktadır.

#### **3.7. Visual Studio**

 Microsoft tarafından temeli 1995 'e dayanan Windows için piyasaya sürülen entegre geliştirme ortamı olup Windows Mobil, Microsoft Windows, .NET Framework, Windows CE, Microsoft Silverlight ve .NET Compact Framework platformlarını desteklemektedir. Web uygulamaları , web hizmetleri , web siteleri desteklemesiyle kullanışlı bir platformdur. Kod düzenleme , hata ayıklama , arayüz tasarımı ve veritabanı bağlantısı olarak çeşitli özellikler sunmaktadır. Temel özellikleri aşağıda belirtilmiştir [22].

**Hata ayıklama (Debugger):** Yazılan kodun uygulama içerisinde hata alıp almadığına göre kontrol eden uygulama birimidir.

**Çoklu Programlama Dili:** JavaScript, TypeScript, CSS , HTML ,C , C# C++ ve Java olmak üzere bir çok yazılım dilini desteklemektedir.

**Tasarımcı (Designer):** Uygulamanın görsel olarak kolaylıkla düzenlenebildiği platformdur.

**Genişletebilirlik:** Uygulamanın işlevselliğini arttırmak adına Visual Studio uzantısı dağılımını sağlamaktadır.

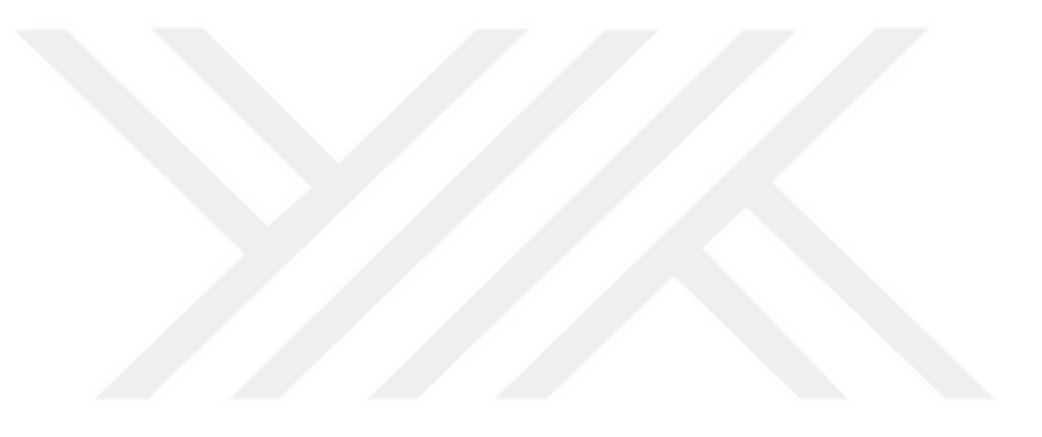

# **4. ARAŞTIRMA VE UYGULAMA**

 Günümüzde gelişen teknoloji ile hayatımız çok hızlı bir şekilde değişmektedir. İnsanoğlu buna ayak uydurmaya çalışmaktadır. Özellikle Türkiye gibi gelişen ülkeler bu hızlı değişimleri yakalamaya ve kendi kültürlerine uygun yeni ürünler elde etmeye çalışmaktadır. Bu amaç doğrultusunda insanlar kendi duyu organları ile hissederek yaptığı işi bilgisayar ortamlarına aktararak daha doğru sonuçlar elde edilebileceği kanısına inanmışlardır. İnsanın hata yapma payı bir bilgisayara kıyasla yüksek olabileceğinden bilgisayar destekli çalışmalar insanların hedeflerine en doğru sonuçlarla ve doğrulanmış veri tabanı oluşturarak elde edeceği bilinmektedir. Günümüzde insanın yaşamını kolaylaştıran uygulama yazılımları artmaya başlamış hatta akıllı telefonlara insan adımlarını saymaktan tutun sağlık durumunu izlemeye kadar bir çok uygulamalar geliştirilmiştir. Bunun için geliştirilen uygulama Şekil 17'deki olduğu gibi geliştirilmiştir. Bu yazılım Visual Studio 2019 platformunda WPF teknolojisi C# programlama dili kullanılarak oluşturulmuştur.

# **4.1. Ben Yanındayım Uygulaması Yazılımı**

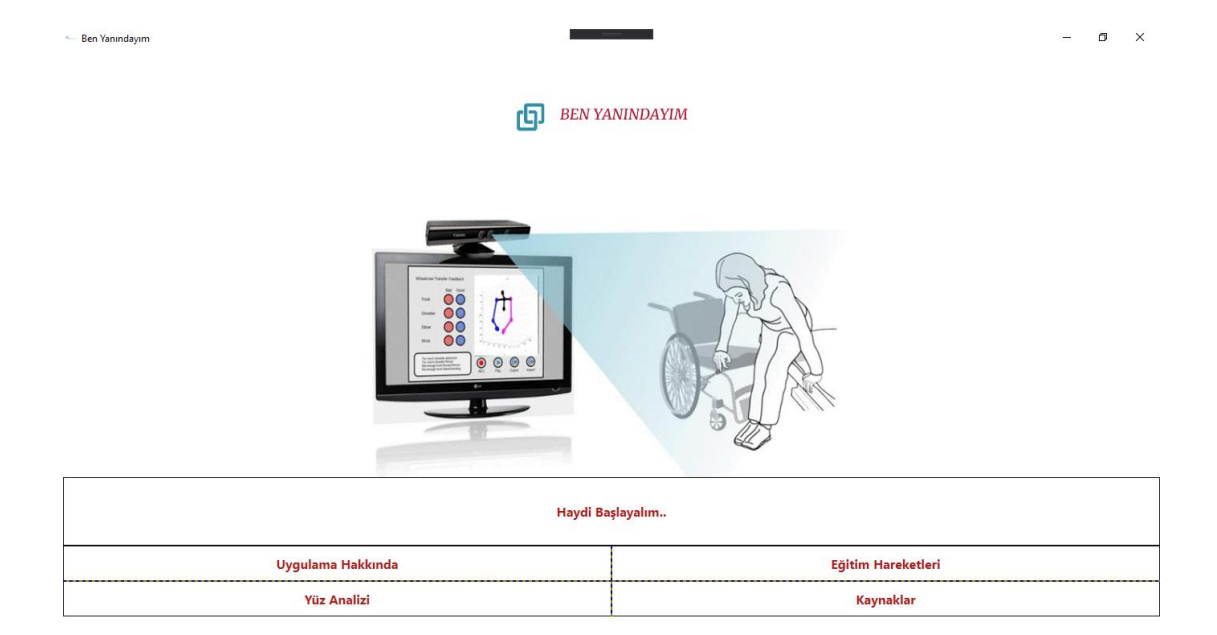

**Şekil 17** Ben Yanındayım Kullanıcı Arayüzü

 Yapılan uygulama hazırlanmadan önce birçok aşamadan geçmiş olup bu aşamalar aşağıdaki gibi sıralanmıştır.

- Yapılması planlanan uygulama için gerekli ön hazırlık.
- Uygulamanın etkin olması beklenen birey grup planlaması.
- Uygulama arayüz tasarımı planlaması.
- Gerekli yazılım temini.
- Uygulamaya destek verecek Microsoft Kinect Sensör ve Adaptör temini.
- Uygulama ana sayfa ve alt sayfa planlaması
- Microsoft Kinect ile verilerin okunması
- Alınan verilerin C# programlama dili işlenmesi
- İşlenme sürecinde bazı algoritmaların kullanılması (AngleBetween2Joints,Mean-Shift Algoritması)
- Uygulama testlerinin yapılması
- Uygulamanın canlı ortamda deneme testleri

#### **4.1.1. Uygulama Ana Sayfa Tasarımı**

 Uygulama birey kullanımı sırasında kolay ve anlaşılır olması açısından basit ve anlaşılır seviyede tasarlanmıştır. Burada uygulama giriş sayfasına yönlendirildiğinde Uygulama hakkında bilgi edinebileceği uygulama hakkında bölümü ,Yüz analiz sayfasına yönlendirilmek isteniliyorsa yüz analiz bölümü, bir hareket setinden başlayarak devam etmek istiyorsa eğitim hareketleri bölümü ve son olarak da esinlenen kaynaklar hakkında bilgi almak istiyorsa kaynaklar bölümü olmak üzere toplam dört bölümden oluşmaktadır. Uygulama Şekil 18'de olduğu gibi tasarlanmıştır.

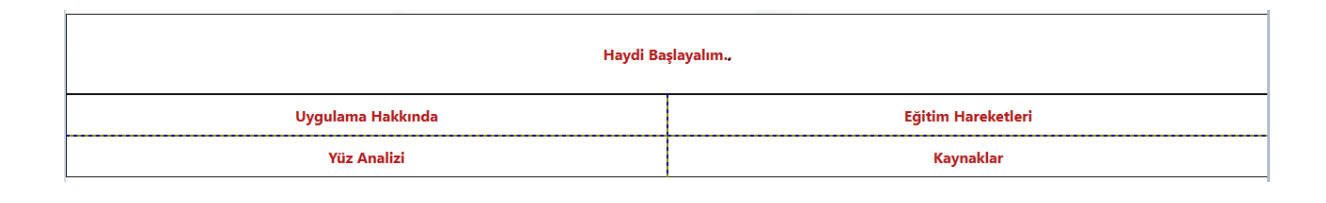

**Şekil 18** Kullanıcı Giriş Sayfası

## **4.1.2. Uygulama Hareketler Sayfası Tasarımı**

 Hareketler sayfası uygulamaya belirli bir eğitim setinden başlayarak ilerlemek isteyen bireyler için tasarlanmıştır. Burada Şekil 19'da olduğu gibi eğitim seti olarak hazırlanan gelişim seti 20 hareketten oluşmakta olup daha sonraki güncellemelerde eğitim kategorize edilerek daha alt başlıklar ile çeşitli hareketler ile daha etkin arayüz olma imkanı sağlamaktadır. Burada birey eğitim setinde Hareket-1 den başlayarak Hareket-20 e kadar ilerleyerek eğitimi başarılı tamamlayacaktır.

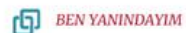

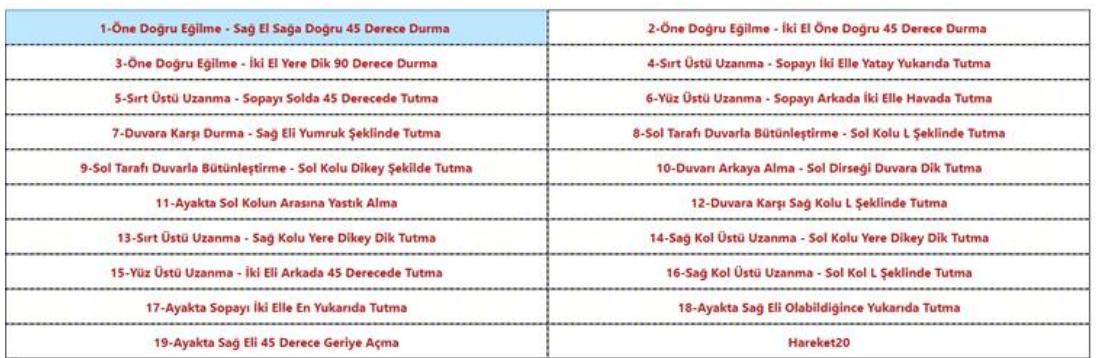

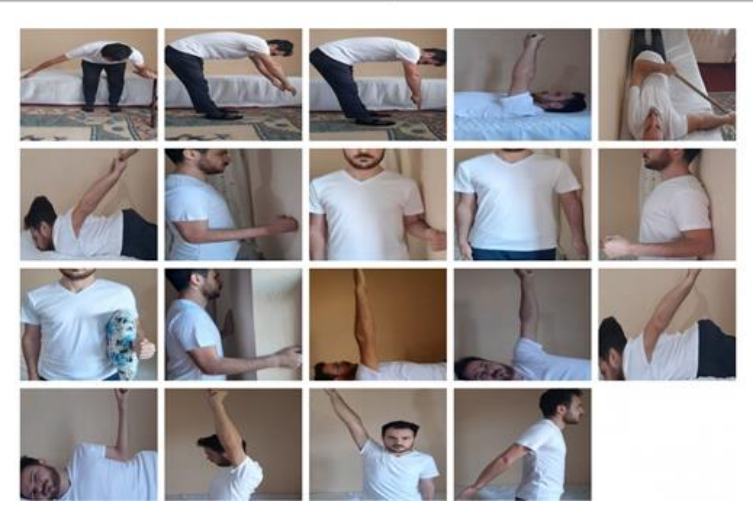

**Şekil 19** Kullanıcı Hareketler Sayfası

#### **4.1.3. Uygulama Hareket Sayfası Tasarımı**

 Birey uygulama üzerinde hareketler sayfasında istediği hareketi yada eğitimin başında olan hareketi seçtiğinde seçilmiş olan hareket için hareket sayfasına yönlendirilecektir. Burada Şekil 20'de olduğu uygulama beş parçaya ayrılmış olup sol üst köşede uygulamayı yapan bireyin iskelet modellenmiş görünümü, sol alt kısımda Microsoft Kinect Sensör ile birey üzerindeki noktalardan alınan koordinasyon verileri (X-Y-Z), sağ üst köşede açılan hareket için yapılması istenen hareket gösterimi , sağ alt köşede birey için seçilen harekete özgü bazı verilerin kontrolü ve hareketin başarılı yapılıp yapılmadığına dair sonuç bildirimi ve ayrıca sol alt kısımda Microsoft Kinect ile çalışma süresince Kinect Sensör durumu gösterilmektedir.

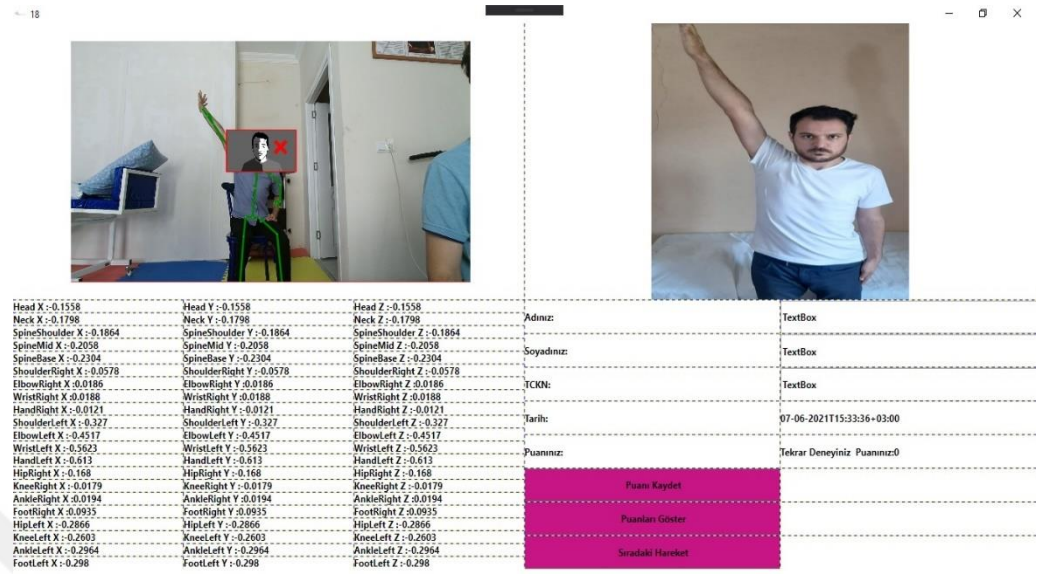

Active

**Şekil 20** Kullanıcı Hareket Sayfası

#### **4.1.4. Kinect 'in Birey Algılaması**

 Microsoft tarafından öne sürülen Microsoft Kinect , XBOX ile kullanıldığında programlama dilini kullanmadan oyun amaçlı kullanılmaktadır; ama eğer insanlar tarafından farklılaştırılarak insan fikirleri doğrultusunda ilerlenecekse Microsoft Visual Studio ortamında programlama dilleri kullanarak yapılandırma imkanı sunmaktadır. Bunun için ilk olarak Microsoft tarafından yayınlanan Microsoft Kinect SDK versiyonu indirilmelidir [27].

 Kinect yapısı gereği çalıştığında birey üzerindeki noktaları saptamaktadır. Bu noktalar 20 farklı nokta olmak üzere bireyin bazı bölgeleri kamera açısı altında değilse bile Kinect tarafından algoritma ile mümkün iskelet tamamlanmaktadır. Kinect çalışma diyagramı Şekil 21'de olduğu gibi gösterilmiştir.

#### **4.1.5. Ben Yanındayım Uygulamasının Amacı**

 Bu çalışmada günümüzde dezavantaj konumunda olan bireylerin sağlıklarına kavuşması için destek amaçlı yapılmıştır. Burada birey bir eğitim sürecinden geçerek kullanmasında sorun yaşadığı dezavantajlı bölge için eğitim ile onarılması düşünülmüştür. Bu çalışma içerisinde birey günümüzde sağlık sorunu için fizik ve tedavi kurumuna gittiğinde kontrol sürecinden geçerken yapacağı hareketlerin tam başarılı olduğu uzmanın göz kararına bağlıdır. Bu karar öznel olmuş olup kesin verilere dayanmamaktadır. Bu karar neticesinde "Ben Yanındayım" uygulaması tasarlanmış olup yaptığı hareket sayısal verilere dayanarak birey için zamansal olarak veritabanına kaydedilmektedir. Şekil 21'de hazırlanan yazılımın algoritması görülmektedir. Birey Microsoft Kinect kamerası karşısına geçtiğinde yaptığı hareket açılarına göre hesaplanarak başarılı yada başarısız olarak veritabanına kaydedilmektedir.

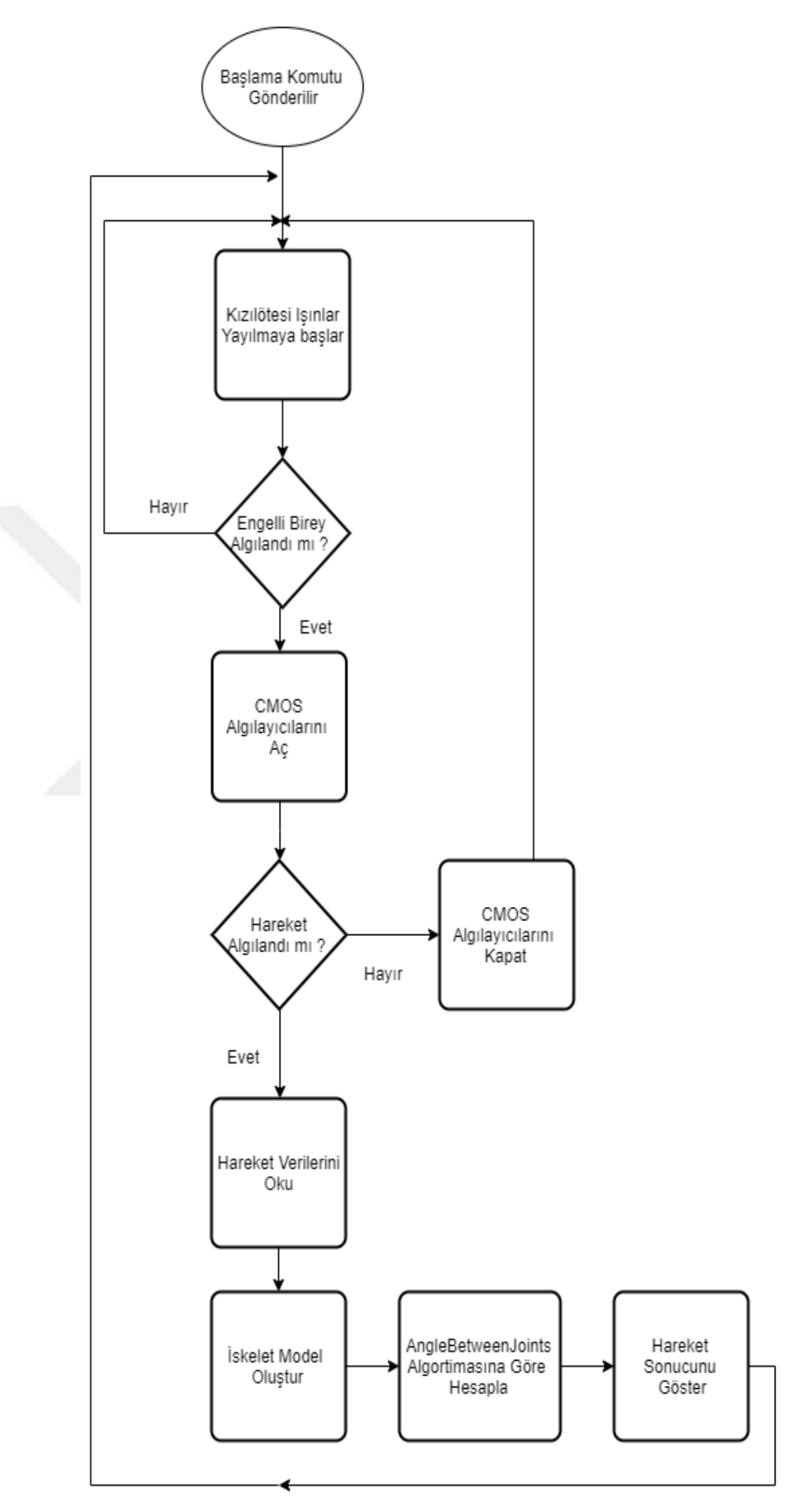

#### **4.2.Yazılımın Çalışması**

 Microsoft Kinect Teknolojisinin hayatımıza girmesinde en büyük etken ünlü yönetmen Steven Spielberg olmuştur [6]. Burada yönetmen çoğu filminde Motion Capture (Hareket Yakalama) tekniğini uygulamış ve başarılı olmuştur. Burada aktör yada aktris üzerine yerleştirilen elektrot ve sensörler ile bireyin yapmış olduğu hareketler birebir bilgisayar ortamında yazılım aracılığıyla düzenlenip canlandırılmaktadır.

 Microsoft Kinect ise bu tekniklerin daha gelişmiş versiyonu olarak piyasaya çıkmış ve içinde kamera , mesafe ölçer , mikrofon, kızılötesi sensör bulundurmaktadır. XBOX 360 ile 640x480'lik kamera ve kanallı ses tarayıcı bulundurmuştur.

#### **4.2.1. Gereken Alan**

 Microsoft Kinect ile uygulanan alan gereksiniminde 2.5 X 2.5 metrekare alana ihtiyaç bulunmaktadır. Bu alan olmaması durumunda iskelet tanımlamalarında eksiklik olabilir [4].

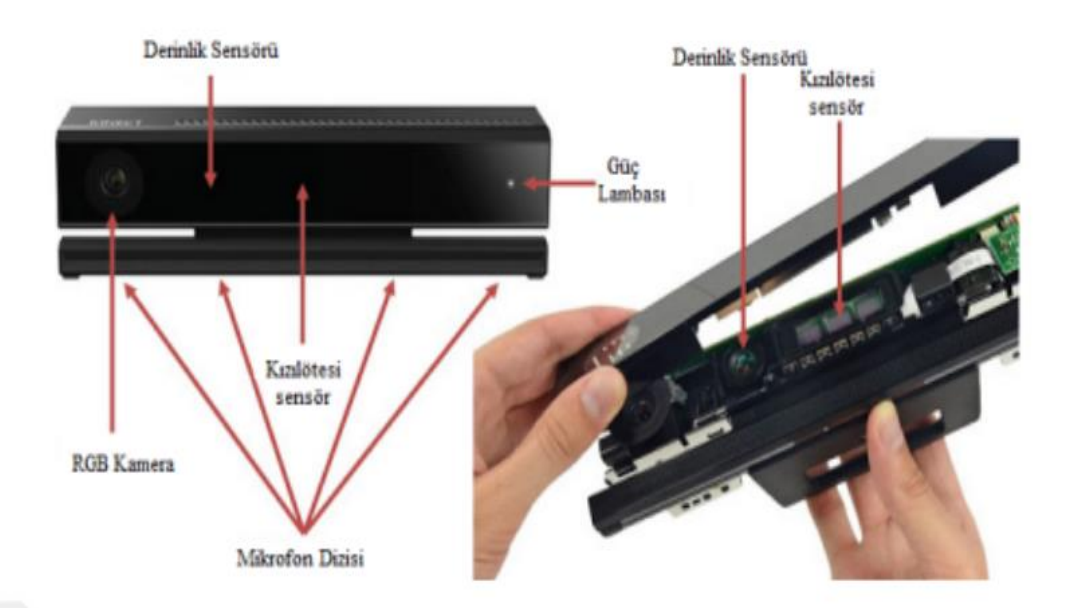

**Şekil 22** Temel Kinect Aygıt Bileşenleri

#### **4.2.2. Kinect'in Kriptoniti ve Ses Kontrol**

 Kinect tarafından hareketlerin algılanması için en az 2 metrelik alana ihtiyaç bulunmaktadır. Bu uzaklık mesafesinden daha yakın durmak sistem tarafından tanınmasında zorluk yaratmaktadır. Birey bu 2 metre kapsamında olmaması durumunda açısal olarak da görüş mesafesinden olmadığından tanımlamak için zorluk çekecektir. Ayrıca Microsoft bireyin algılanmasında siyah elbiseler kullanması da bireyin algılanmasında zorluk çekeceğini belirtmiştir [22].

 Ek bir aparat gerektirmeden kullanılan bu teknoloji de USB 3.0 portu ile hızlı veri işlendiği ve bir saniye içerisinde 2 gigabit veri işlendiği belirtilmiştir. Ayrıca bir oyuncu üzerinde yüz ifadesi, kalp atışları, mimikleri ve 25 ayrı eklemine kadar pozisyon ve oryantasyonunu algılayan bir teknolojidir.

 Ses olarak da çok ilerleme kaydeden Microsoft Kinect Teknolojisi "XBOX" dediğinizde açılıp veya "XBOX Facebook" dediğinizde Facebook sayfasına bağlanabilmektedir.

#### **4.3. KURULUM**

 Kurulum için [www.kinectforwindows.com](http://www.kinectforwindows.com/) adresinden Kinect SDK 'yı indirilip kurulması gerekmektedir. Bu kurulum ile Kinect sürücüsü, uygulama geliştirirken kullanılacak dll dosyası ve birkaç örnek uygulama kaydedilmektedir. Kurulumdan sonra Kinect 'i bilgisayarınıza bağladığınızda Şekil 23 üzerinden görüldüğü gibi sürücüleri yüklenecek ve Windows Aygıt Yöneticisi 'nde yerini alacak [22].

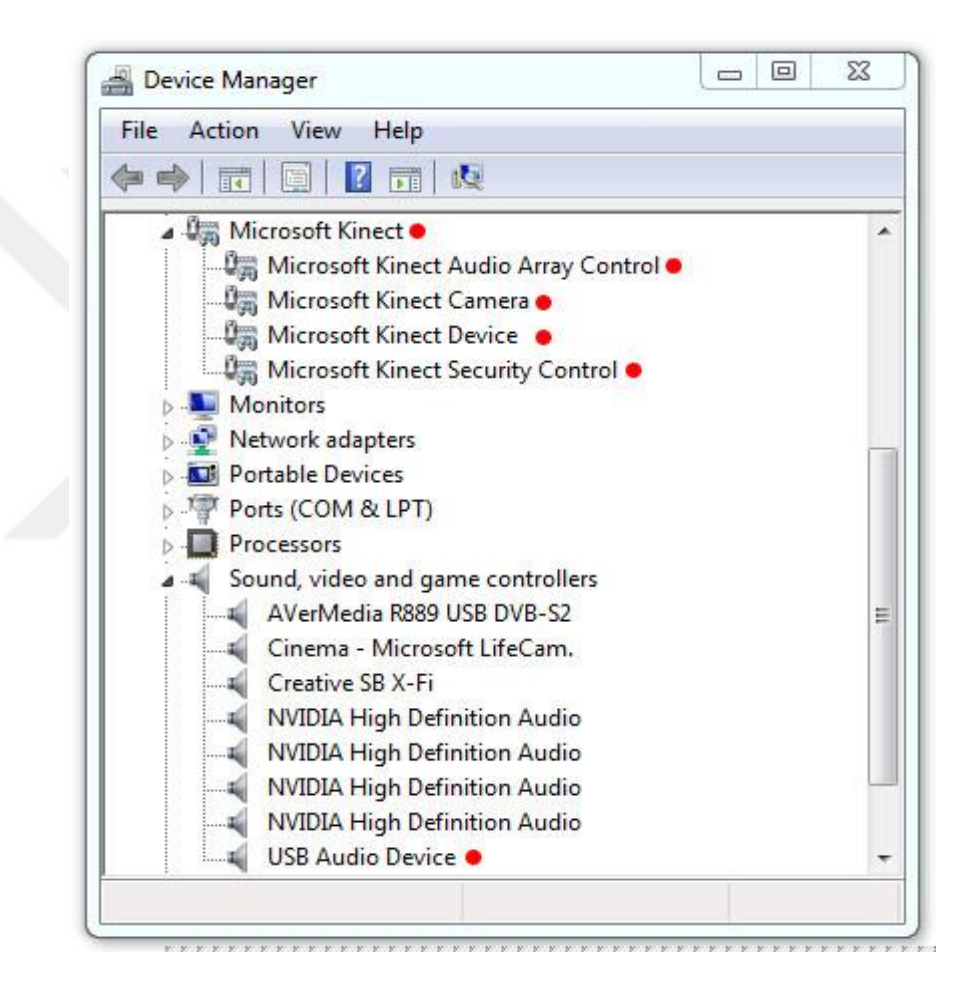

**Şekil 23** Temel Kinect Aygıt Bileşenleri

 "Microsoft Kinect" başlığı altında 4 cihaz ve "Sound, video and game controllers" başlığı altında "USB Audio Device" olmak üzere toplamda 5 cihaz sisteme yüklenir. "Kinect Camera" cihazı, uygulamalarda video kayıt cihazı yada webcam olarak kullanılamaz. Fakat, Kinect'in mikrofon dizisini ses girişi olarak

kullanabilirsiniz. Mikrofon dizisi, bilgisayarınızın ses kayıt cihazları arasında "Microphone Array" olarak Şekil 24'de olduğu gibi görülecektir.Kinect mikrofon dizisi üzerinden 4 kanal, 32 bit, 16 KHz ses yakalayabilirsiniz.

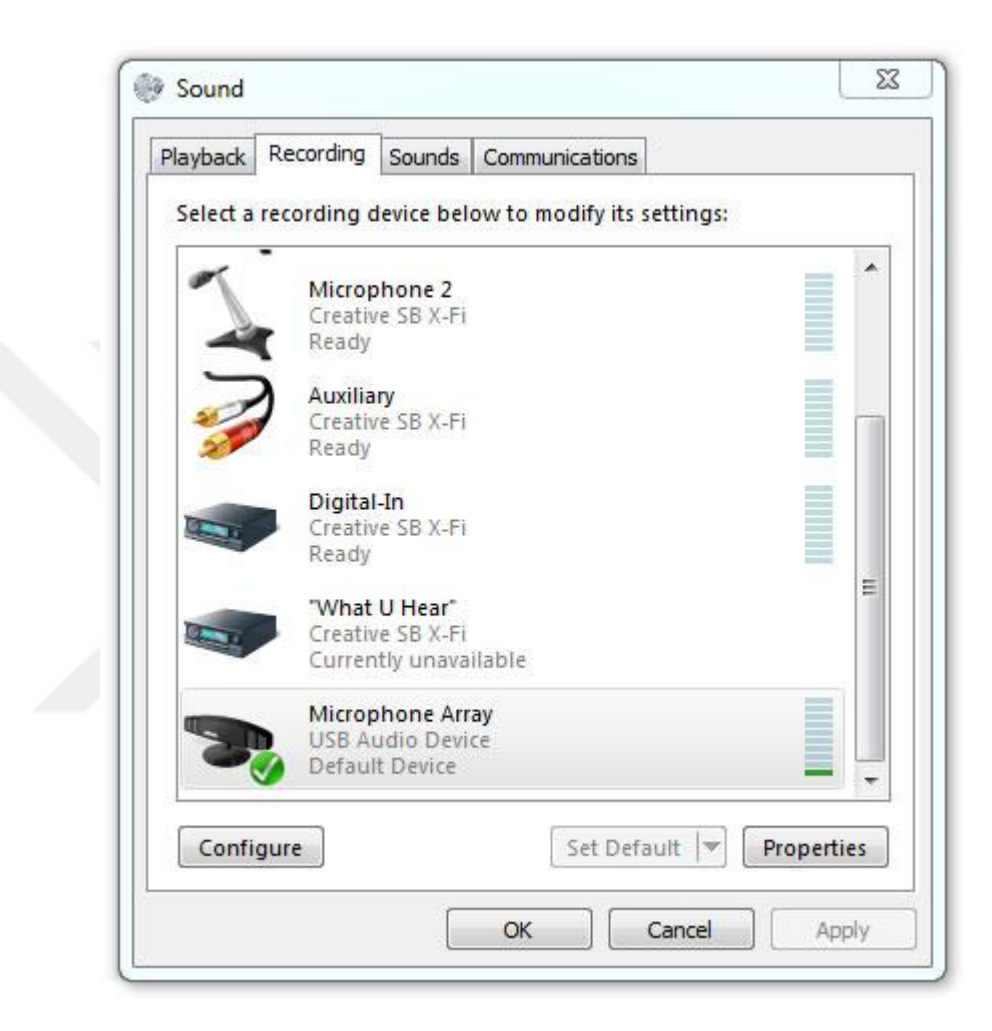

**Şekil 24** Temel Kinect Ses Bileşenleri

 Şekil 25'de görüldüğü gibi Microsoft Kinect sitesini ziyaret edebilir ve kurulum için gerekli bilgilere erişebilirsiniz.Burada uygulamanın versiyonu,yayınlanma tarihi,dosya boyutu ,dosya adı ve dil seçeneklerine kadar birçok bilgiyi görebilirsiniz.

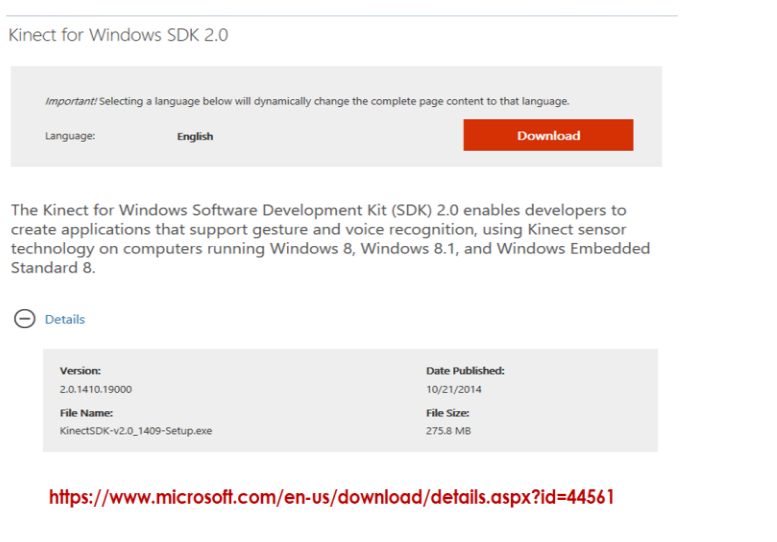

**Şekil 25** Kinect SDK Kurulum Linki [27]

## **4.3.1. Uygulama Minimum Sistem Gereksinimleri**

Uygulama için USB 3.0 portunuz gerekmektedir. Veri transfer hızı çok yüksek olduğundan bu port kullanılmaktadır. Ayrıca en az 2.6 Ghz işlemci hızı içeren bir bilgisayar desteğiniz bulunmalıdır. Ayrıca Microsoft Kinect SDK 2.0 için minimum Windows 8.0 işletim sistemi içeren bilgisayar desteğiniz olmalıdır [22].

#### **4.3.2. Kinect Kurulum Sonrası Kontrol**

#### **1.Kinectin USB 3.0 ile tanınması**

Microsoft Kinect cihazı bilgisayarınıza USB 3.0 üzerinden bağlandığında aşağıdaki Şekil 26'da belirtilen cihaz simgesi aygıtlar bölümünde tanımlanacaktır.

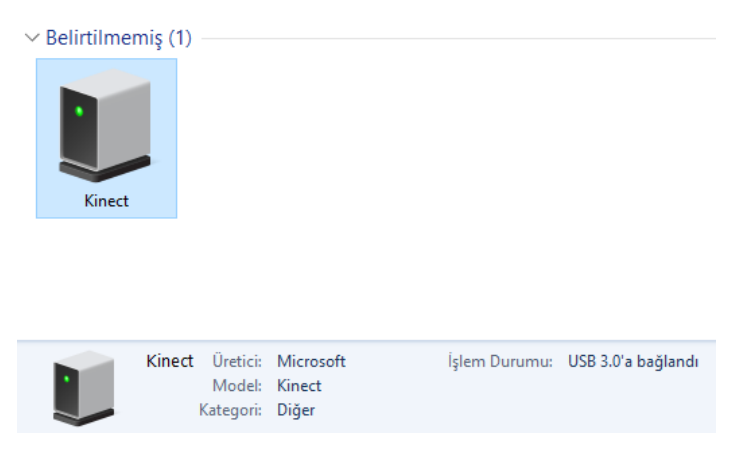

**Şekil 26** Kinect Kurulum Sonrası Bileşen

### **4.3.3. Kinect Kurulum Sonrası Aygıt Yöneticisi Durumu**

 Microsoft Kinect cihazı bilgisayarınıza USB 3.0 üzerinden bağlandığında aşağıdaki Şekil 27'de belirtilen Kinect Sensör arayüzü aygıt sürücüsü bölümünde tanımlanacaktır.

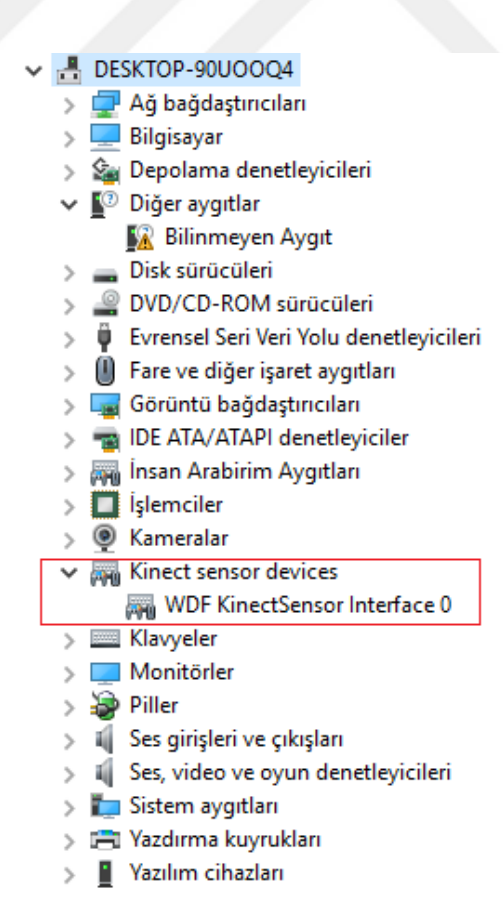

**Şekil 27** Kinect Kurulum Sonrası Aygıt Bileşeni

#### **4.3.4. Kinect SDK 2.0 Kurulumu**

 Kinect SDK Kurulum Linki [27] üzerinden paylaşılan link ile ilgili yazılım yüklendiğinde Şekil 28'de görüldüğü gibi ilgili Kinect SDK programı kısayolu başlatma ekranını bölümünde tanımlanacaktır.

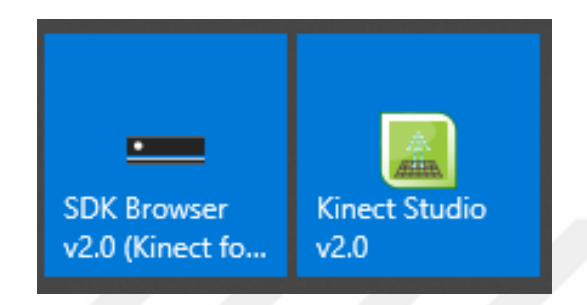

**Şekil 28** Kinect Kurulum Sonrası Uygulama Bileşeni

## **4.3.5. Kinect Konfigürasyon Kontrolleri**

 Kinect için uygulamanızı test etmek için yan tarafta verilen Kinect Configuration Verifier ile sistem gereksinimlerinizi kontrol edebilirsiniz [22].Bu uygulama Kinect SDK ile Şekil 29'daki gibi bilgisayarınıza otomatik olarak inmektedir.

| SDK Browser (Kinect for Windows) v2.0                                                                                                    |                                                                                                    | $\Box$<br>$\times$                     |                                                             |                                    |
|----------------------------------------------------------------------------------------------------|----------------------------------------------------------------------------------------------------|----------------------------------------|-------------------------------------------------------------|------------------------------------|
| <b>KINECT</b><br>for Windows                                                                                                    |                                                                                                    | Resources & Samples                    | $\sim$ 7.                                                   | Denetim Masasında Ara<br>o         |
|                                                                                                    | Samples: C#<br>Samples: C++<br>Samples: Windows Store<br>All<br>Components                                                                                                    | <b>SDKs</b><br>Tools                   |                                                             |                                    |
| KINFC<br>for Windows                                                                                                    | Kinect Configuration Verifier<br>The Kinect Configuration Verifier analyzes your computer for known hardware incompatibilities and verifies<br>communication with the Kinect sensor. | <b>KINECT</b><br>for Windows           | Kinect v2 Configuration Verifier                            | ×<br><b>Configuration Verifier</b> |
|                                                                                                    | Difficulty: Beginner<br>Language:                                                                                                    | $(\blacktriangleright)$ Run<br>✓       | <b>Update Configuration Definitions</b>                     | ⊙                                  |
| Kinect for Windows Documentation<br>Documentation for Kinect for Windows<br><b>KINECT</b><br>for Windows<br><b>Difficulty: Beginner</b><br>Language: |                                                                                                    |                                        | <b>Operating System</b>                                     | $\odot$                            |
|                                                                                                    |                                                                                                    | $(\mathcal{E})$ Go To V<br>✓           | <b>Processor Cores</b><br>Physical Memory (RAM)             | ⊙<br>⊙                             |
| KINFC                                                                                                    | Kinect Studio<br>Kinect Studio can be used to monitor, record and playback data from the Kinect sensor to enable better testing<br>and debugging of your application.                |                                        | <b>Graphics Processor</b>                                   | $\odot$                            |
| for Windows                                                                                                    | Difficulty: Intermediate<br>Language:                                                                                                    | $\left(\blacktriangleright\right)$ Run | <b>USB Controller</b>                                       | ⊙                                  |
| for Windows                                                                                                    | Visual Gesture Builder - PREVIEW<br>Visual Gesture Builder can be used to tag, train and analyze body-based gesture detectors using machine-<br>learning technologies.               | ✓<br>✓                                 | <b>Kinect Connected</b><br>Verify Kinect Software Installed | ⊙<br>⊙                             |
|                                                                                                    | Difficulty: Advanced<br>Language:                                                                                                    | $(\blacktriangleright)$ Run            | Verify Kinect Depth and Color Streams                       | $\Theta$                           |
|                                                                                                    | Audio Basics-D2D                                                                                                    |                                        |                                                             | Send feedback                      |

**Şekil 29** Kinect SDK Tutorial

## **5. Geliştirilen Yazılım Çalışma Prensibi**

 Microsoft Kinect açıldığında kızılötesi ışınlar yayılmaya başlar. Bu esnada projektör, görüş açısına bağlı olarak lazer ışını yollarken algılayıcı bu durumda ışığın gidiş ve geliş süresinden hesaplama ile yansıma hızını bir derinlik görüntüsü oluşturmaktadır. Bu görüntü cihazın içerisinde bulunan görüntü işleme eklem algoritmaları ile hesaplanarak insan iskeleti oluşturulmaktadır (Şekil 30).

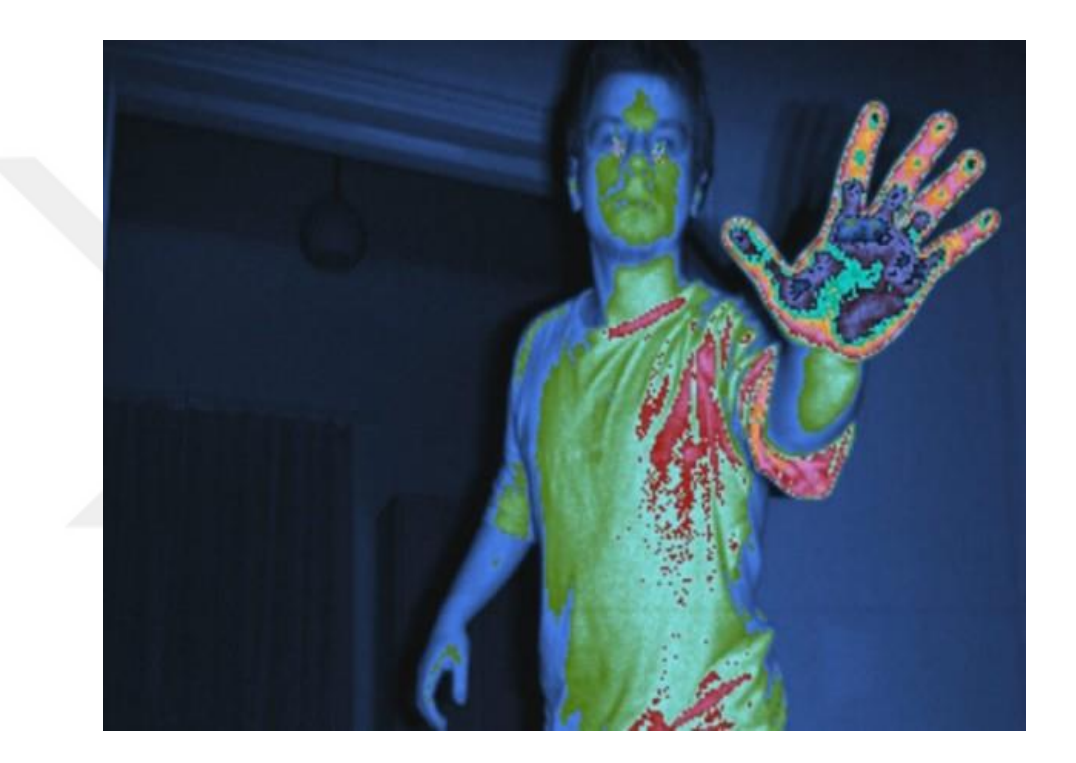

**Şekil 30** Kinect CMOS Işınları ile Birey Haritası

 CMOS algılayıcıları ile algılanan ışınlar ile ışın gidiş ve dönüş süreleri ve hızı hesaba katılarak iskelet model oluşturulmaktadır. Burada iskelet model için Microsoft Kinect Teknolojisinde altyapısında bulunan hareketler ile karşılaştırma yapılarak işlenmektedir. Eğer bu hareket tanımlı değilse en son hareket algılanmaktadır.

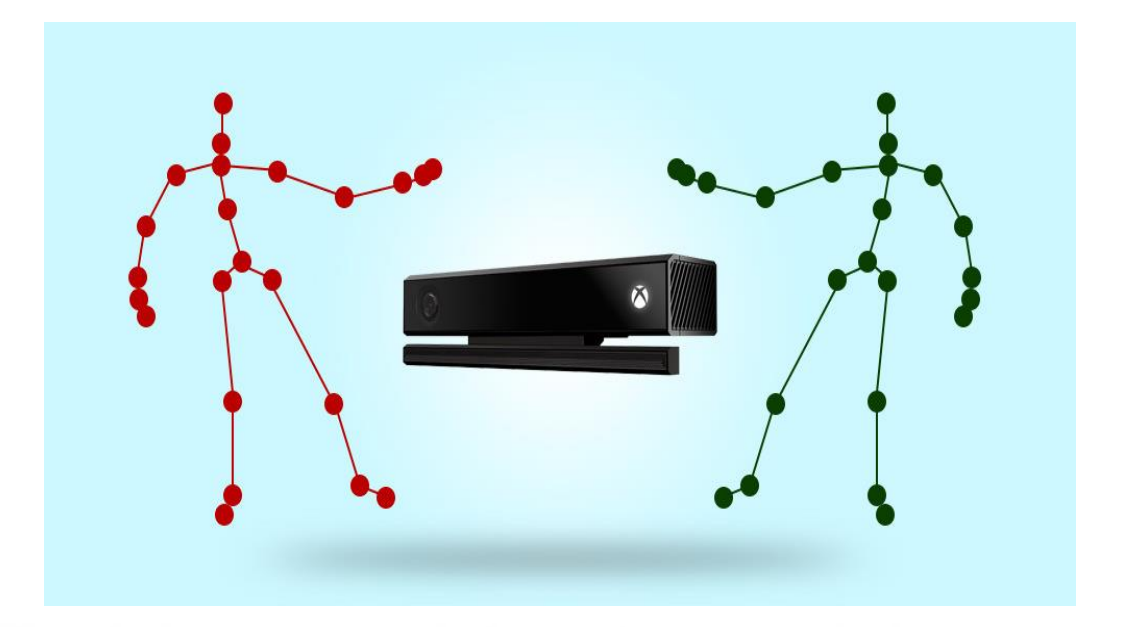

**Şekil 31** Kinect Örnek Birey İskeleti

 İskelet model oluşturulduktan sonra bu veriler için Kinect Teknolojisi ile X-Y-Z koordinat sisteminde Şekil 31'de belirtildiği gibi 25 temel nokta hesaplanır [28]. Bu temel noktalar joints (eklemler) olarak adlandırılır. Yazılımın amacı dezavantajlı bireyin hareket bilgisini ölçmek olduğundan bu koordinat verileri önemlidir.

 Alınan veriler ile DrawBody (Vücudu Çizme) metodu ile işlenir. Bu metod içerisinde Torso (Gövde), Right Leg (Sağ Ayak), Left Leg (Sol Ayak), Left Arm (Sol Kol) , Right Arm(Sağ Kol) olmak üzere 5 parça halinde veriler toplanır. Bu veriler Şekil 32'de belirtildiği gibi eklemler(joints) arası açı hesaplamak için MatchBack (Geri Eşleme) algoritması işlenir.

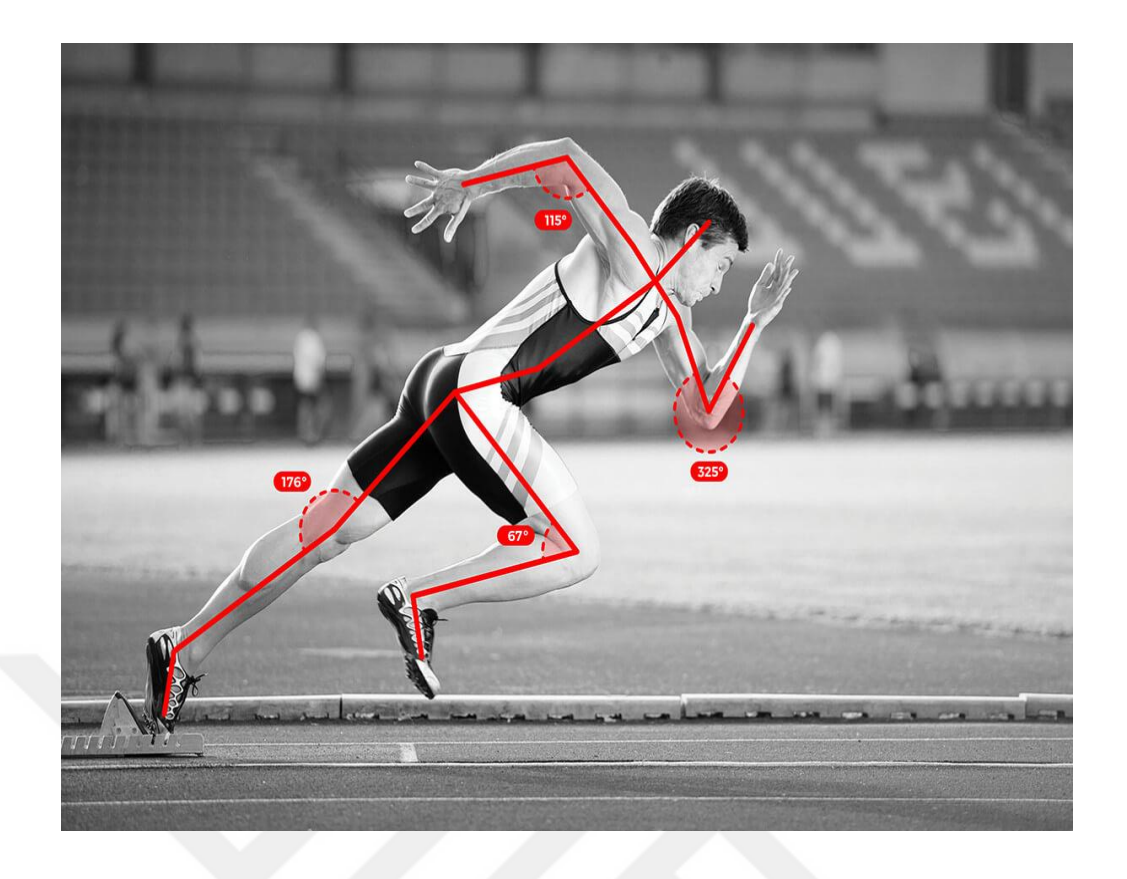

**Şekil 32** Kinect Açısal Algılama

 Bireyin seçmiş olduğu harekete göre değerlendirme yapılmaktadır. Bir eğitim seti olarak hazırlanan hareket eğitim setinde birey ilk hareketten başlayarak da eğitime devam edebilir yada zorlandığı hareketi yaparak da eğitimde devam edebilir.

Body Kinect

#### $\overline{\mathbf{x}}$  $\sigma$

#### **ED** BEN YANINDAYIM

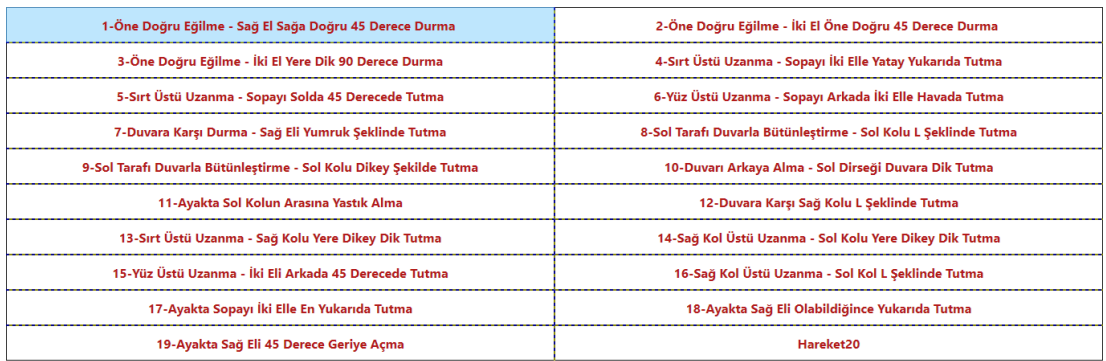

**Şekil 33** Kinect Hareket Listesi Sayfası

 Eğer sayfada ilk hareket seçilirse ilk hareket sayfası açılarak birey için test zamanı başlayacaktır.

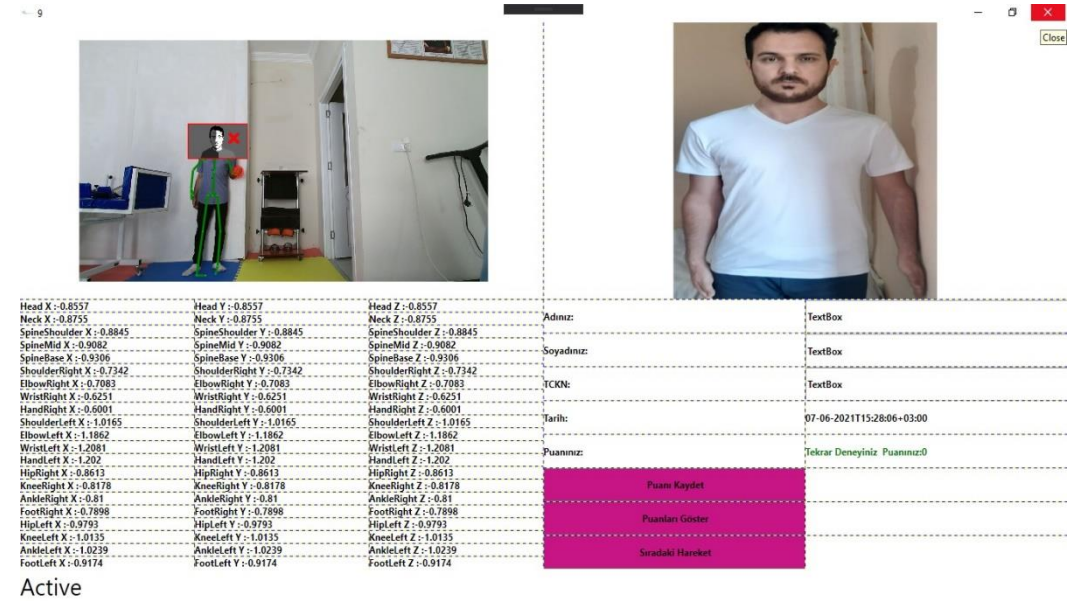

**Şekil 34** Kinect Uygulaması Örnek Hareket Sayfası

#### **5.1. Geri Eşleme (MatchBack)Algoritması**

 Abone için test başladığında sol alt köşede belirgin 20 eklem (joints) için değerler çok hızlı değiştiği görülmektedir. Bunun nedeni Microsoft Kinect Teknolojisi 30 FPS ile saniyede 30 fotoğraf karesi işleme özelliğine sahiptir. Matcback algoritması ile bu hızlı işleyiş için önceki değerler tarihsel değerler olarak saklanıp her fotoğraf karesi için karşılaştırma yapmaktadır. Böylece birey hareket koordinat verilerinde değişikliğe gitmiyorsa değer sabit gözükmektedir [29].

```
string MatchBack(double veri1,double veri1_h)
```

```
\{ string tmp="";
            if (i == 0)\left\{\begin{array}{ccc} \end{array}\right\}tmp = veri1.ToString();i++;
              veri1_h = veri1;
             }
            if (i > 0 \& \& \text{veri1 } h != \text{veri1}) {
               tmp = veri1.ToString(); i++;
               veri1_h = veri1;
             }
            if (i > 0 & & veril h = \text{veri1} {
               tmp = veril_h. ToString();;
              i++;
               veri1 h = \text{veri1};
             }
```

```
String sonuc = tmp;
   return sonuc;
 }
```
 Burada işlenen değer ile tarihsel süreçte tutulan değer karşılaştırılarak bireyin hareketinde değişiklik olup olmadığı gözlemlenmektedir. Çağrılan fonksiyon değeri kullanışlı olup farklı amaçlarla kullanılabilmektedir.

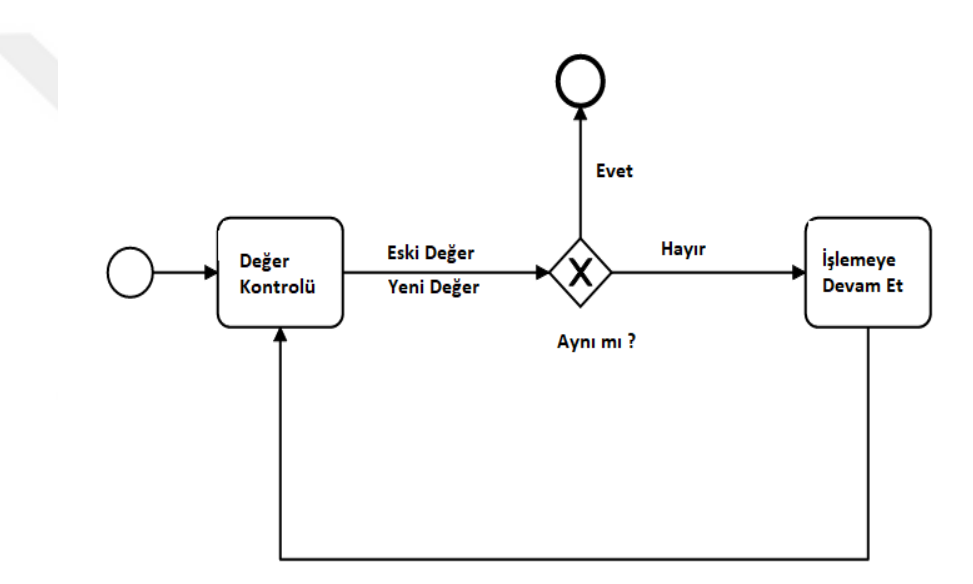

**Şekil 35** MatchBack Algoritması Diyagramı

#### **5.2. Birey Hareket Durumu**

 Bireyin yapmış olduğu hareket MatchBack algoritması ve Kinect Teknolojisi ile işlenerek puan olarak değer döndürmektedir. Bu değer her harekete bağlı olarak belli bir aralık içerisinde ise "başarılı" yada "başarısız tekrar deneyiniz" gibi uyarılar ile ekrana yansıtılmaktadır.
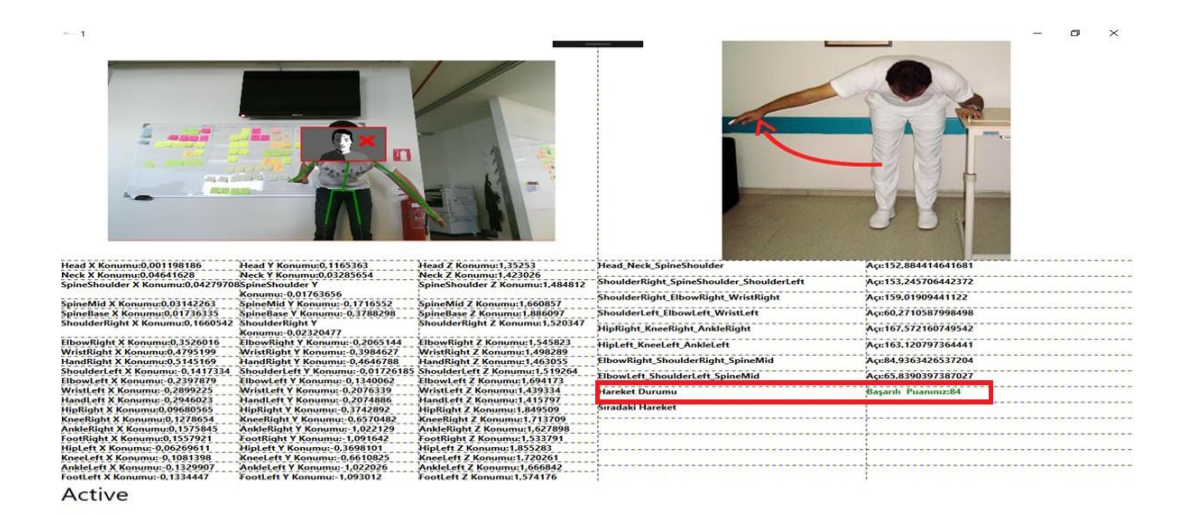

**Şekil 36** Kinect Uygulaması Veri İçeren Hareket Sayfası

### **5.3 Süreçsel Birey Performans Takip**

 Bireyin yapmış olduğu harekete bağlı puanlar zaman içerisinde süreçsel olarak takip edilmek istendiğinde bu puan tarih ,hareket id ,TCKN ile kaydedilip süreç içerisinde puan göster bölümü ile izlenebilinir. Zamana bağlı olarak bu veri işleme ilgili uzman için yorumlama da kolaylık sağlayacaktır.

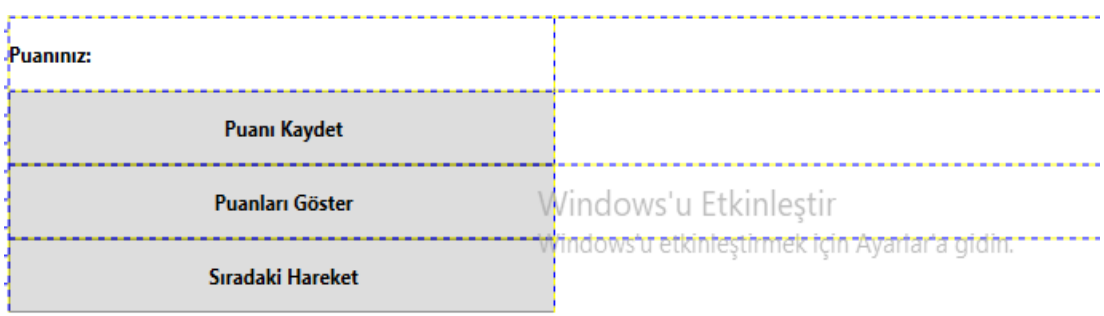

**Şekil 37** Kinect Uygulaması Puan Kayıt Alanı

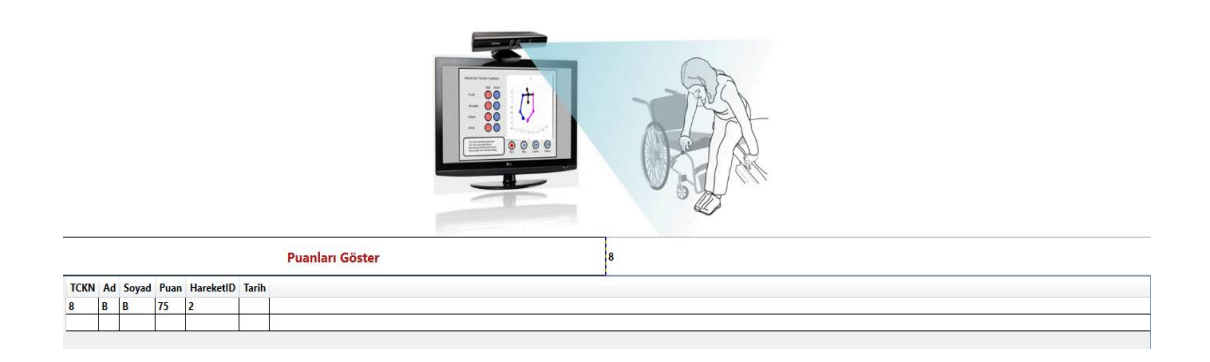

#### **Şekil 38** Kinect Uygulaması Puan Tarihçesi

#### **5.4 Birey Yüz Analiz**

 Microsoft Kinect Teknolojisi ile birey hareketlerini yorumlamanın yanında Face Analysis (Yüz Analizi) ile bireye ait analiz yapılabilmektedir. Burada temel yüz haritası çıkartılmaktadır. Yüz üzerindeki belirgin Kinect tarafından algılanan noktalar bu noktaların konumlarına göre değerlendirilmektedir. Temel olarak birey üzerinde algılanan noktalar aşağıdaki gibidir.

- 1. Engaged-Meşgul
- 2. Glasses-Gözlük
- 3. LeftEye-Sol Göz
- 4. RightEye-Sağ Göz
- 5. MouthOpen-Ağız Açık
- 6. MouthMoved-Ağız Hareketli
- 7. LookingAway-Uzağa Bakma
- 8. Happy-Mutlu

Engaged : Bireyin meşgul olup olmadığı kontrol edilir. Glasses : Bireyin gözlük takıp takmadığı kontrol edilir. LeftEye : Sol gözün açık yada kapalı olma durumu kontrol edilir. RightEye : Sağ gözün açık yada kapalı olma durumu kontrol edilir. MouthOpen : Ağzın açık yada kapalı olma durumu kontrol edilir. MouthMoved : Ağzın hareket durumu kontrol edilir. LookingAway : Bireyin uzaklara bakıp bakmadığı kontrol edilir. Happy : Bireyin mutlu olup olmadığı kontrol edilir.

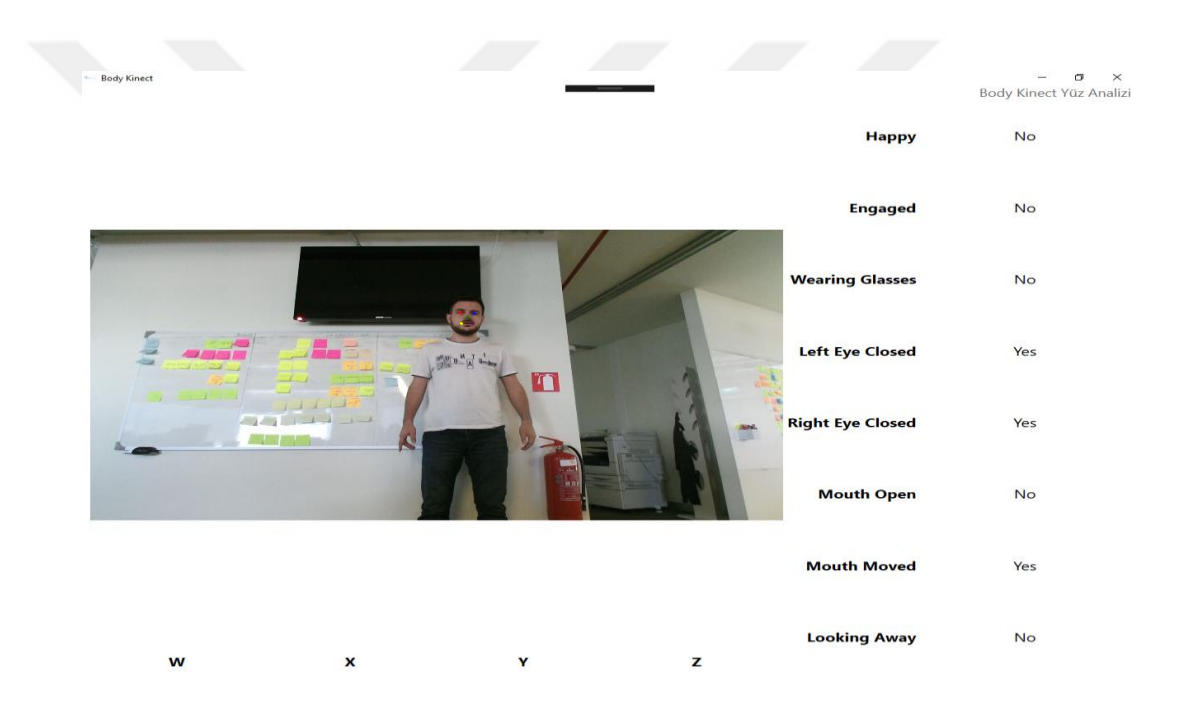

**Şekil 39** Kinect Uygulaması Yüz Analiz Sayfası

# **5.5 Yüz Döndürme Derecesi Çıkarım (ExtractFaceRotationInDegrees\_PYR) Algoritması**

 Şekil 40'da belirtilen düzenekte ise insan modeli üzerindeki her eklem için verilen nokta X-Y-Z (Pitch(Yatay Eksende Döndürme), Yaw (Dikey Eksende Döndürme), Roll(Z Ekseninde Döndürme)) konumları olmak üzere Kinect Teknolojisi ile 3D

olarak boyutlanmaktadır [30]. Uygulama üzerinde bireyin yapmış olduğu her hareket bu konumlamalarda verilen koordinatlar sayesinde hesaplanmaktadır. Genellikle havacılık üzerinde de kullanılan bu X-Y-Z (Pitch(Yatay Eksende Döndürme), Yaw(Dikey Eksende Döndürme), Roll(Z Ekseninde Döndürme)) eksenleri üzerindeki dönüşler hesaplanmaktadır. Dezavantajlı bireyin yüz haritasındaki koordinat verileri algılanarak işlenmektedir [28].

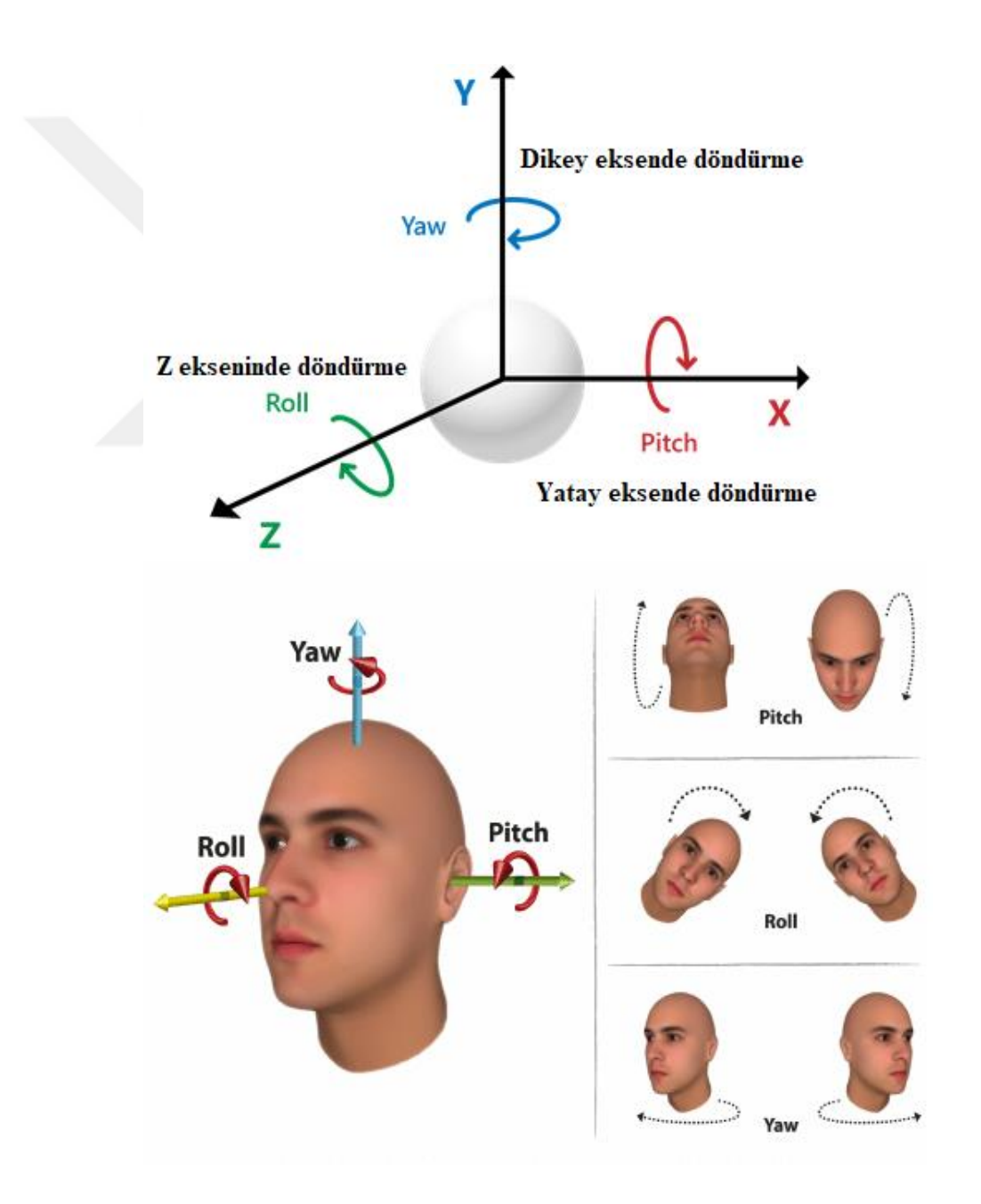

// Alınan vektörel değerin ExtractFaceRotationInDegrees\_PYR fonksiyonunda işlenmesi

public static void ExtractFaceRotationInDegrees\_PYR

(Vector4 rQuat, out int pitch\_value, out int yaw\_value, out int roll\_value)

double  $x = rQuat. X$ ; double  $y = rQuat. Y$ ; double  $z = rQuat.Z;$ double  $w = r$ Quat.W;

{

// yaw\_value,pitch,roll\_value değerlerini açıya çevirme

double yaw\_valueD, pitch\_valueD, roll\_valueD;

pitch\_valueD = Math.Atan2(2 \* ((y \* z) + (w \* x)), (w \* w) - (x \* x) - (y \* y) + (z \* z)) / Math.PI \* 180.0;

yaw\_valueD = Math.Asin(2 \* ((w \* y) - (x \* z))) / Math.PI \* 180.0;

roll\_valueD = Math.Atan2(2 \* ((x \* y) + (w \* z)), (w \* w) + (x \* x) - (y \* y) - (z \* z)) / Math.PI \* 180.0;

// Hareket yenileme hızını kontrol etmek için değeri artışın katlarına sabitleme

double inc\_value = FaceRotationIncInDegrees;

pitch\_value = (int)(Math.Floor((pitch\_valueD + ((inc\_value / 2.0) \* (pitch\_valueD >  $0$  ? 1.0 : -1.0))) / inc\_value) \* inc\_value);

yaw\_value = (int)(Math.Floor((yaw\_valueD + ((inc\_value / 2.0) \* (yaw\_valueD > 0 ?  $1.0 : -1.0)$ ) / inc\_value) \* inc\_value); roll\_value = (int)(Math.Floor((roll\_valueD + ((inc\_value / 2.0) \* (roll\_valueD > 0 ?  $1.0 : -1.0)$ ) / inc\_value) \* inc\_value); }

# **5.6 Eklemler Arası Açı (AngleBetweenJointsFunc) Algoritması**

 Burada girdi olarak gelen 3 eklem (joints) ile algoritmada karşılaştırma yapılarak açı hesaplanmaktadır. Bu bireyin hareket durumunu gösteren açı değeri olarak set edilmektedir [28].

public static double AngleBetweenJointsFunc(Joint j3, Joint j2, Joint j1)

{

double tmpAngle  $= 0$ ;

// değerler arası farkı bulup double değerlere aktarma

double  $iZ = i1.P$ osition. $Z - i2.P$ osition. $Z$ ; double  $iY = j1.P$ osition.Y -  $j2.P$ osition.Y; double  $iX = i1$ . Position. X -  $i2$ . Position. X;

double vnxyz = vectorNormfunc( $j$ tX,  $j$ tY,  $j$ tZ);

// değerler arasındaki farkı bulup double içeren değerlere aktarma

double  $jt2Z = j3.Position.Z - j2.Position.Z;$ double  $i2Y = j3$ . Position. Y -  $j2$ . Position. Y; double  $i2X = j3$ . Position. X -  $j2$ . Position. X; //vectorNormfunc fonksiyonunu çağırma

```
double vnxyz2 = vectorNormfunc(jt2X, jt2Y, jt2Z);
```

```
double tmpxyz = jtX * jt2X + jtY * jt2Y + jtZ * jt2Z;
```

```
double x = \text{tmpxyz} / (\text{vnxyz2} * \text{vnxyz});
```

```
if (!Double.NaN(x)) {
          if (-1 \le x)\qquad \qquad \}
```
if ( $x \leq 1$ )

```
double tmpAngleRadian = Math.Acos(x); tmpAngle = tmpAngleRadian * (180.0 / Math.PI);
```
else

```
tmpAngle = 0;
```
 } else

```
tmpAngle = 0;
```

```
return tmpAngle;
```
}

 $\left\{\begin{array}{c} \end{array}\right\}$ 

*}* 

Burada belirtilen yada istenilen 3 eklem arasındaki açı değeri

}

AngleBetweenJointsFunc fonksiyonu çağrılarak hesaplanır. Burada çıktı olarak alınan değer dezavantajlı bireyin değerlendirilmesi için kullanılır.

int SpineShoulder\_\_Neck\_Head\_Angle = (int)AngleBetweenJointsFunc( e.Body.Joints[JointType.SpineShoulder],e.Body.Joints[JointType.Neck],e.Body.Join ts[JointType.Head]);

int ShoulderRight\_SpineShoulder\_ShoulderLeft\_Angle = (int)AngleBetweenJointsFunc(e.Body.Joints[JointType.ShoulderLeft], e.Body.Joints[JointType.SpineShoulder],e.Body.Joints[JointType.ShoulderRight] );

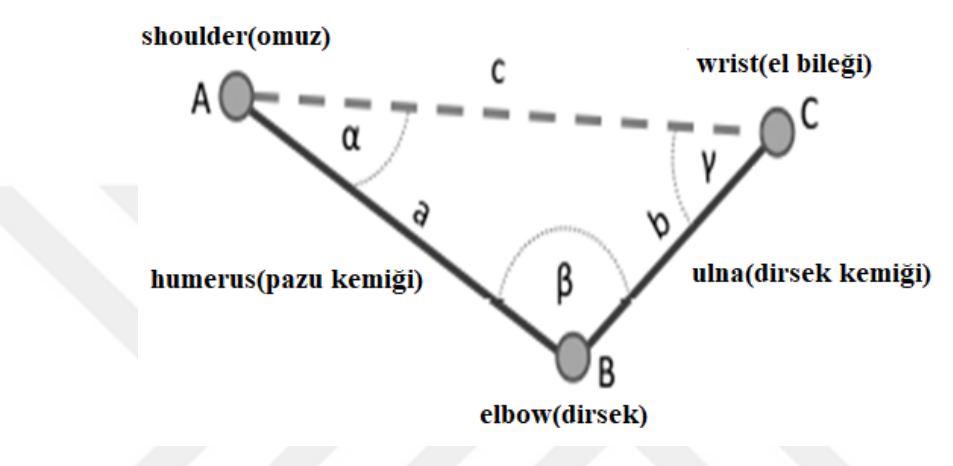

**Şekil 41** Kinect Uygulaması Açısal Eklem Analizi

 Burada çıktı olarak üretilen değer hareket özelinde başarılı olup olmamasına bağlı olarak koşullar filtresinden geçmektedir. Başarılı yada başarısız olmasına bağlı olarak farklı bildirimler ile aşağıdaki gibi yansıtılmaktadır.

if (ElbowRight\_ShoulderRight\_SpineMid\_Angle < 90 && ElbowRight\_ShoulderRight\_SpineMid\_Angle > 70)

```
{
MovementCheck A.Text = "Basarılı " + "Puanınız:" +
ElbowRight_ShoulderRight_SpineMid_Angle;
MovementCheck_A.Foreground = new SolidColorBrush(Colors.Green);
Date_Text.Text = DateTime.Now.ToString("dd-MM-yyyyTHH:mm:sszzz");
      }
else
```

```
{
        MovementCheck A.Text = "Tekrar Deneyiniz " + "Puanınız:0";
        Date Text.Text = DateTime.Now.ToString("dd-MM-
      yyyyTHH:mm:sszzz");
}
```
 Burada kemiklerin gösterilmesi için aşağıdaki kemik çizimi yapılır. Girdi olarak verilen 2 eklem değeri iskelet model üzerinde kemik tasarımı olarak çıkmaktadır.

this.DrawBoneFunc(joints, jointPoints, JointType.Neck, JointType.Head, drawingContext);

this.DrawBoneFunc(joints, jointPoints, JointType.SpineShoulder,JointType.Neck, drawingContext);

## **5.7 Ağırlıklı Ortalama Öteleme (Mean-Shift) Algoritması**

 "Küme" olarak saptanan aslında veri içindeki tüm yoğunluk bölgelerinin merkezleridir. Şekil 42'deki resmin sağ kısmındaki veri yoğunluğu olan bölgeler küme olarak adlandırılmaktadır. Bu kümelerin birbirine yakın olmasına bağlı olarak Şekil 42'deki resmin sol bölgesindeki tepe noktaları belirlenmektedir. Bu yoğunluk haritası harekette takip edilecek tepe noktalardır [1].

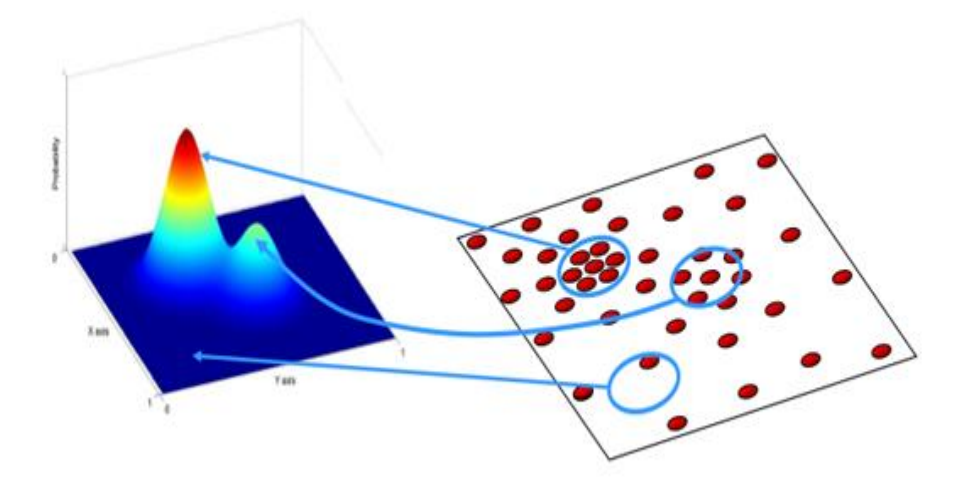

**Şekil 42** Algoritma Desen Haritası

Burada küme olarak seçilen eklem grubundan Mean-Shift algoritması işlenerek iskelet datası çıkartılmaktadır [1].

J= {Left\_Shoulder, Right\_Shoulder ,Left\_Hand, Right\_Hand, Left\_Elbow, Right\_Elbow, Left\_Wrist, Right\_Wrist}.

Orientationss={Q\_LeftHand,Q\_RightHand,Q\_LeftElbow,Q\_RightElbow,Q\_LeftWri st,Q\_RightWrist,Q\_Right\_Shoulder,Q\_Right\_Shoulder}.

 $\sum$ i r(i)=square((Jx(i)−S\_Mx)2+(Jy(i)−S\_My)2+(Jz(i)−S\_Mz)2)

 $\sum i \phi(i) = \text{atan2}((Jy(i)-S My),(Jx(i)-S Mx))$ 

r(i) belirli bir i eklemi için radyal mesafedir, J ilgilenilen eklemdir, ∅(i) i eklemi için kutup açısıdır, n J'den gelen eklem sayısıdır, S\_Mx spin-orta eklemin x koordinatıdır , S\_My, spin-orta eklemin y koordinatıdır, S\_Mz, spin-orta eklemin z koordinatıdır.

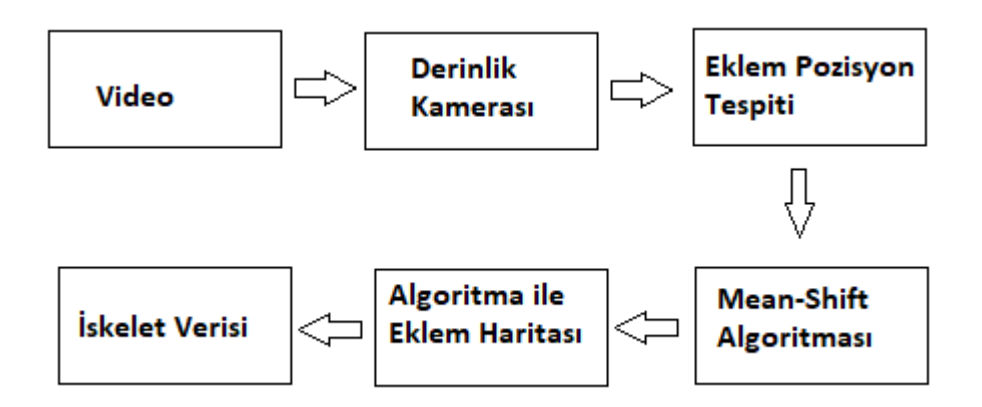

**Şekil 43** Kinect ile Mean-Shift Algoritması

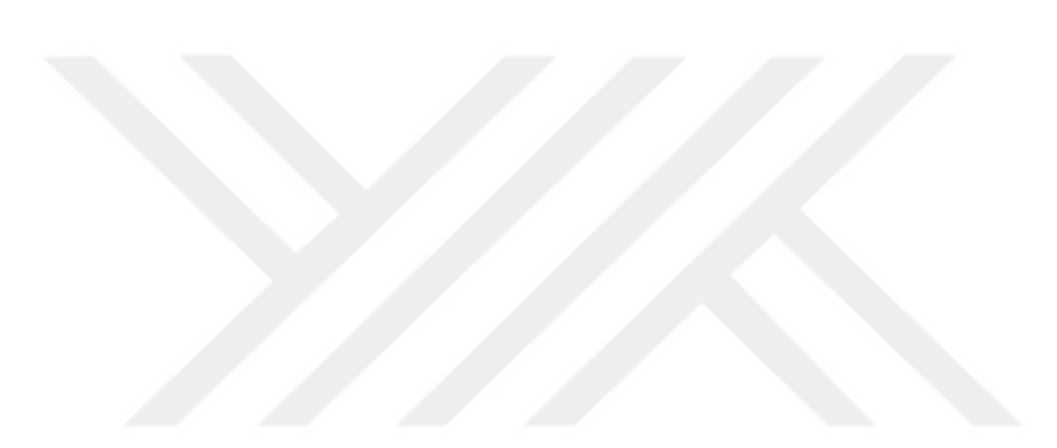

#### **6. BULGULAR VE SONUÇ**

 Bu tez çalışmasında dezavantajlı bireylerin fiziksel gelişimi için Microsoft Kinect Teknolojisi kullanılarak bir uygulama yazılmıştır.

 Bu sistem dezavantajlı bireylerin fizik tedavi eğitimlerinde kullanılırsa Microsoft Kinect Teknolojisi için ödenen miktar ve dezavantajlı bireyin kuruma ödediği ücret kıyaslandığında uygun ve etkin bir tedavi olduğu görülmüştür. Ayrıca bu teknolojiyi kullanan bireyler için kuruma giderken yada kurumdan gelirken harcadığı enerji ve zaman bireye avantaj sağlamaktadır.

 Burada Microsoft Kinect Teknolojisi kullanmayan dezavantajlı birey fiziksel gelişim için belli gün ve saatlerde kuruma gitmek yerine Microsoft Kinect Teknolojisi ile hazırlanan bu uygulamayı kullanan bireyler istediği zaman fiziksel gelişim sürecini hızlandırabilir.

 Bu tez kapsamında gerçekleştirilen "Ben Yanındayım" uygulaması ürünü insan yararı için rahatlıkla hemen ticari olarak uygulanabilecektir.

 Ülkemizde yapılan çalışmalar genellikle sağlıklı bireyler için düşünülmüş olup iskelet sisteminin tanınması üzerinden ileriye gidilmiştir. Literatür taramalarında bireylerin engellilik durumları göz önüne alınmamıştır. Burada dezavantajlı bireyler de bu toplumun bir parçası olduğu düşünülerek bu çalışmanın uygulandığı örneklemi oluşturmuştur.

 Burada çalışma esnasında fark edilen bir diğer konu ise uygulamayı kullanan kişilerin eğitmen olup olmamasına göre fiziksel gelişim süreci ile gelişimleri takip edilebilir. Çünkü burada bazı bireylerin eğitmen yanında rahat olmamasından dolayı hareketi yapmaya çalışırken rahat etmediği görülmüştür. Aynı hareket eğitmen oda dışına çıkarıldığında daha rahat olduğu ve uygulama ile keyifli zaman geçirdiği ve daha iyi puan aldığı görülmüştür. Bu da uygulamanın ileriki zamanlarda güncel versiyonuna fiziksel olmanın dışında psikolojik destek fonksiyonlarının eklenebileceğini göstermiştir.

 Bu çalışmaya ek olarak yapılacak güncelleme ile ileri zamanlarda aşağıdaki fonksiyonlar eklenebilir.

- Uygulama da yapılan hareket bireye yüksek skora ulaşması durumunda sms ile bilgilendirme yapılabilir. Burada birey bu sevinci çevresi ile paylaşarak sevincini paylaşabilir ve uygulamaya olan güveni artabilir. Ayrıca sosyal medyada paylaşması kuruma ve markaya özgü semboller üretebilir.
- Uygulamayı kullanan birey uygulamanın açılması yada kapanması gibi durumda ses komutları ile bu işlemleri enerji harcamadan kolaylıkla başarabilir.
- Uygulamayı kullanan kişiler için fiziksel gelişim süreci önemli olduğu gibi psikoloji de bu uygulamadan ayrı düşünülemez ve psikolojik gelişim süreci çatısı altında birey gelişim süreci takip edilebilir.
- Uygulama için test yapılan kurumlar ile konuşulduğunda günümüzde böyle uygulamaların olmadığı ve böyle bir uygulamanın olması durumunda kurumun gösterdiği gelişim sürecinde çok mesafe alacağı bildirildiğinden uygulamanın ticari olarak kurumlara sunulabileceği düşünülmektedir.
- Ben yanındayım uygulamasında tanımlı olan 20 hareket diğer yurt içi ve dışı olmak üzere ek hareketlerin ; hareket ve hareket verimliliği çatısı altında eklenmesi düşünülmektedir.

 Bu uygulamanın kurumlar aracılığıyla kullanılması ve tanınması ve buna benzer ve daha gelişmiş uygulamalar oluşturarak ülkemizin dezavantajlı bireylere verdiği önemin artarak ilerlemesi düşünülmektedir. Gelişen teknolojisi içerisinde Microsoft Kinect Teknolojisi'nin derinlik kamerası kullanılarak tüm bireyler için tez kapsamında gerçekleştirilen benzer çalışmaların artması beklenmektedir.

#### **6.1 Testler**

 Uygulama üzerinde testler yapılması için ilgili fizik tedavi rehabilitasyon kurumları ile alınan randevu çerçevesinde testler 30 birey ve eğitmen üzerinde başarılı şekilde gerçekleştirilmiştir.

 Bu testler kapsamında eğitmenlere uygulama hakkında bilgi verilmiş olup uygulama hakkında geri bildirimler alınmıştır.

 Uygulama genel olarak eğitmenler tarafından çok beğenilmekte olup ülkemizin bu tür yazılımlara ihtiyacının bulunduğu ve bu tür yazılımların arandığı ve yaygınlaşması durumunda daha güzel sonuçların oluşacağı düşüncesi paylaşılmıştır.

 Uygulamaya güncelleme kapsamında aşağıdaki özelliklerin eklenmesi geri bildirimi not edilmiş olup çalışmanın güncellenmesi ile değerlendirilecektir.

1-Fleksiyon Hareketler

2-Rotasyon Hareketler

- 3-Diğer Eklemler
- 4-Fizik Tedavi Terimli Mod
- 5-Diz Egzersizleri
- 6-Avatar Mod

7-Online Gelişim Takibi

8-Postur Analizi

- 9-Yürüyüş Analizi
- 10-Geniş Eğitim Seti
- 11-Normal Değerler Filtresi

Bireyler üzerinde yapılan örnek test görüntüleri aşağıdaki gibidir.

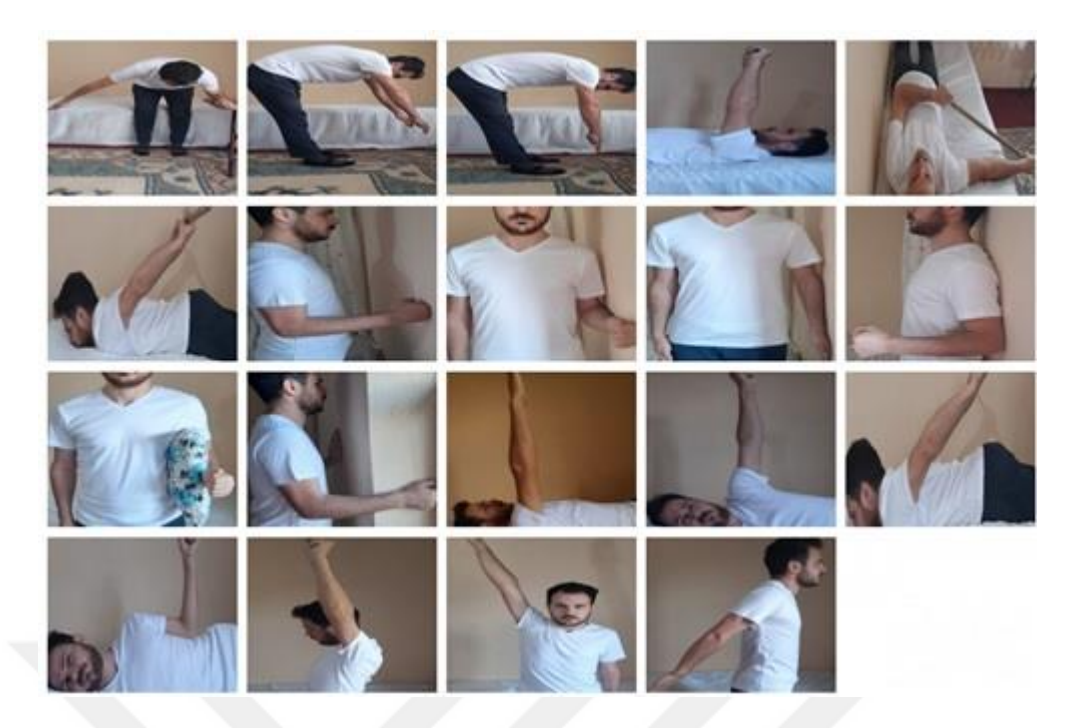

**Şekil 44** Uygulama Hareket Kolaj Listesi

| $-18$                                                                                                    |                                                  |                                                |                         | σ                           |
|----------------------------------------------------------------------------------------------------|--------------------------------------------------|------------------------------------------------|-------------------------|-----------------------------|
|                                                                                                    |                                                  |                                                |                         |                             |
|                                                                                                    |                                                  |                                                |                         |                             |
|                                                                                                    |                                                  |                                                |                         |                             |
| Head X: 0.0862                                                                                                    | Head Y: 0.0862                                   | Head Z:-0.0862<br>Neck Z: 0.0703               | Adınız:                 | <b>TextBox</b>              |
|                                                                                                    | Neck Y: 0.0703                                   |                                                |                         |                             |
| Neck X: 0.0703<br>SpineShoulder X:-0.0744<br><b>SpineMid X:-0.0872</b>                                                                                                    | SpineShoulder Y: - 0.0744<br>SpineMid Y:-0.0872  | SpineShoulder Z:-0.0744<br>SpineMid Z:-0.0872  |                         |                             |
|                                                                                                    |                                                  |                                                | Sovadiniz:              | TextBox                     |
|                                                                                                    | SpineBase Y:-0.1071<br>ShoulderRight Y:0.0954    | SpineBase Z:-0.1071<br>ShoulderRight Z:0.0954  |                         |                             |
|                                                                                                    |                                                  |                                                |                         |                             |
|                                                                                                    | ElbowRight Y:0.182                               | ElbowRight Z:0.182                             | TCKN:                   | <b>TextBox</b>              |
|                                                                                                    | WristRight Y:0.2679                              | WristRight Z:0.2679                            |                         |                             |
|                                                                                                    | HandRight Y:0.2991<br>ShoulderLeft Y:-0.1683     | HandRight Z:0.2991<br>ShoulderLeft Z:-0.1683   | Tarih:                  | 07-06-2021T15:07:17+03:00   |
|                                                                                                    |                                                  |                                                |                         |                             |
|                                                                                                    | ElbowLeft Y: - 0.289<br>WristLeft Y: 0.3036      | ElbowLeft Z:-0.289<br>WristLeft Z:-0.3036      |                         |                             |
|                                                                                                    | <b>HandLeft Y: 0.2776</b>                        | HandLeft Z:-0.2776                             | Puaniniz:               | Tekrar Deneyiniz Puanınız:0 |
|                                                                                                    | HipRight Y: 0.0394                               | HipRight Z: 0.0394                             |                         |                             |
|                                                                                                    |                                                  |                                                | <b>Puan: Kaydet</b>     |                             |
|                                                                                                    | KneeRight Y:0.0069                               | KneeRight Z:0.0069                             |                         |                             |
|                                                                                                    | AnkleRight Y:0.0656<br>FootRight Y:0.0884        | AnkleRight Z:0.0656<br>FootRight Z:0.0884      |                         |                             |
|                                                                                                    |                                                  |                                                | <b>Puantan Göster</b>   |                             |
|                                                                                                    | <b>HipLeft Y:-0.1693</b><br>KneeLeft Y: - 0.2389 | <b>HipLeft Z:-0.1693</b><br>KneeLeft Z:-0.2389 |                         |                             |
| <b>SpineBase X:-0.1071</b><br>ShoulderRight X:0.0954<br>ElbowRight X:0.182<br>WristRight X:0.2679<br>HandRight X:0.2991<br>ShoulderLeft X:-0.1683<br>ElbowLeft X:-0.289<br>WristLeft X: - 0.3036<br><b>HandLeft X:-0.2776</b><br><b>HipRight X: 0.0394</b><br>KneeRight X:0.0069<br>AnkleRight X:0.0656<br>FootRight X:0.0884<br><b>HipLeft X:-0.1693</b><br>KneeLeft X: - 0.2389<br>AnkleLeft X: 0.2716 | AnkleLeft Y: 0.2716                              | AnkleLeft Z:-0.2716                            | <b>Siradaki Hareket</b> |                             |

**Şekil 45** Uygulama Test-1

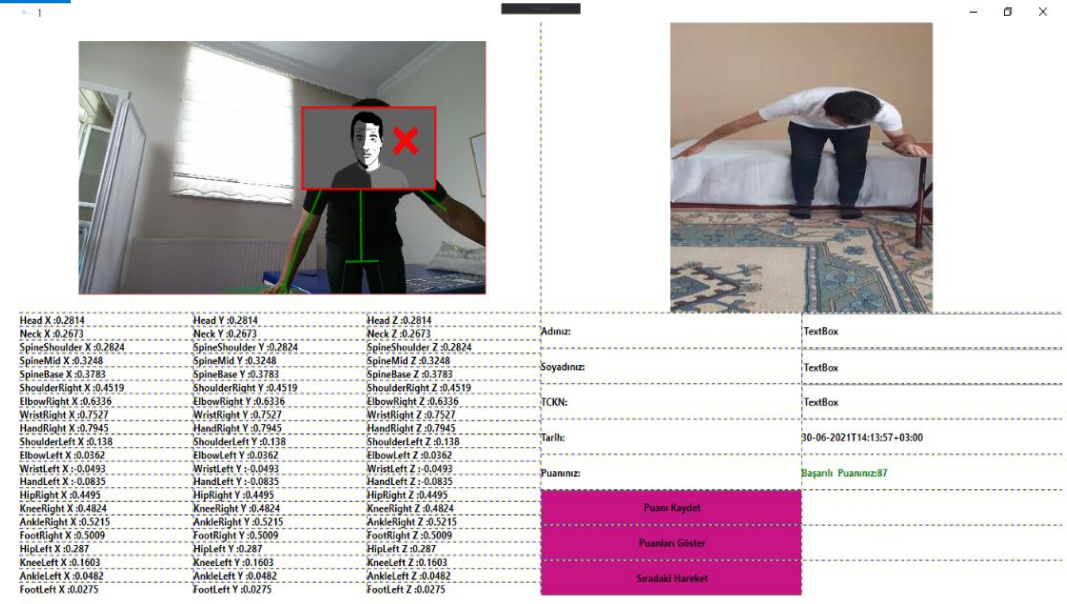

Active

# **Şekil 46** Uygulama Test-2

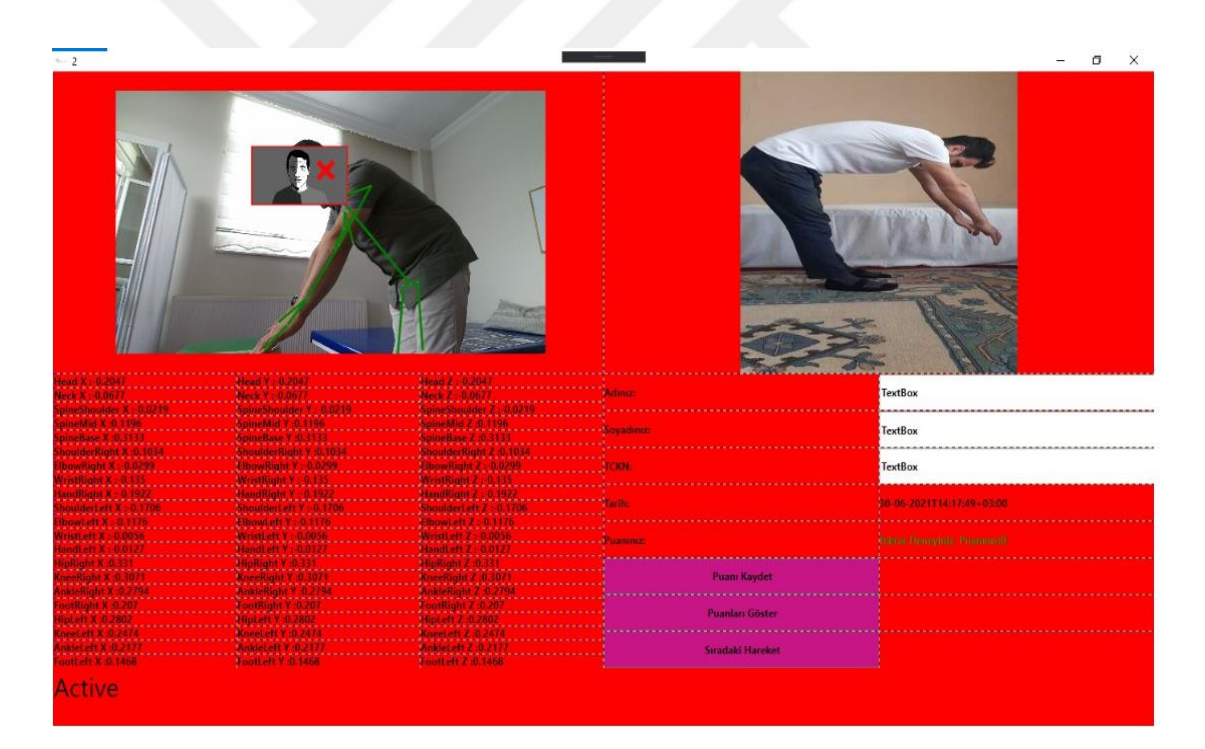

**Şekil 47** Uygulama Test-3

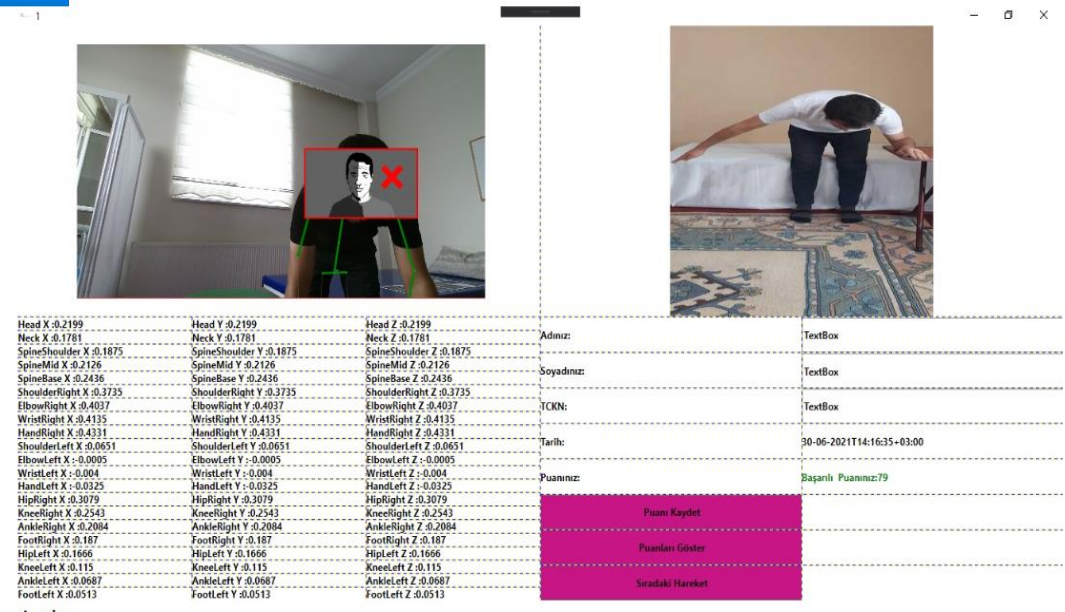

Active

**Şekil 48** Uygulama Test-4

## **6.2 Anketler**

 Anketler birey ve eğitmen kategorisinde olmak üzere 2 kategoride düzenlenmiştir. Bu anket içeriklerinden uygulamanın geri bildirimleri , genel uygulamaya bakış açısı ve hareketlerin zorluk seviyesi üzerinden sorular sorulmuş olup frekansa bağlı olarak değerlendirilmiştir.

Not: Uygulama aşağıdaki gibi 1-5 aralığında değerlendirilmiştir.

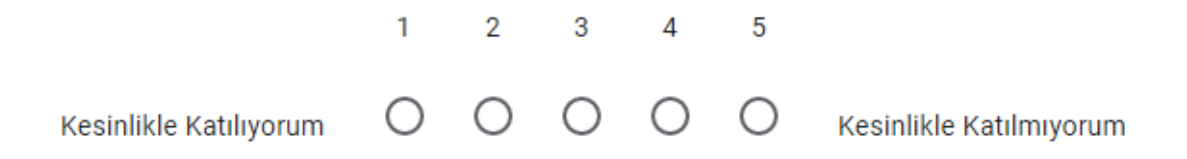

**Şekil 49** Anket Katılma Çizelgesi

#### **6.2.1 Birey Anketi**

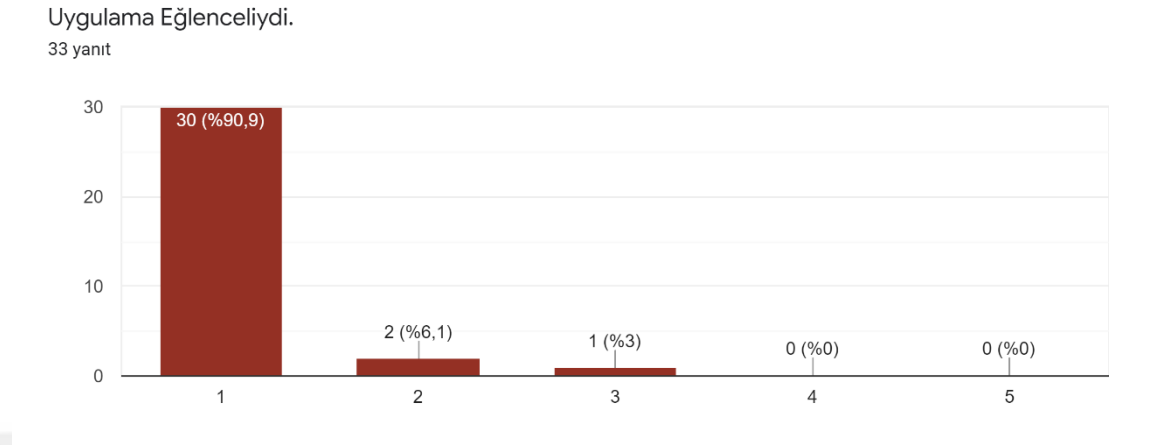

**Çizelge 1** Uygulamanın Eğlenceli Olmasına Dair Katılım Çizelgesi (Birey)

 Uygulama genel olarak dezavantajlı bireyler için eğlenceli bir şekilde gerçekleşmiş olup anket sonuçlarına göre % 90,9 başarı ile Kesinlikle Katılıyorum , % 6,1 oranıyla Katılıyorum ve % 3 Kararsızım oyu almıştır.

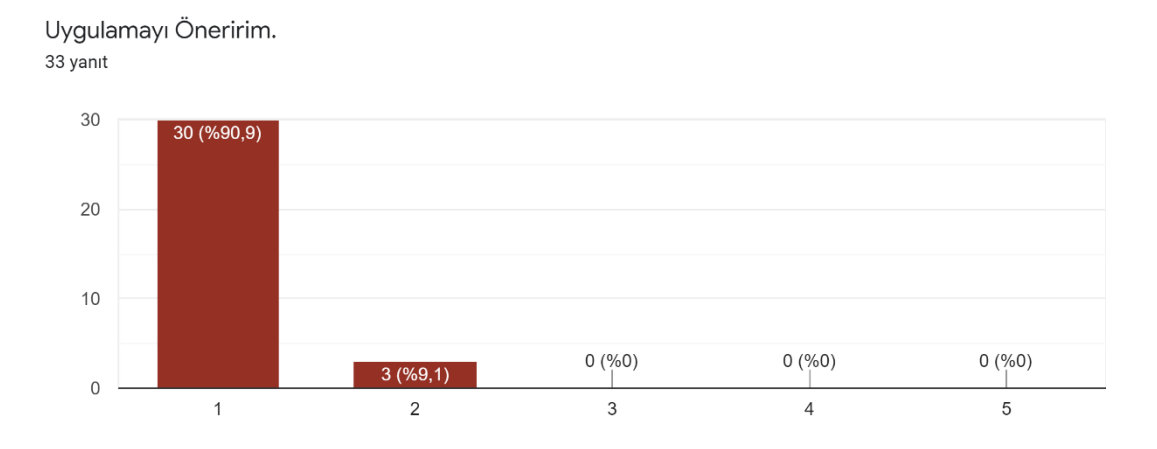

**Çizelge 2** Uygulamanın Önerilmesine Dair Katılım Çizelgesi (Birey)

 Uygulama genel olarak dezavantajlı bireyler için beğenilmiş olup anket sonuçlarına göre % 90,9 başarı ile Kesinlikle Katılıyorum ve % 9,1 oranıyla Katılıyorum oyu alarak öneri olarak belirteceklerini belirtmişlerdir.

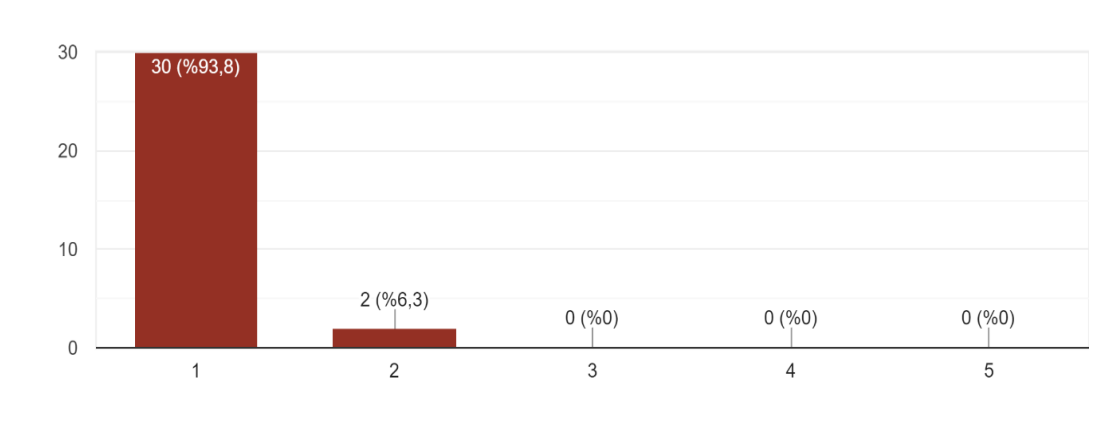

Uygulama Fizik Tedavi açısından yararlı olacağına inanıyorum. 32 yanıt

**Çizelge 3** Uygulamanın Yararlı Olacağına Dair Katılım Çizelgesi (Birey)

 Uygulama genel olarak dezavantajlı bireyler için yararlı olacağı kanısında olunup anket sonuçlarına göre % 93,8 başarı ile Kesinlikle Katılıyorum ve % 6,3 oranıyla Katılıyorum oyu alarak öneri olarak belirteceklerini belirtmişlerdir.

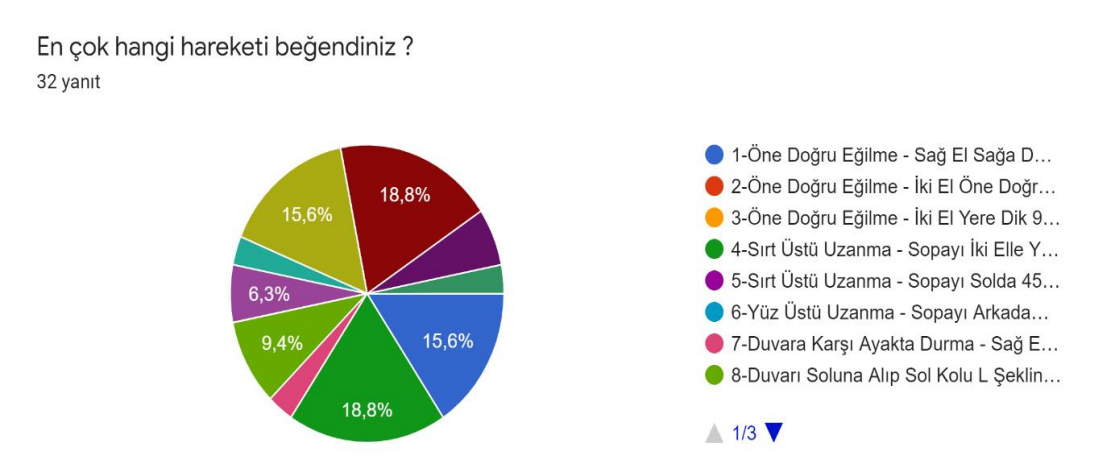

**Çizelge 4** Uygulamanın Beğenilen Hareketleri Çizelgesi (Birey)

 Uygulamaya katılan dezavantajlı bireyler genellikle çoğu hareketi beğenmiş olup özellikle vücutları ile ilgili hareketleri seçmişlerdir.

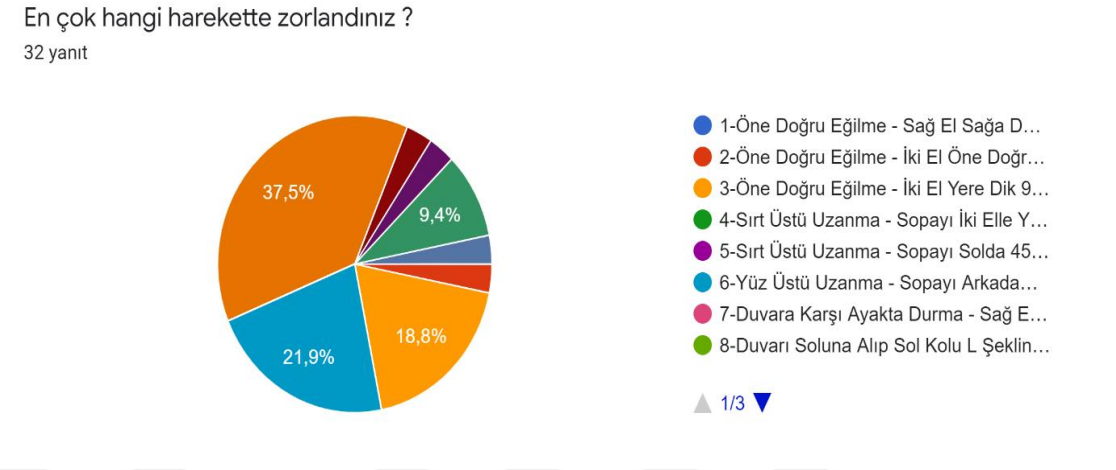

**Çizelge 5** Uygulamanın Zorlanılan Hareketleri Çizelgesi (Birey)

 Dezavantajlı bireyler üzerinde yapılan hareket testlerine göre genel yoğunluk olarak 6 ve 15 nolu hareketler yerçekiminin de etkisiyle zorlanıldığı belirtilmiştir. Zor hareketlerin geliştirilen yazılım ile doğru yapılmasının sağlanması önemini vurgulamakla beraber bu çalışmanın da bir hedefidir.

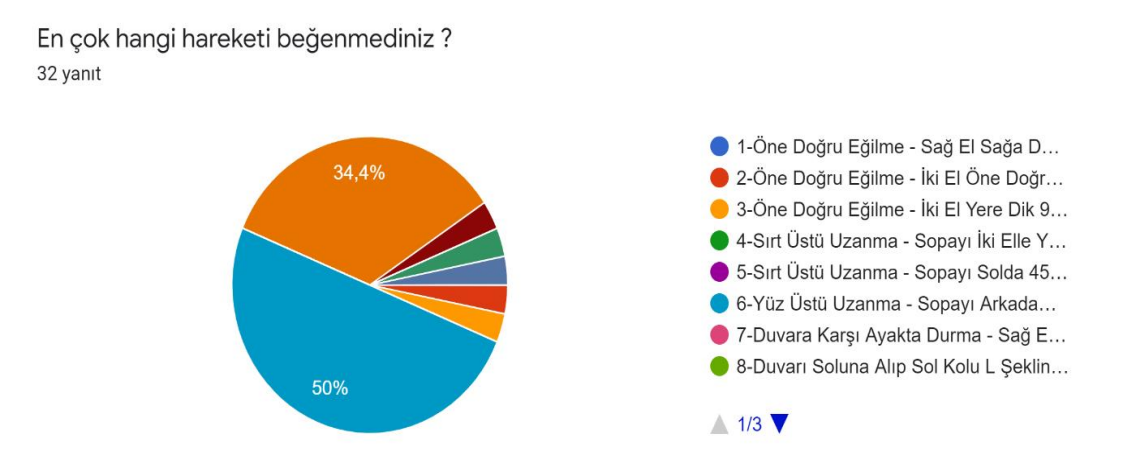

**Çizelge 6** Uygulamanın Beğenilmeyen Hareketleri Çizelgesi (Birey)

 Dezavantajlı bireyler üzerinde yapılan hareket testlerine göre genel yoğunluk olarak 6 ve 15 nolu hareketler yerçekiminin de etkisiyle nefes alma sorunu ve hareketsiz durma eğilimi dolayısıyla beğenilmemiştir.

## **6.2.2 Eğitmen Anketi**

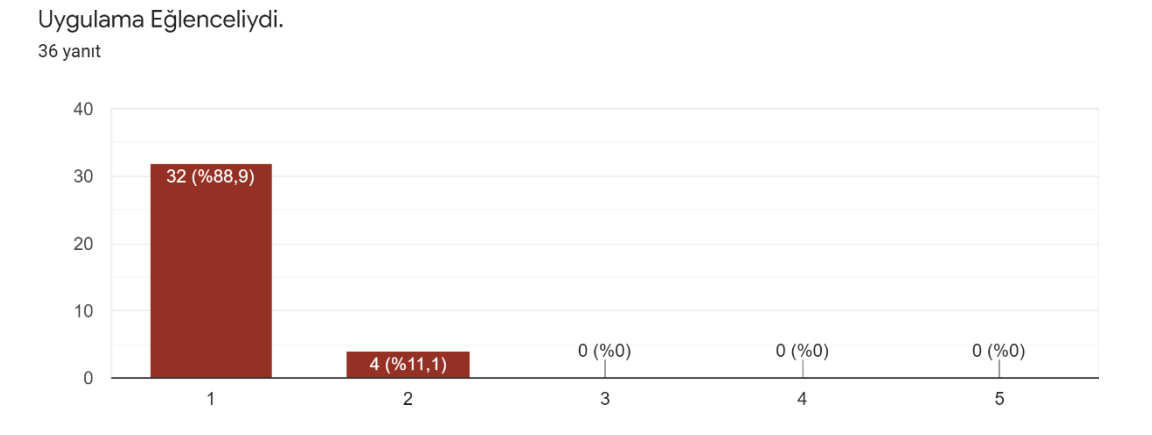

#### **Çizelge 7** Uygulamanın Eğlenceli Olmasına Dair Katılım Çizelgesi (Eğitmen)

 Eğitmenlere yöneltilen ankete göre uygulamanın dezavantajlı birey için eğlenceli ve katılımın sağlanabileceği aktif bir uygulama olarak nitelendirildi.

Uygulamayı Öneririm. 36 yanıt

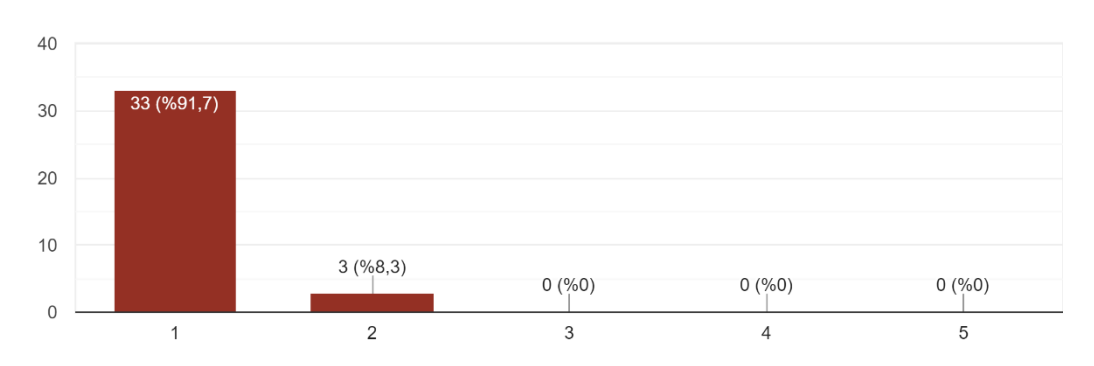

**Çizelge 8** Uygulamanın Önerilmesine Dair Katılım Çizelgesi (Eğitmen)

 Eğitmenlere yöneltilen ankete göre uygulamanın aranan bir uygulama olduğu ve öneri kapsamında diğer kurumlara önerilebileceği belirtildi.

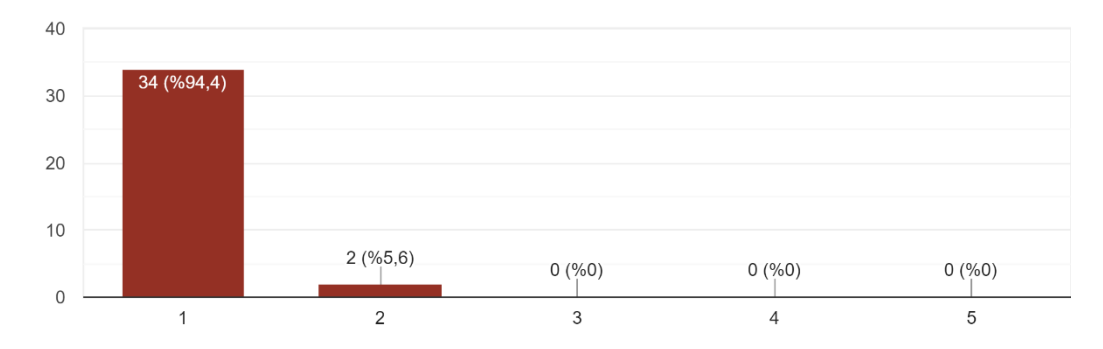

Uygulama Dezavantajlı Bireylerin Fiziksel Gelişimlerini takip için yararlı olacağına inanıyorum. 36 yanıt

**Çizelge 9** Uygulamanın Yararlı Olacağına Dair Katılım Çizelgesi (Eğitmen)

 Eğitmenlere yöneltilen ankete göre uygulamanın Türkiye içerisinde arandığı ve yakın zamanda böyle bir uygulamanın ihtiyacı olduğu bildirildi.

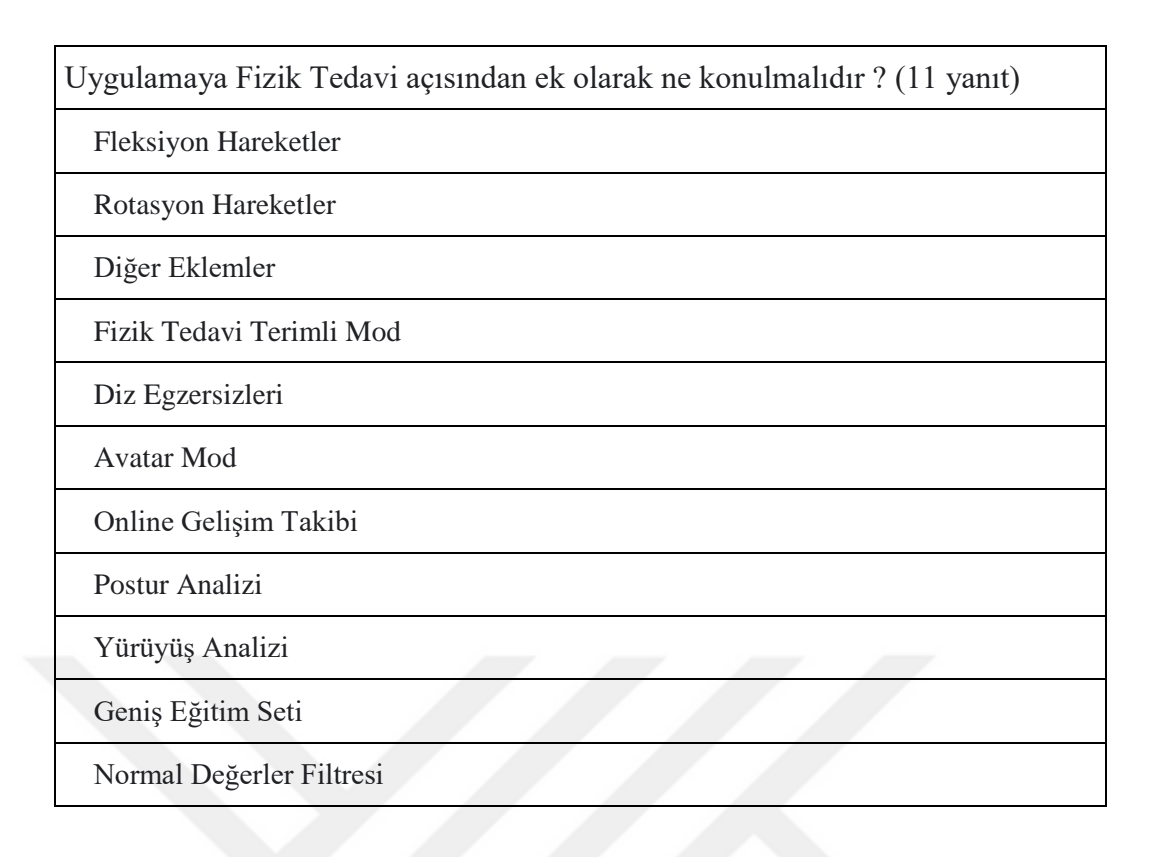

**Çizelge 10** Uygulamaya Eklenmesi Önerilen Özellikler Çizelgesi (Eğitmen)

 Eğitmenlere yöneltilen ankete göre uygulamanın yukarıda belirtildiği ek özelliklerin eklenmesi ile daha çok fark yaratacağı ve yayılacağı belirtildi.

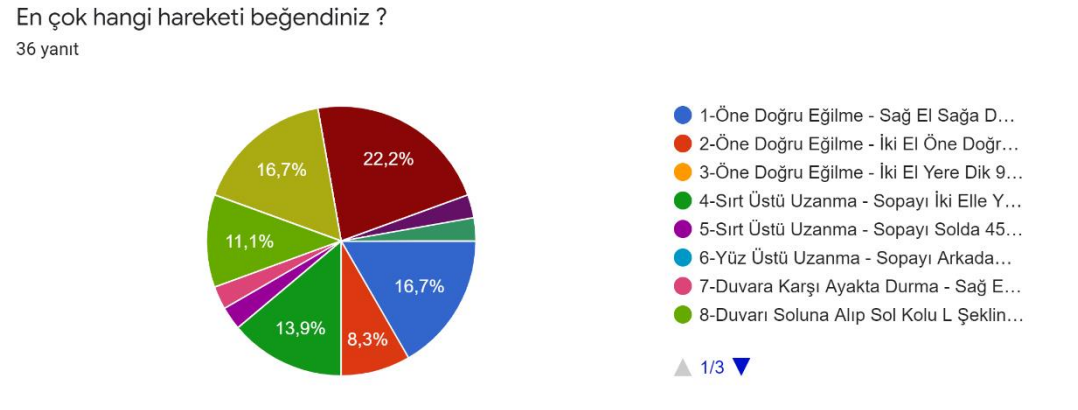

**Çizelge 11** Uygulamanın Beğenilen Hareketleri Çizelgesi (Eğitmen)

 Eğitmenlere yöneltilen ankete göre uygulamada en çok beğenilen hareketler genel yayılımda olmuş olup birey-eğitmen paralelinde gerçekleşmiştir.

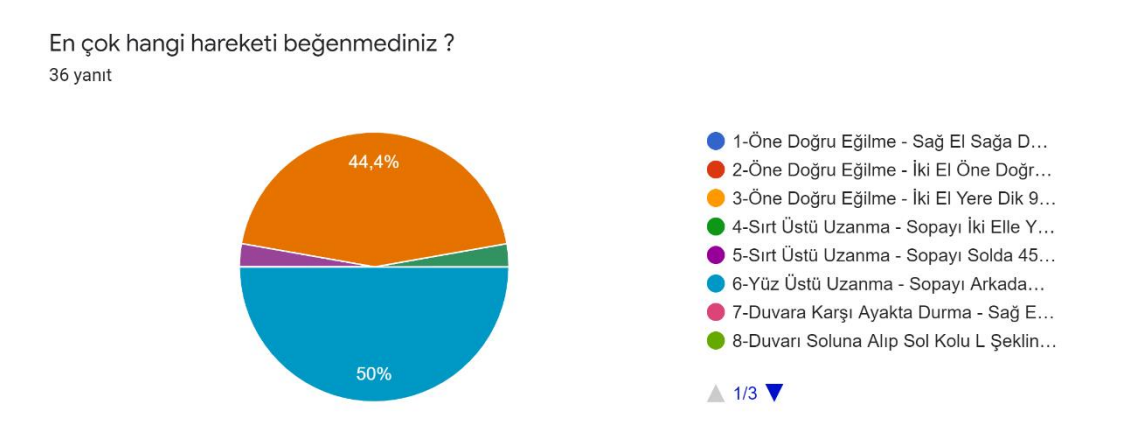

**Çizelge 12** Uygulamanın Beğenilmeyen Hareketleri Çizelgesi (Eğitmen)

 Eğitmenlere yöneltilen ankete göre uygulamada en çok beğenilmeyen hareketler genel olarak bireyinde görüşleri çerçevesinde bireyin fiziki engelleri doğrultusunda 6 ve 15 nolu hareketlerde yoğunlaşmıştır.

#### **7. KAYNAKLAR**

[1] Blog,2021 ,İnternet Sitesi. https://www.quora.com/What-is-the-mean-shiftalgorithm. Erişim Tarihi:01.06.2021.

[2] Yükseltürk, E., Erbay, H., Kutlu, M. (2017) Spor Bilimlerinde Hareket Yakalama Teknolojisi: Kinect ile Üç Boyutlu Sanal Spor Platformu, Spor Hekimliği Dergisi,(52),155-162.

[3] Boyacı,Ö., Karagöl, S., Akmeşe, Ö.F. (2017) Kinect Algılayıcı ile Gömülü Sistem Tabanlı Robot Kolunun Matlab Simulink Destekli Gerçek Zamanlı Kontrolü,DergiPark Akademik Dergisi.

[4] Süzen, A.A. (2011) Eklem Hareketleri ile Kontrol Projesi. KOSGEB, Isparta.

[5] TÜİK , (2012) Sağlık Araştırması 2012. Ankara: Türkiye İstatistik Kurumu.

[6] Wikipedia,2021 ,İnternet Sitesi. https://en.wikipedia.org/wiki/Kinect Erişim Tarihi:01.06.2021.

[7] Santos, E., Cardosa, A. ( 2011) Interaction in Augmented Reality Environments Using Kinect. Symposium on Virtual Reality, 8/11, 112-120, Brasil.

[8] Xia, L., Chen, C., Aggarwal, J.K. (2010) Human Detection Using Depth Information by Kinect, Department of Electrical and Computer Engineering, The University of Texas at Austin.

[9] Oikonomidis, L., Kyriazis, N., Argyros, A. (2011) Efficient Model-based 3D Tracking of Hand Articulations using Kinect. Computational Vision and Robotics Lab., Institute of Computer Science.

[10] Tong, J., Zhou, L., Pan, Z., Yan, H. (2012) Scanning 3D Full Human Bodies Using Kinects. Transactions on Visualization and Computer Graphics, 18, 643-650s.

[11] Stowers, J., Hayes, M. (2011) Quadrotor Helicopter Flight Control Using Hough Transform and Depth Map from a Microsoft Kinect Sensor. Conference on Machine Vision Applications, 9-31, 352-356, Japan.

[12] Sidik, M., Sunar, M., Ismail, I., Mokhtar, M. (2011) A Study on Natural Interaction for Human Body Motion using Depth Image Data. Workshop on Digital. Media and Digital Content Management, UTM ViCubeLab, Department of Computer Graphics and Multimedia Faculty of Computer Science and Information System, Universiti Teknologi Malaysia, 26, 97-102, Malaysia.

[13] Chang, Y.J., Chen, S.F., Huang, J.D. (2011) A Kinect-based system for physical rehabilitation: a pilot study for young adults with motor disabilities. National Library of Medicine National Institutes of Health, US.

[14] Shahram I., David, K., Otmar, H. et al. (2001) KinectFusion: Real-time 3D reconstruction and Interaction Using a Moving Depth Camera . Microsoft Research Cambridge.

[15] Seyhan, T.G., Eminoğlu, M.B., Yegül, U. (2015) Çalışma Duruşlarının Değerlendirilmesinde Kinect Sensör Kullanım Olanakları, Dergi Park Akademik Dergisi. 541-544.

[16] Choppin S., Wheat, J. (2013) The potential of the Microsoft Kinect in sports analysis and biomechanics,Researchgate,37-41.

[17] Smallwood, S.R., Morris, M.M., Fallows, S.J. et al (2012) Physiologic Responses and Energy Expenditure of Kinect Active Video Game Play in Schoolchildren, Jama Network.

[18] Kurillo, G., Chen, A., Bajcsy, R., Han, J.J. (2013) Evaluation of upper extremity reachable workspace using Kinect camera, Researchgate.

[19] Eltoukhy,M., Kelly,A., Kim,C., Jun,H. (2016) Validation of the Microsoft Kinect® camera system for measurement of lower extremity jump landing and squatting kinematics,Researchgate,1-14.

[20] Gamage,N., Kuang,Y.C., Akmeliawati,R., Demidenko,S.N. (2011) Gaussian Process Dynamical Models for hand gesture interpretationin Sign Language,Researchgate.

[21] Technotoday,2021 , İnternet Sitesi. https://technotoday.com.tr/microsoft-360 kinect-guinness-rekorlar-kitabi-nda/]. Erişim Tarihi:01.06.2021.

[22] Microsoft, 2021 ,İnternet Sitesi. https://www.microsoft.com Erişim Tarihi:01.06.2021.

[23] Blog,2021 ,İnternet Sitesi. http://www.semgoksu.com/xamlitaniyalim%E2%80%A6-yazisi/454.aspx Erişim Tarihi:01.06.2021.

[24] Windows,2021 , İnternet Sitesi. https://docs.microsoft.com/tr-tr/Erişim Tarihi:01.06.2021.

[25] Wikipedia, 2021 ,İnternet Sitesi. https://tr.wikipedia.org/wiki/C\_Sharp Erişim Tarihi:01.06.2021.

[26] Blog, 2021 ,İnternet Sitesi. https://www.guru99.com/ms-access-tutorial.html Erişim Tarihi:01.06.2021.

[27] Microsoft,2021 ,Microsoft İnternet Sitesi. https://www.microsoft.com/enus/download/details.aspx?id=44561 Erişim Tarihi:01.06.2021.

[28] Github, 2021 ,İnternet Sitesi. https://github.com/microsoft/Azure-Kinect-Sensor-SDK Erişim Tarihi:01.06.2021.

[29] Website, 2021 ,İnternet Sitesi. https://stackoverflow.com/ Erişim Tarihi:01.06.2021.

[30] Blog,2021 ,İnternet Sitesi. https://pterneas.com/2017/05/28/kinect-joint-rotation/ Erişim Tarihi:01.06.2021.

[31] Kinect,2021 , İnternet Sitesi. https://www.xbox.com/en-GB/kinect Erişim Tarihi:01.06.2021.

[32] Solaro, J. (2011) The Kinect Digital Out-of-Box Experience, Microsoft.

[33] Çolakoğlu F.F. Karacan S. (2006) Genç bayanlar ile orta yaş bayanlarda aerobik egzersizin bazı fizyolojik parametrelere etkisi. Kastamonu Üniversitesi Kastamonu Eğitim Dergisi ,14:277-84.

[34] Zorba E. (1999) Herkes için Spor ve Fiziksel Uygunluk. Ankara: Neyir Matbaası.

[35] Devecioğlu S., Altıngül O. (2011) Spor teknolojilerinde inovasyon. In: Varol A, Varol Y, Çelik V, editörler. IATS'11. Proceedings of the 6th International Advanced Technologies Symposium. 2011 May 16-18; Elazığ, Turkey. Elazığ: Fırat Üniversitesi , p. 46-9.

[36] Aydın A.D. (2008) Türkiye'de sporun topluma yaygınlaştırılması sürecinde yaz spor okullarının rolünün belirlenmesi. Atatürk Beden Eğitimi ve Spor Bilimleri Dergisi, 10:3-11.

[37] Lee, K., Lee, H. (2004) Network-based Fire-Detection System via Controller Area Network for Smart Home Automation. IEEE Transactions on Consumer Electronics, 04,1093-1100s.

[38] Çayıroğlu, İ., Erkaymaz H. (2006) Uzaktan Sabit Hat Erişimli Bilgisayar Destekli Ev Otomasyonu. Pamukkale Üniversitesi Mühendislik Bilimleri Dergisi, 13, 379-385, Denizli.

[39] Han, J., Yun., J., Park, K. ( 2010) User-Friendly Home Automation Based on 3D Virtual World. IEEE, 3063 , 1843-1847s.

[40] Vernadakis N., Derri V., Tsitskari E. (2013) The effect of Xbox Kinect intervention on balance ability for previously injured young competitive male athletes: a preliminary study. Phys Ther Sport , 15(3):148-55.

[41] Bayram, U. (2006) Akıllı Ev Otomasyonu. Onsekiz Mart Üniversitesi, Yüksek Lisans Tezi, Fen Bilimleri Enstitüsü, 86s, Çanakkale.

[42] Ikemura, S., Fujiyoshi, H. (2011) Real-Time Human Detection using Relational Depth Similarity Features. ACCV 2010, Lecture Notes in Computer Science. Volume 6495/2011, 25-38.

[43] Sieluzycki C., Kaczmarczyk P., Sobecki J., et al. (2016) Microsoft Kinect as a tool to support training in professional sports: augmented reality application to Tachi-Waza techniques in judo. In: Johnson H, Bródka P, Alhajj R, Eds. ENIC 2016. Proceedings of the Third European Network Intelligence Conference; Sep 5-7, Wrocław, Poland.

[44] Lien CL., Huang C.Y., Wang C.Y., et al. (2012) Using Kinect to track learning behavior of students in the classroom as video portfolio to enhance reflection learning. In: Biswas G, Wong L, Hirashima T, editörler. ICCE 2012. Proceedings of the 20th International Conference on Computers in Education. 2012 Nov 26-30; Singapore: National Institute of Education , p. 714-21.

[45] Yumurtacı, S., Mert, T. (2003) Robotik Kaynak Sistemleri ve Gelişme İstikametleri. Kaynak Teknolojisi IV. Ulusal Kongresi , Kocaeli.

[46] Douligeris, C. (2005) Intelligent Home Systems. IEEE

[47] Gözüdeli, Y. (2011) Yazılımcılar için SQL Server 2008 R2 & Veritabanı Programlama. Seçkin Yayın Ltd. Şti, 672s, İstanbul.

[48] Padilla, A., Hayashibe, M., Poignet, P. (2011) Joint Angle Estimation in Rehabilitation with Inertial Sensors and its Integration with Kinect. Annual International Conference of the IEEE EMBS, 8/11, 3479-3483s.

[49] Felix, C., Raglend, J. (2011) Home Automation Using GSM. International Conference on Signal Processing, 11, 15-19

[50] Birgül, L., Cansever, G. (2009) Mikrokontrollör ile Akıllı Ev Otomasyonu ve Bilgisayar Arayüzü. Elektrik Mühendisleri Odası Dergisi.

[51] Bittar, E., Desprez P.E., Grisonnet, B., et al. (2017) LeBonGeste: Basketball training by entertaining. Procedia Computer Science , 112:1281-7.

[52] Sells, C., Griffiths, I. (2007) Programming WPF, O'Reilly, 900s., United States of America.

[53] Yumurtacı, M., Keçebaş, A. (2009) Akıllı Ev Teknolojileri ve Otomasyon Sistemleri.

[54] Che, Y.L, Lu, J.Z. (2014) The key technology research of Kinect application in sport training. Advanced Materials Research ,945-949:1890-3.

[55] Demiris, G., Brian, K., Skubic, M., Rantz, M. ( 2008) Senior residents perceived need of and preferences for "smart home" sensor technologies. International Journalof Technology Assessmentin HealthCare, 24,1, 120-124, USA.

[56] Sergey, M., Vatolin, D., Berdnikov, Y. (2011) Temporal Filtering For Depth Maps Generated by Kinect Depth Camera. Moscow State University, 35-42, Russia.

[57] Marques, L., Siqueira, E.S., Barros, E.S. et al. (2011) A game for teaching children with disability in reading and writing in Portuguese using voice recognition and Kinect sensor. In: Teichrieb V, Clua LR, Eds. SBGAMES 2011. Proceedings of the 10th Brazilian Symposium on Computer Games and Digital Entertainment. 2011 Nov 7-9, Salvador, Brazil. Federal University of Sao Carlos, Study Laboratory of Human Behavior.

[58] Yaman,Ç. (2007) Beden eğitimi öğretmenlerinin eğitim teknolojileri ve multimedya kullanım becerileri. Sosyal Bilimler Araştırmaları Dergisi,2:291-313.

[59] Cassola,F., Morgado,L., de Carvalho,F. et al. (2014) Online-Gym: a 3D virtual gymnasium using Kinect interaction. Procedia Technology, 13:130-8.

[60] Taşdelen, A. (2010) Windows Presentatin Foundation, Pusula Yayın Evi, 350s., İstanbul.

[61] Yamaoka, K., Ueharab, M., Shima, T. et al. (2013) Feedback of flying disc throw with Kinect and its evaluation. Procedia Computer Science , 22:912-20.

[62] Charles, E., Janie,H. et al. (2011) Multiple User Motion Capture and Systems Engineering. IEEE Systems and Information Engineering Design Symposium, University of Virginia, 137-140.

[63] Işılak, A., Baydere, Ş. (2009) Kablosuz Duyarga Ağları ile Engelli İnsanlar İçin Akıllı Ev Uygulamaları. Yeditepe Üniversitesi, İstanbul.

[64] Tosunoğlu, S.O. (2009) Akıllı Ev Sistemlerinde Merkezi Veri Toplama ve Cihaz Yönetimi. Gebze Yüksek Teknoloji Enstitüsü, Mühendislik ve Fen Bilimleri Enstitüsü, Yüksek Lisans Tezi, 49s, Gebze.

[65] Sunay, H. (2003) Türk spor politikasına analitik bir bakış. Spormetre Beden Eğitimi ve Spor Bilimleri Dergisi, 1:39-42.

[66] Khoshelham, K. (2011) Accuracy Analysis Of Kinect Depth Data. ITC Faculty of Geo-information Science and Earth Observation, University of Twente, Netherlands.

[67] Zhier, L. (2016) Research on the physical education teaching system based on 3D human motion capture. International Journal of Signal Processing, Image Processing and Pattern Recognition. 9(12):61-70.

[68] Çolakoğlu F.F. (2003) 8 Haftalık koş yürü egzersizinin sedanter orta yaşlı obez bayanlarda fizyolojik, motorik ve somatotip değerleri üzerine etkisi. GÜ Gazi Eğitim Fakültesi Dergisi. 23:275-90.

[69] Demir, M., Filiz, K. (2004) Spor egzersizlerinin organizma üzerine etkisi. Gazi Üniversitesi Kırşehir Eğitim Fakültesi Dergisi, 5(2):109-14.

[70] Hua, H., Bin, L., Yi, C. ( 2011) Interaction System of Treadmill Games based on Depth Maps and CAM-Shif. Huazhong University of science and technology, China.

[71] Nunes, R.J.C., Delgado, J.C.M. (2000) An Internet Application For Home Automation. Electrotechnical Conference, 10th Mediterranean, 298–301.

[72] Taha, Z., Hassan, M.S.S., Yap, H.J. et al. (2016) Preliminary investigation of an innovative digital motion analysis device for badminton athlete performance evaluation. Procedia Engineering , 147:461-5.

[73] Fong, C.M., Fong, B. (2011) Indoor Air Quality Control for Asthma Patients using Smart Home Technology. IEEE 15th International Symposium on Consumer Electronics , 18-19.

[74] Tabar, A., Keshavarz, A., Aghajan, H. (2006) Smart Home Care Network using Sensor Fusion and Distributed Vision-based Reasoning. VSSN, 145-154, USA.

[75] Küçükbakırcı, C. (2006) Bir MikroDenetleyici Tabanlı Akıllı Ev Sıcaklık ve Aydınlatma Otomasyonu Uygulaması. Gebze Yüksek Teknoloji Enstitüsü, Yüksek Lisans Tezi, 114s, Gebze.

[76] Dandan, E. (2010) Ev Ortamında Çocuk Güvenliği Amaçlı Akıllı Gözetleme Sistemi. Yıldız Teknik Üniversitesi, Fen Bilimleri Enstitüsü, Yüksek Lisans Tezi, 69s, İstanbul.

[77] Şahin, H., Hazer, O. ( 2010) Akıllı Konut Teknolojileri. 2010 Gazi Üniversitesi Endüstriyel Sanatlar Eğitim Fakültesi Dergisi, 26, 71-78.

[78] Göktaş, İ. (2006) Akıllı Ev Teknolojisi. Gazi Üniversitesi, Yüksek Lisans Tezi, Fen Bilimleri Enstitüsü, 91s, Ankara.

[79] Warburton, D.E., Nicol, C.W., Bredin, S.S. (2006) Health benefits of physical activity: the evidence. CMAJ,174(6): 801-9.

[80] Fernández, C., Tello, A. (2011) Learning Algorithm for Human Activity Detection in Smart Environments. IEEE/WIC/ACM International Conferences on Web Intelligence and Intelligent Agent Technology, 45-48.

[81] Cincirop, B. (2009) GSM Kontrollü Akıllı Ev Otomasyonu. Sakarya Üniversitesi, Fen Bilimleri Enstitüsü, Yüksek Lisans Tezi, 68s, Sakarya.

[82] Penedo, F.J., Dahn, J.R. (2005) Exercise and well-being: A review of mental and physical health benefits associated with physical activity. Curr Opin Psychiatry. 18(2):189-93.

# **8.ÖZGEÇMİŞ**

**Adı Soyadı** : Sadrettin KABAK

**Ana Dili** : Türkçe

Yabancı Dili : İngilizce

#### **Öğrenim Durumu**

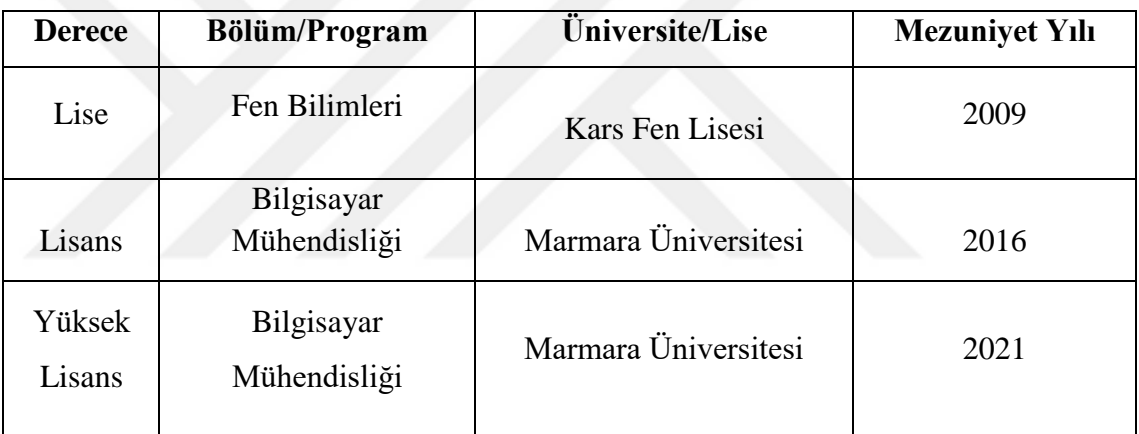

#### **İş Deneyimi**

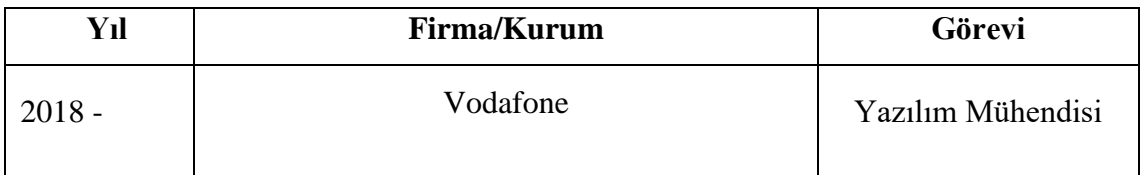